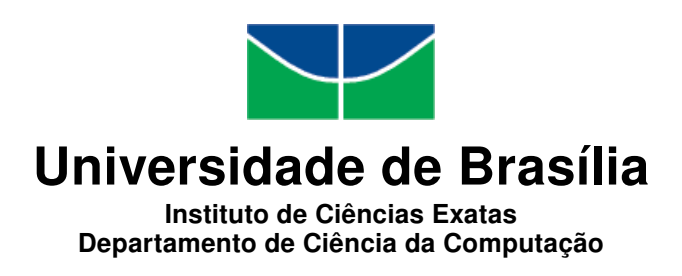

# Adoção de Padrões de Projeto em uma Aplicação Móvel de Edição de Imagens

Eliandra Isys Sandes Silva Isabella Queiroz Barbosa

Monografia apresentada como requisito parcial para conclusão do Bacharelado em Ciência da Computação

> Orientador Prof. Dr. Bruno Macchiavello

> > Brasília 2016

Universidade de Brasília — UnB Instituto de Ciências Exatas Departamento de Ciência da Computação Bacharelado em Ciência da Computação

Coordenador: Prof. Dr. Rodrigo Bonifácio de Almeida

Banca examinadora composta por:

Prof. Dr. Bruno Macchiavello (Orientador) — CIC/UnB Prof. Fernando Albuquerque — CIC/UnB Prof. Dr. Fernanda Lima — CIC/UnB

## CIP — Catalogação Internacional na Publicação

Silva, Eliandra Isys Sandes.

Adoção de Padrões de Projeto em uma Aplicação Móvel de Edição de Imagens / Eliandra Isys Sandes Silva, Isabella Queiroz Barbosa. Brasília : UnB, 2016.

[181](#page-91-0) p. : il. ; 29,5 cm.

Monografia (Graduação) — Universidade de Brasília, Brasília, 2016.

1. Arquitetura de Software, 2. Padrões de Projeto, 3. Aplicações Móveis, 4. Desafios no Desenvolvimento de Aplicações Móveis, 5. Qualidade de Software

CDU 004.4

Endereço: Universidade de Brasília Campus Universitário Darcy Ribeiro — Asa Norte CEP 70910-900 Brasília–DF — Brasil

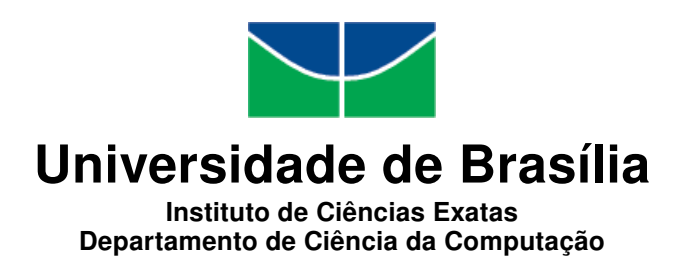

# Adoção de Padrões de Projeto em uma Aplicação Móvel de Edição de Imagens

Eliandra Isys Sandes Silva Isabella Queiroz Barbosa

Monografia apresentada como requisito parcial para conclusão do Bacharelado em Ciência da Computação

> Prof. Dr. Bruno Macchiavello (Orientador) CIC/UnB

Prof. Fernando Albuquerque Prof. Dr. Fernanda Lima CIC/UnB CIC/UnB

Prof. Dr. Rodrigo Bonifácio de Almeida Coordenador do Bacharelado em Ciência da Computação

Brasília, 7 de dezembro de 2016

# Dedicatória

Dedicamos essa monografia a todos os que nos apoiaram e nos ajudaram. A todos que ficaram ao nosso lado nos incentivando, não só durante esse trabalho, mas também durante toda a nossa vida acadêmica. Dedicamos essa monografia, acima de tudo, ao nosso Deus que não nos deixou em momento algum. E, por fim, dedicamos essa monografia ao nosso futuro diploma, que, com fé em Deus, vai chegar.

# Agradecimentos

Primeiramente, agradecemos a Deus que nos ajudou desde o início e que durante toda monografia esteve conosco nos ajudando e fazendo com que todas as peças desse "quebracabeça" se encaixassem. Também agradecemos aos nossos familiares, amigos e nossos namorados que nos deram tanto apoio e ajuda para chegar aonde estamos. E, por fim, também agradecemos ao nosso orientador, que mesmo não sendo a sua área de domínio, aceitou nos orientar nesse trabalho com boa vontade e disposição.

# Resumo

Com a crescente expansão do mercado de aplicações para dispositivos móveis vieram os desafios de desenvolvimento dos mesmos. Um desses desafios é manter o aplicativo simples e claro. Na área de Engenharia de Software mais especificamente Arquitetura de Software existem os padrões de projeto. Na tentativa de contribuir para a solução do desafio serão adotados padrões de projeto voltados para aplicações móveis. Utilizando como estudo de caso um aplicativo de edição de imagem para o sistema operacional Android e análise, a partir das normas ISO 9126, ISO 9241 e ISO 25062 para atributos de qualidade,procuramos comprovar que o uso desses padrões auxiliam na usabilidade e, consequentemente, ajudam o aplicativo a se manter simples e claro.Após fazer uma análise do aplicativo por meio de vídeos e um questionário, foram verificados os tempos que cada participante levou na realização de algumas tarefas predeterminadas, taxa de erro, taxa de completude e taxa de assistência. A partir dessa análise, confirmou-se que os padrões de projeto para aplicações móveis ajudam a manter o aplicativo simples e claro.

Palavras-chave: Arquitetura de Software, Padrões de Projeto, Aplicações Móveis, Desafios no Desenvolvimento de Aplicações Móveis, Qualidade de Software

# Abstract

With the increasing expansion of the market for mobile applications came the challenges of developing them. One of these challenges is keeping the application simple and clear. In the area of Software Engineering more specifically Software Architecture there are design patterns. In an attempt to contribute to the solution of the challenge design patterns for mobile applications will be adopted . Using as a case study an image editing application for the Android operating system and analysis based on the ISO 9126, ISO 9241 and ISO 25062 standards for quality attributes, we have tried to prove that the use of these standards helps usability and therefore helps the application to stay simple and clear. After analyzing the application through videos and a form, participants' time, error rate, completeness rate and attendance rate were checked. From this analysis, it has been confirmed that design patterns for mobile applications help keep the application simple and clear.

Keywords: Software Architecture, Designs Patterns, Mobile Application, Software Quality, Challenges of Developing Mobile Applications

# Sumário

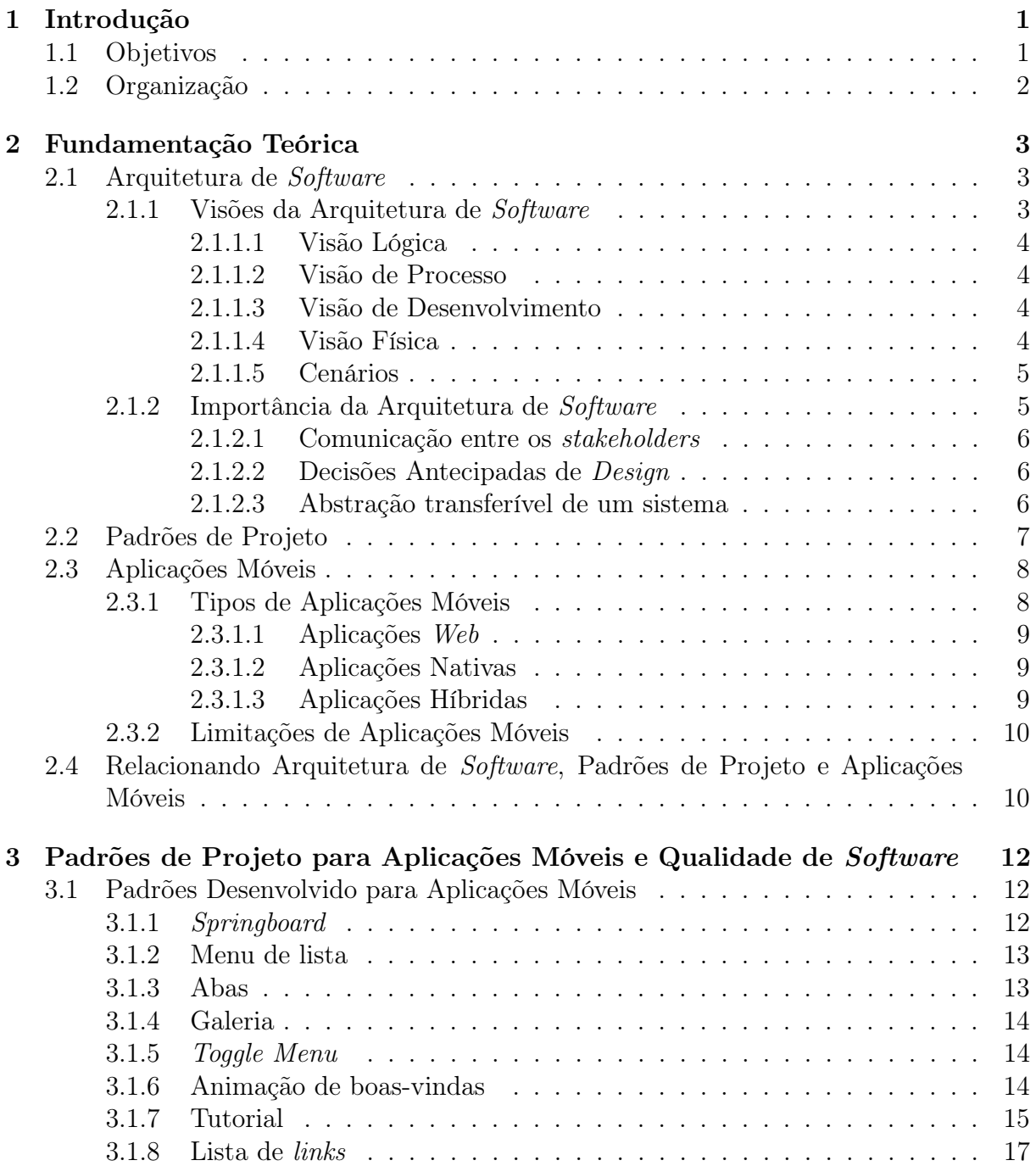

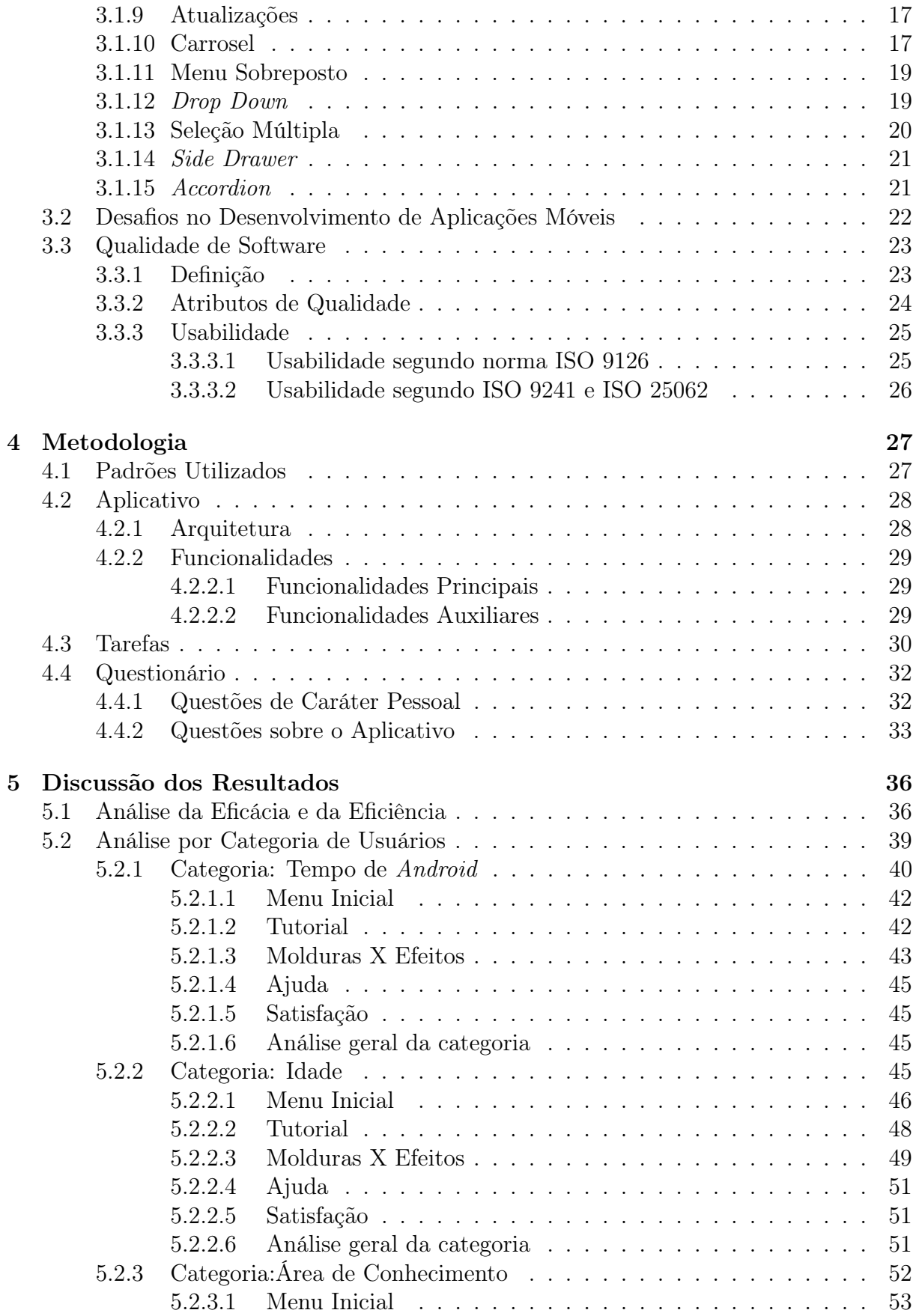

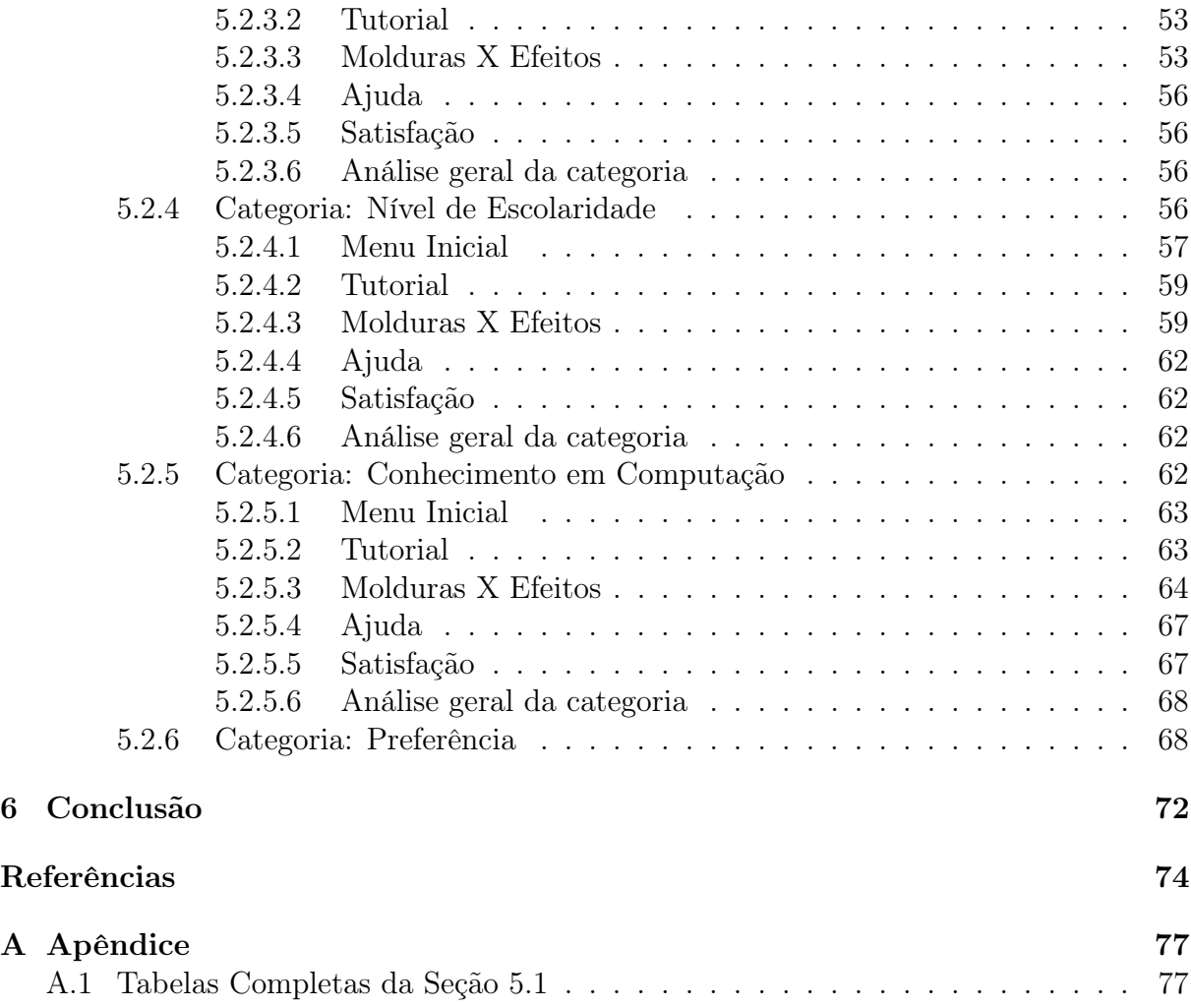

# Lista de Figuras

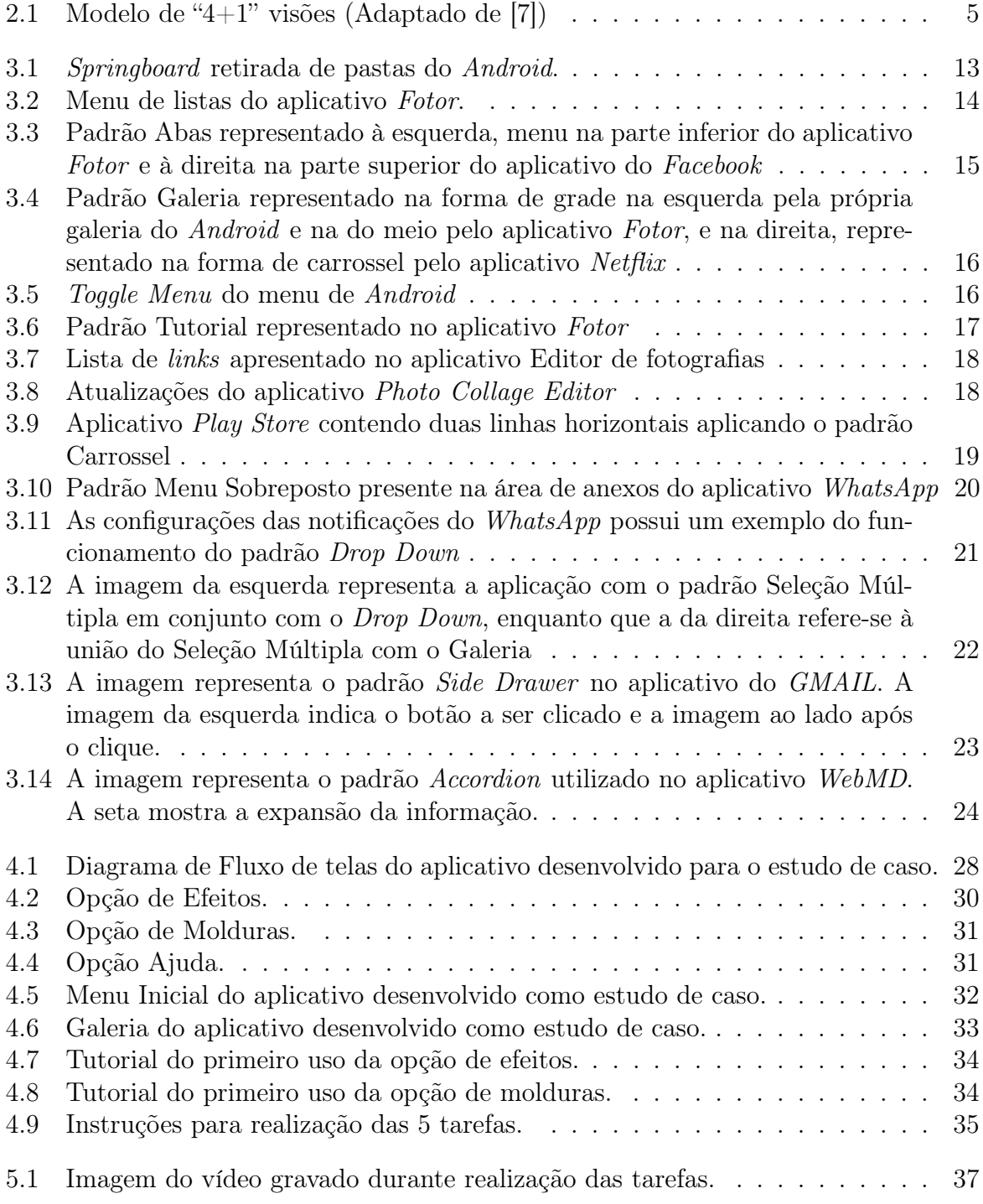

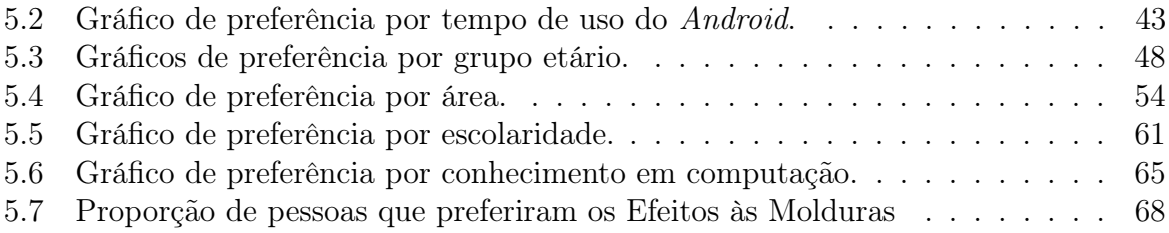

# Lista de Tabelas

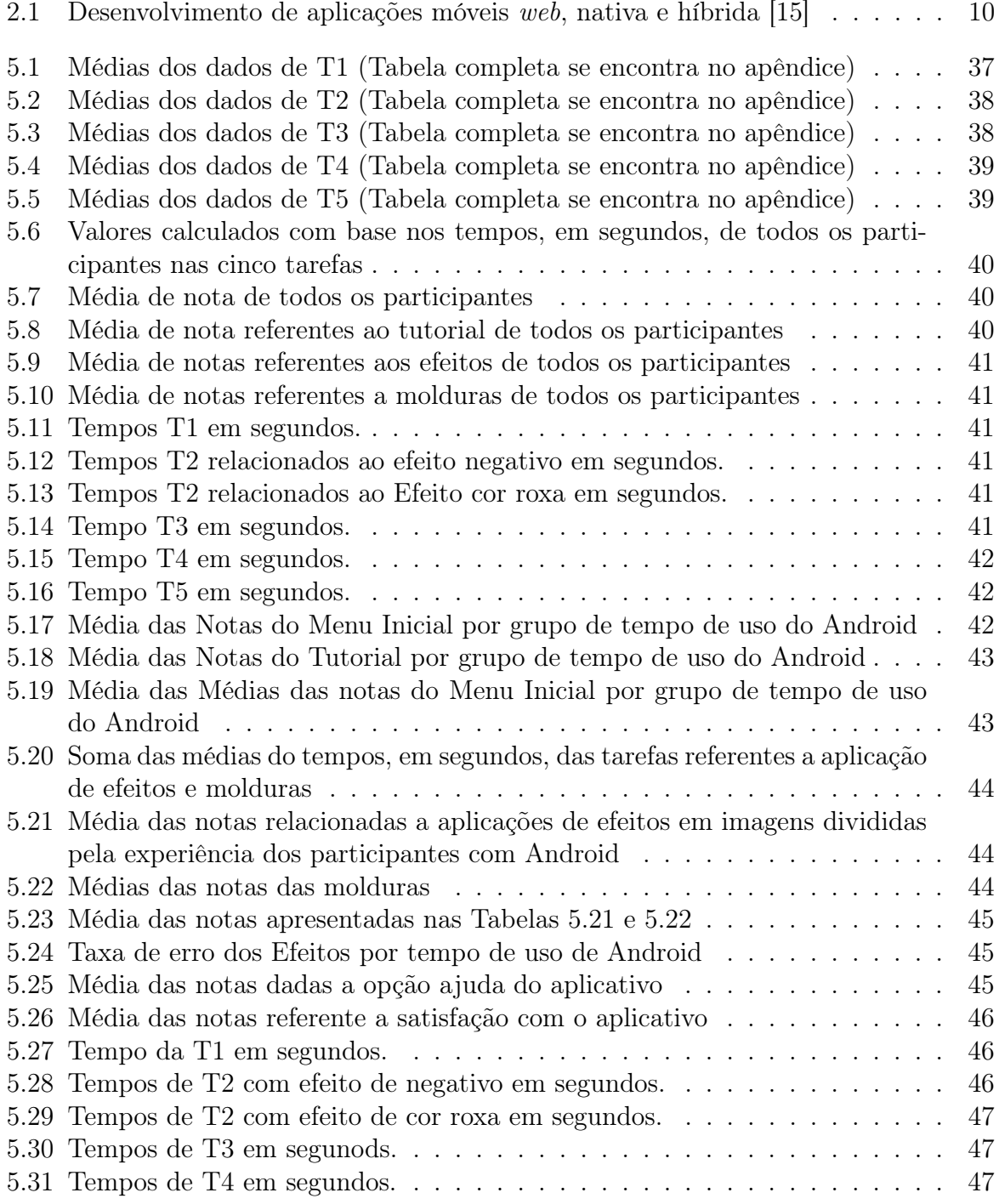

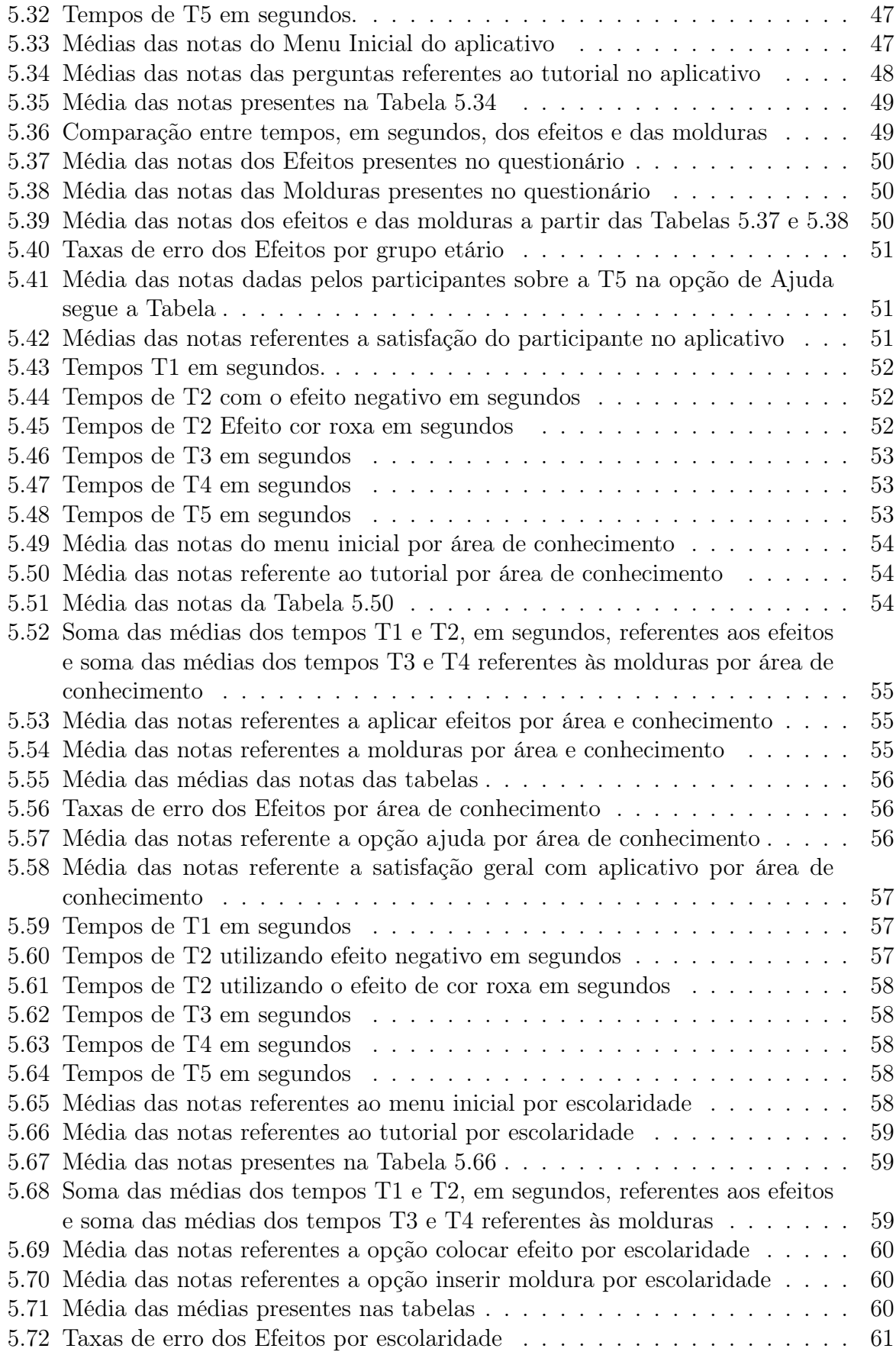

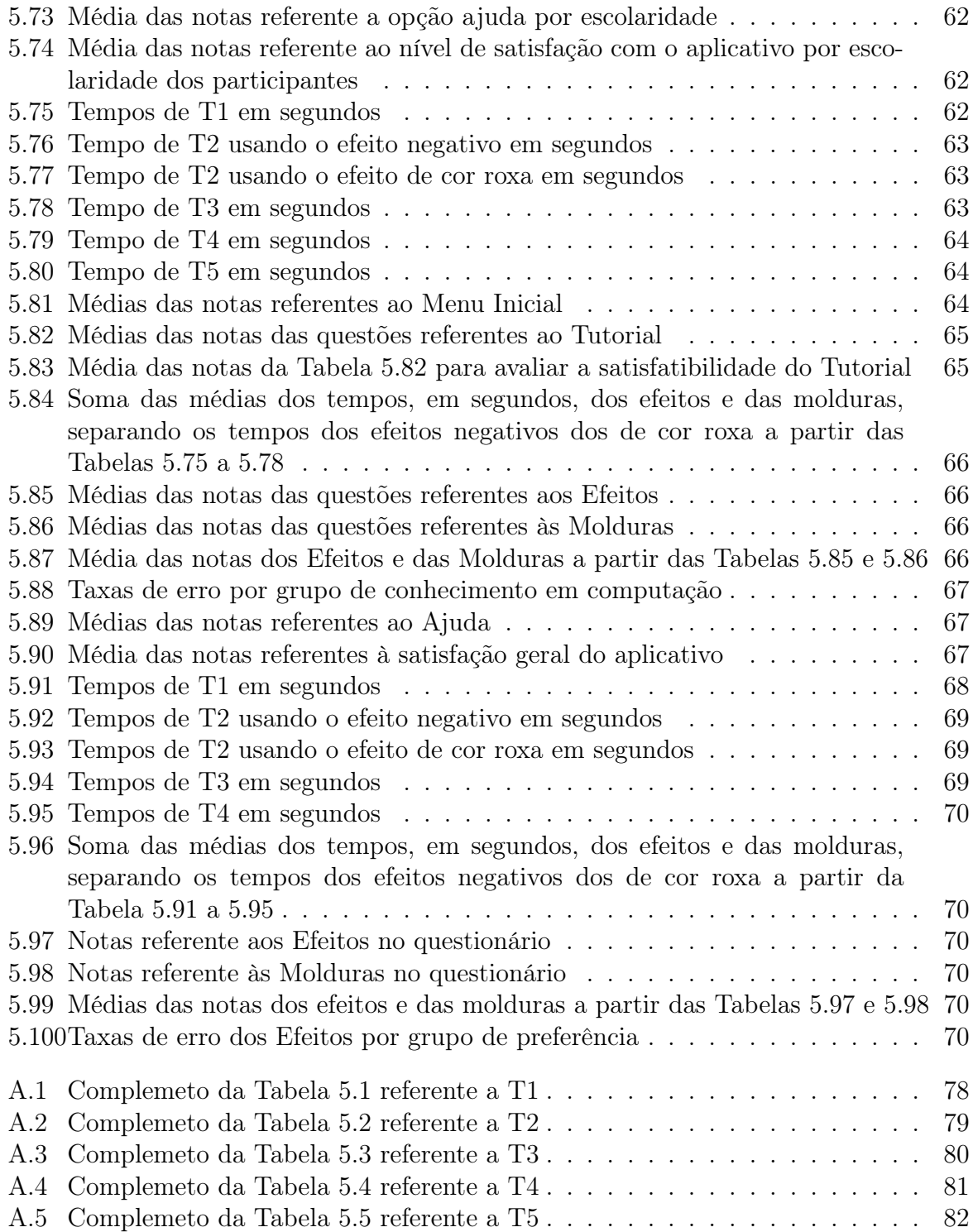

# Lista de Siglas

- T1 Tarefa 1 do estudo de caso
- T2 Tarefa 2 do estudo de caso
- T3 Tarefa 3 do estudo de caso
- T4 Tarefa 4 do estudo de caso
- T5 Tarefa 5 do estudo de caso

# <span id="page-16-0"></span>Capítulo 1

# Introdução

Com o surgimento dos dispositivos móveis surgiram, também, novos desafios de desenvolvimento. Alguns desses desafios são: criar aplicativos populares, lidar com diferentes tamanhos de tela, tornar o aplicativo iterativo e manter a aplicação simples e clara [\[5\]](#page-89-2). Nessa monografia focaremos no desafio de tornar a aplicação simples e clara.

Na área de Engenharia de Software, existem os padrões de projeto. Esses padrões são usados na resolução de problemas recorrentes na implementação de alguns softwares [\[11\]](#page-89-3). Na área de aplicações móveis, alguns padrões são apresentados como de interface com o usuário, como no livro de Theresa Neil [\[24\]](#page-90-1).

Com a leitura de outros livros, como de Greg Nuldeman [\[27\]](#page-91-1), e trabalhos, como de Nelson Barbosa [\[6\]](#page-89-4) e Curiel e González [\[14\]](#page-90-2), na área de padrões de projeto para aplicações móveis, criamos a hipótese que, por meio da adoção de padrões de projeto, é possível contribuir para que as aplicações móveis sejam simples e claras.

Para avaliar se a hipótese é válida, faremos uso das normas ISO 9126, ISO 9241 e ISO 25062, que focam na qualidade de software. A análise dos atributos de qualidade será feita em cima dos resultados de um estudo de caso, em que será criado um aplicativo para Android de edição de imagens.

O aplicativo será feito utilizando padrões de projeto de interface com o usuário para aplicações móveis. As funcionalidades do aplicativo serão: aplicação de efeitos, aplicação de molduras, opção de ajuda, tutorial de primeiro uso, acesso a galeria e menu inicial.

Para o estudo de caso, avaliaremos o aplicativo utilizando participantes para realizar algumas tarefas predeterminadas. Filmaremos os participantes durante a realização das tarefas e após o término será requisitado que respondam a um formulário de avaliação do aplicativo. A análise dos atributos de qualidade será feita com os resultados obtidos no tempo de realização de cada tarefa, análise da completude, taxa de erro, taxa de assistência e com as respostas do formulário.

# <span id="page-16-1"></span>1.1 Objetivos

O objetivo geral da monografia é avaliar o impacto de padrões de projeto na simplicidade e clareza de aplicações móveis. Como objetivos específicos iremos: a) selecionar os atributos de qualidade a serem avaliados; b) selecionar os padrões de projeto a serem avaliados; c) propor e implementar um editor de imagens utilizando os padrões de projeto selecionados; e d) desenvolver estudos de casos para avaliar a qualidade do editor de acordo com o atributo selecionado.

# <span id="page-17-0"></span>1.2 Organização

No Capítulo 2, iremos introduzir os conceitos fundamentais utilizados na monografia como: arquitetura de software, padrões de projeto e aplicações móveis. Também relacionaremos esses conceitos.

Iremos introduzir os padrões de projeto de interface com o usuário voltados para aplicações móveis, os principais desafios no desenvolvimento de aplicações móveis e o conceito de qualidade de software, juntamente com as normas ISO 9126, ISO 9241 e ISO 25062, no Capítulo 3.

Na metodologia, Capítulo 4, apresentaremos os padrões do Capítulo anterior escolhidos para o desenvolvimento do aplicativo. E, também, a arquitetura e funcionalidades do aplicativo, definiremos as tarefas utilizadas para avaliação do aplicativo e, por fim, as questões do questionário.

Os resultados serão apresentados no Capítulo 5. A análise será dividida de duas formas complementares, onde uma separa os participantes por grupos dentro de categorias, como idade, nível de escolaridade e área de conhecimento, e outra, segundo a eficácia e eficiência dos participantes no geral.

O último capítulo será a conclusão, no qual saberemos se a hipótese é verdadeira, analisando os resultados obtidos no Capítulo anterior. Na conclusão também mencionaremos futuros trabalhos na área de desenvolvimento de aplicações móveis.

# <span id="page-18-0"></span>Capítulo 2

# Fundamentação Teórica

Neste capítulo serão apresentados conceitos acerca de arquitetura de software, padrões de projeto e aplicações móveis. Os conceitos apresentados a seguir serão utilizados ao longo da monografia.

# <span id="page-18-1"></span>2.1 Arquitetura de Software

Existem muitas definições sobre o que é a arquitetura de software. Uma das mais clássicas, desenvolvida por Perry e Wolf [\[28\]](#page-91-2), em 1992, diz que arquitetura de software é um conjunto de elementos de arquitetura que possuem uma forma particular. Eles fazem distinção entre elementos de processo, de dados e de conexão [\[28\]](#page-91-2), sendo que essa taxonomia tem uma grande persistência através das demais definições.

Podemos dizer que a arquitetura define os elementos do software e como se relacionam uns com os outros, omitindo dados sobre fatores fora desse relacionamento. O comportamento de cada elemento faz parte da arquitetura e é ele que permite a comunicação entre os elementos. A arquitetura é, principalmente, uma abstração do sistema que suprime detalhes que não interferem em como são usados, por quem são usados ou suas interações [\[7\]](#page-89-1).

## <span id="page-18-2"></span>2.1.1 Visões da Arquitetura de Software

A arquitetura de software lida com abstração. Ela foi descrita como um modelo com cinco visões principais [\[20\]](#page-90-3). Cada uma delas possui sua própria notação e o arquiteto tem liberdade de escolher um estilo de arquitetura para cada uma de forma que estes coexistam entre si.

Esse modelo é conhecido como modelo de 4+1 visões, ou "the  $4+1$  view model" e descreve as seguintes visões: (1) visão lógica; (2) visão de processo; (3) visão de desenvolvimento; (4) visão física; e (5) visão de casos de uso ou cenários, somados as quatro visões anteriores. Cada uma das visões possui sua própria notação e o arquiteto tem liberdade de escolher um estilo de arquitetura de forma que as visões coexistam entre si. As cinco visões são interdependentes, de forma que os elementos de uma visão estão logicamente conectados aos elementos das demais, seguindo algumas regras de design [\[20\]](#page-90-3). A Figura [2.1](#page-20-2) descreve esse modelo e a relação entre os elementos de cada visão.

Explicaremos cada uma dessas visões a seguir.

#### <span id="page-19-0"></span>2.1.1.1 Visão Lógica

A arquitetura lógica visa, primeiramente, os requisitos funcionais do sistema, no caso, o que o sistema precisa oferecer ou fornecer para o usuário. Ela se apresenta no mundo da orientação a objetos, pois o sistema é decomposto em "chaves de abstração" na forma de objetos ou classes de objetos, feitas, principalmente, para o domínio do problema. Essa decomposição não serve apenas para análises funcionais, mas também para identificar mecanismos comuns e criar estruturas de elementos por várias partes do sistema [\[20\]](#page-90-3).

#### <span id="page-19-1"></span>2.1.1.2 Visão de Processo

A arquitetura de processo envolve uma série de requisitos não funcionais, tais como desempenho e disponibilidade. Ela trabalha com questões de concorrência e distribuição, visando a integridade do sistema, tolerância a falhas e como a abstração da visão lógica pode se conciliar com a arquitetura de processos.

A visão de processos possui muitos níveis de abstrações e cada um deles possui suas próprias preocupações. Em um nível de abstração mais alto, a arquitetura de processos pode ser vista como um conjunto independente de redes lógicas de comunicação, chamado "processos", distribuídos em um conjunto de recursos de hardware conectados com uma rede cabeada ou não [\[20\]](#page-90-3).

## <span id="page-19-2"></span>2.1.1.3 Visão de Desenvolvimento

A arquitetura voltada para o desenvolvimento foca na organização do software em seu ambiente de desenvolvimento. O software é dividido em subsistemas que podem ser desenvolvidos por um número reduzido de desenvolvedores. Por exemplo, esses subsistemas podem ser organizados por hierarquia de camadas, e estas, por sua vez, possuem um conjunto de interfaces limitado e bem definido para as camadas superiores.

Esse visão é desenvolvida a partir da visão que os desenvolvedores possuem do sistema. Essa arquitetura é representada por diagramas de módulos e de subsistemas apresentando relações de importação e exportação, e só podendo ser completamente descrita quando todos os elementos do software forem identificados.

Essa visão serve como base para a alocação dos requisitos, de trabalho para as equipes, para a avaliação de custos e planejamento, para raciocinar sobre a reutilização de software, portabilidade, monitorar o progresso do projeto e segurança [\[20\]](#page-90-3).

#### <span id="page-19-3"></span>2.1.1.4 Visão Física

A visão física trata de mapear o software para o hardware. Ela leva em consideração, primeiramente, os requisitos não funcionais como disponibilidade, escalabilidade, tolerância a falhas e performance. O software é executado em uma rede de computadores, ou nós de processo. Inclusive, vários elementos como redes, objetos, processos e tarefas são identificados e mapeados neles. O mapeamento do software nos nós deve ser flexível e ter um impacto mínimo no código fonte [\[20\]](#page-90-3).

#### <span id="page-20-0"></span>2.1.1.5 Cenários

Os cenários, também conhecidos como casos de uso, são instâncias que unem as demais visões. Em alguns sentidos, eles representam os requisitos mais importantes do sistema e o seu design é expressado usando diagrama de cenários objetos e diagramas de interação de objetos. Os elementos das quatro visões apresentadas anteriormente funcionam juntos através de um pequeno conjunto de cenários importantes e bem descritos.

Essa visão possui uma certa redundância com as demais visões, por isso ela se refere ao "+1"do modelo. Seu propósito consiste em servir como um guia para que se possa descobrir os elementos da arquitetura durante a estruturação da mesma. Além da função de validar e ilustrar as funcionalidades do sistema depois que o design da arquitetura estiver completo [\[20\]](#page-90-3).

<span id="page-20-2"></span>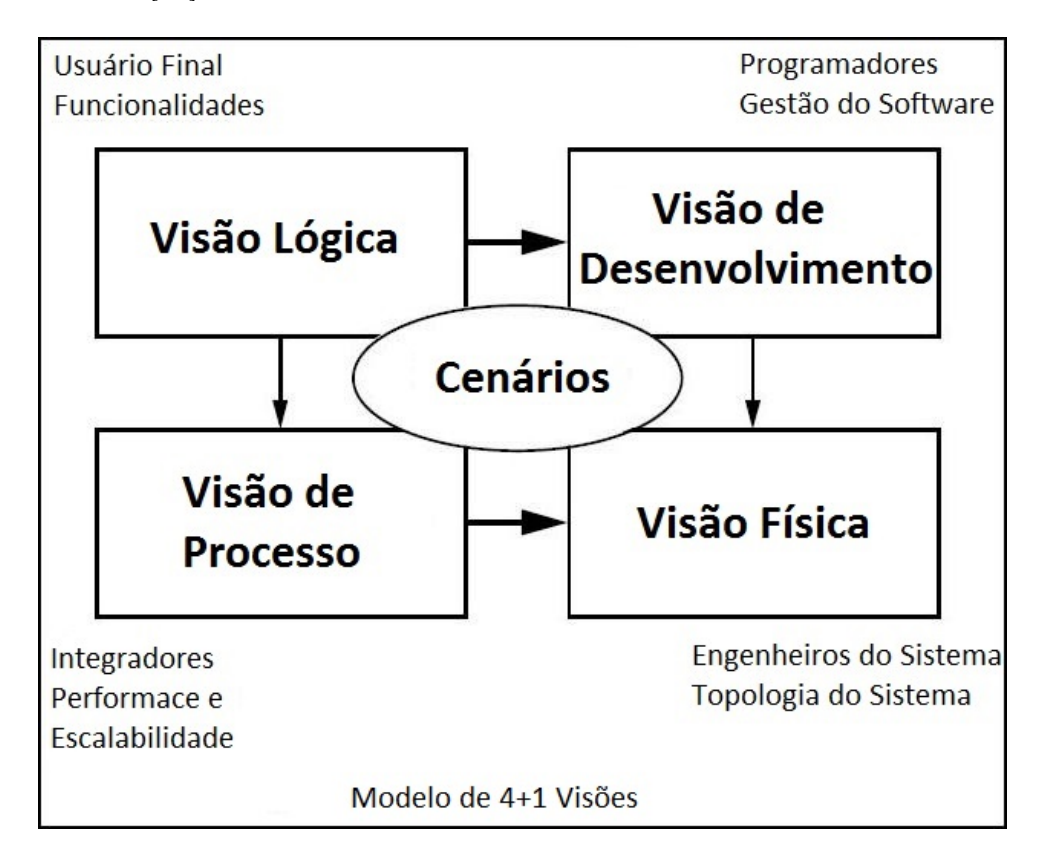

Figura 2.1: Modelo de "4+1" visões (Adaptado de [\[7\]](#page-89-1))

## <span id="page-20-1"></span>2.1.2 Importância da Arquitetura de Software

Existem três aspectos fundamentais que definem a importância da arquitetura de software: comunicação entre os stackholders, decisões antecipadas de design e abstração transferível de sistema [\[7\]](#page-89-1).

#### <span id="page-21-0"></span>2.1.2.1 Comunicação entre os stakeholders

Stakeholders é o termo utilizado para se referir aos interessados no software, como por exemplo clientes, usuários, gerentes de projeto e codificadores. É necessário que os stakeholders estejam de acordo com as decisões acerca do software. Cada um deles possui suas próprias preocupações envolvendo o sistema. Por exemplo, os usuários se preocupam com a confiabilidade e segurança do sistema, enquanto os clientes se preocupam com prazos e orçamento, os gerentes de projeto se preocupam em como a arquitetura irá permitir o desenvolvimento do trabalho da equipe de desenvolvimento. O arquiteto é o responsável por desenvolver estratégias que satisfaçam o que foi apontado pelos stakeholders acerca do desenvolvimento e funcionamento do software.

A arquitetura atua como uma linguagem comum para todas os stakeholders, de forma que eles possam se comunicar expressando suas preocupações, negociando e resolvendo cada uma delas, mesmo em sistemas de grande porte. Antecipar decisões que envolvem tanto qualidade quanto usabilidade dentro de grandes softwares seria muito difícil sem a arquitetura, senão inviável. Isso porque é necessário um nível de entendimento do sistema que só é possível com tal linguagem [\[7\]](#page-89-1).

#### <span id="page-21-1"></span>2.1.2.2 Decisões Antecipadas de Design

A arquitetura de software manifesta o primeiro conjunto de decisões acerca do design do projeto. Essas decisões são as mais difíceis de serem alteradas e corrigidas durante o processo de desenvolvimento, e elas têm os efeitos de maior alcance. Por exemplo, uma implementação apresenta uma arquitetura conforme as decisões estruturais do design descritas pela arquitetura. Esta define uma série de restrições para a implementação e um de seus efeitos é permitir a separação das preocupações possibilitando a gestão das decisões para fazer um melhor uso da capacidade tanto pessoal quanto computacional [\[7\]](#page-89-1).

Também é importante mencionar que a arquitetura é capaz de inibir ou permitir atributos de qualidade de sistema. Os atributos de qualidade que um sistema deve exibir são determinados, substancialmente, pela sua arquitetura. Por exemplo, se um sistema necessita de flexilidade de modificação, sua arquitetura deverá permitir que seus elementos sejam individualmente alterados sem grandes consequências para os demais elementos do sistema. Ou se o projeto precisar de entregas incrementais do sistema, é necessário gerenciar cuidadosamente o relacionamento entre os componentes. E, ainda, se o sistema precisa de uma alta segurança, é necessário gerenciar e proteger a comunicação dos elementos e definir quais elementos terão acesso a certas informações [\[7\]](#page-89-1).

#### <span id="page-21-2"></span>2.1.2.3 Abstração transferível de um sistema

Enquanto reuso de códigos são interessantes, quando um código ou um trecho de código de um programa é utilizado em outro, reuso no nível de arquitetura não só existe como também possui uma grande utilidade para sistemas com requisitos similares. Quando decisões sobre arquitetura são reutilizadas através de múltiplos sistemas, todas as consequências relativas as primeiras decisões também são transferidas.

Como exemplo, podemos citar o caso de linha de produção de software que compartilha uma arquitetura comum. Nesse caso, temos um sistema de software que compartilha a gerência de um conjunto de especificações para um seguimento particular de mercado e

que são desenvolvidos para um conjunto comum de recursos centrais já prescritos. Nesse caso, a arquitetura vai definir o que é fixo para todos os seus membros e o que é variável para cada um. Linhas de produção de software representam uma abordagem interessante e bem utilizada para desenvolvimento de multisistemas [\[7\]](#page-89-1).

# <span id="page-22-0"></span>2.2 Padrões de Projeto

Christopher Alexander[\[11\]](#page-89-3), em 1977, disse : "Cada Padrão descreve um problema que ocorre repetidamente de novo e de novo em nosso ambiente, e então descreve a parte central da solução para aquele problema de uma forma que você pode usar esta solução um milhão de vezes, sem nunca implementá-la duas vezes da mesma forma".

Em 1995, no livro de E. Gamma , R. Helm , R. Johnson e J. Vlissides[\[13\]](#page-90-4). Design Patterns - Elements of Reusable Object-Oriented Software. o desenvolvimento de software passou a ter um catálogo de soluções padronizadas para projetos.

Gamma, Helm, Johnson, Vlissides [\[13\]](#page-90-4) disseram : "Padrões de projeto, são descrições de objetos e classes comunicantes que precisam ser personalizadas para resolver um problema geral de projeto num contexto particular ."

Os padrões de projeto consistem de quatro partes essenciais[\[13\]](#page-90-4):

- Nome do padrão: referência que pode ser utilizada para descrever um problema de projeto, suas soluções e suas consequências tornando mais fácil a comunicação sobre o projeto.
- Problema: descreve a situação em que o padrão deve ser utilizado e explica o problema e seu contexto.
- Solução: descreve os componentes do padrão de projeto, seus relacionamentos, colaboradores e suas responsabilidades.
- Consequências: são as análises e resultados das vantagens e desvantagens da aplicação do padrão.

Padrões de projeto são definidos em termos de conceitos de orientação a objeto. Eles nomeiam, abstraem e identificam os principais aspectos da estrutura de um projeto comum para criar um projeto reutilizável em orientação a objeto. São abstratos o bastante para não ser necessário implementação de detalhes, o que garante maior usabilidade.

Se escolhe um padrão de projeto adequado, para resolver um determinado problema, seguindo os passos a seguir $[13]$ :

- Considerar como um padrão de projeto soluciona um dado problema. Cada padrão encontra objetos apropriados, determina granularidades, especifica interfaces e outras formas para solucionar problemas.
- Estudar as intenções do padrão. Em sua descrição, um padrão cita-as, o que faz e o que é feito na solução de um problema.
- Como é o relacionamento do padrão com outros padrões de projeto.
- Analisar todos os padrões de finalidade semelhante.
- Examinar as causas de reformulações de projetos.
- Considerar o que varia no padrão de projeto. Considerar as mudanças de um projeto que podem ser feitas sem reformular.

# <span id="page-23-0"></span>2.3 Aplicações Móveis

Aplicações móveis podem ser definidas como aplicações que se encaixam bem no ambiente de computação móvel [\[21\]](#page-90-5), como em aparelhos celulares e tablets. O desenvolvimento dessas aplicações é o conjunto de processos de desenvolvimento de software para dispositivos computacionais pequenos e sem fio.

As aplicações móveis tem se desenvolvido muito rapidamente no mercado móvel global. Consistem em softwares que rodam em dispositivos móveis e realizam certas tarefas para os usuários desses dispositivos. Nessa monografia trataremos de aplicações móveis voltadas apenas para dispositivos móveis como smartphones e tablets, não entrando nas áreas de dispositivos móveis como coletores de dados.

Dentre as plataformas para aplicações móveis, as três maiores são: iOS da Apple, Android do Google e Windows Phone da Microsoft. Entre as maiores categorias de aplicações móveis são encontradas as: ferramentas, jogos e entretenimento, informações do cotidiano (como agendas e calendários), mídias sociais, relacionados a trabalho e comércio, educação ou aprendizado, musica e toques telefônicos, entre outros [\[16\]](#page-90-6).

Essas aplicações podem ser baixadas através da respectiva loja de cada plataforma que já vem inserida dentro de cada smartphone, por exemplo, a Play Store é a loja virtual da plataforma Android e a App Store da Apple. Algumas aplicações já vem instaladas nos celulares quando são comprados. Inclusive, algumas dessas aplicações já instaladas são tão fortemente ligadas aos aparelhos que o usuário não possui a opção de desinstalá-las [\[16\]](#page-90-6).

Os dados a serem entregues aos dispositivos móveis são distribuídos por ambientes sem fio ou por empresas de telefonias móveis. Cada parte dessa arquitetura tem suas próprias tecnologias. Dispositivos são produtos manufaturados, softwares e ferramentas de desenvolvimento são o resultado do processamento de informações de editores e ambientes de trabalho são de responsabilidade das empresas de telecomunicação [\[8\]](#page-89-5).

As aplicações devem suportar interoperabilidade e mobilidade. Interoperabilidade pode ser definida como a habilidade de aplicações de serem executadas em plataformas móveis diversas, e mobilidade é a habilidade das aplicações de serem perfeitamente transferidas entre ambientes de trabalho heterogêneo [\[10\]](#page-89-6).

Para que o desenvolvimento de aplicações móveis seja bem sucedido, a arquitetura do aplicativo deve ser capaz de endereçar ambientes de execução heterogêneos, que comumente poderão apresentar limitações de recursos computacionais, tais como espaço de armazenamento, memória, tamanho de tela, velocidade de processamento, etc [\[10\]](#page-89-6), como apresentado na Seção [2.3.2.](#page-25-0)

# <span id="page-23-1"></span>2.3.1 Tipos de Aplicações Móveis

Existe mais de um tipo de aplicação móvel. Nas próximas seções serão apresentados alguns tipos de aplicações móveis.

#### <span id="page-24-0"></span>2.3.1.1 Aplicações Web

Aplicações web são programas que são executados em servidores remotos e que podem ser acessadas utilizando navegadores móveis de múltiplas plataformas. A maior vantagem desse tipo de aplicação está no uso de tecnologias web existentes, não sendo tão necessário o desenvolvimento de tecnologias novas. Outra vantagem está na existência de compatibilidade entre todos os dispositivos e plataformas. A abordagem da aplicação é mais simples, mais barata e de mais fácil atualização. Os usuários não necessitam realizar o download de um aplicativo, mas sim um simples acesso a uma URL via navegador móvel. Por isso é necessária uma conexão de rede tal como Wi-Fi e rede de dados móveis. Na maior parte dos casos, essa abordagem tem acesso limitado ao hardware. Um exemplo, o Sistema de Posicionamento Global, comumente conhecido como GPS, é bem suportado pelas aplicações web na maioria das plataformas, porém o acesso à câmera ou ao envio de fotos para web é pouco suportado por navegadores móveis [\[21\]](#page-90-5).

#### <span id="page-24-1"></span>2.3.1.2 Aplicações Nativas

Aplicação nativa é um programa que foi desenvolvido para uso em uma plataforma ou dispositivo específico. Essa aplicação é construída especificamente para um dispositivo particular e seu sistema operacional e pode ser baixada de lojas de aplicativos e instalada no dispositivo. Aplicações nativas podem influenciar um dispositivo em hardware e software. Isso quer dizer que a aplicação pode utilizar recursos da última tecnologia disponível no dispositivo móvel e pode integrar com aplicações como calendário, contatos e e-mail. Essa abordagem precisa de aprovação de uma terceira parte e requer versões separadas de aplicativo no uso de dispositivos múltiplos. O desenvolvimento dessa aplicação possui alto custo devido ao desenvolvimento, realização de testes e manutenção. Manter a aplicação atualizada também exige mais trabalho para empresa responsável pela aplicação, requerendo desenvolvimento, testes e distribuição para diferentes plataformas[\[21\]](#page-90-5).

## <span id="page-24-2"></span>2.3.1.3 Aplicações Híbridas

Aplicações híbridas são aquelas que combinam elementos unificadores e modelos web combinando ambas aplicações web e nativa. Essa abordagem combina aplicações web e aplicações nativas. Essas aplicações precisam ser instalas nos dispositivos e podem funcionar se o dispositivo estiver ou não conexão web, integração com arquivos de sistema de um dispositivo ou sistemas baseados em web e navegadores incorporados. Um exemplo de aplicação híbrida é o aplicativo do Facebook [\[30\]](#page-91-3), que é feito o download de uma loja de aplicativos e tem todas as características de uma aplicação nativa, porém requer atualizações das funções web. O benefício do uso dessa combinação de arquiteturas permite o reuso de algumas funções web enquanto provê acesso a chave para aplicações nativas apresentadas quando necessário prover uma rica experiência para os usuários[\[21\]](#page-90-5).

A Tabela [2.1](#page-25-2) ilustra as diferenças entre as aplicações o que permite concluir que a aplicação mais vantajosa para desenvolvimento e manutenção é a aplicação híbrida, que também possui custo razoável.

<span id="page-25-2"></span>

|                      | Acesso ao<br>dispositivo | Velocidade                                | Custo de<br>desenvolvimento | Loja de<br>aplicativo | Aprovação de<br>acesso |
|----------------------|--------------------------|-------------------------------------------|-----------------------------|-----------------------|------------------------|
| Aplicação<br>Web     | Parcial                  | Rápida                                    | Razoável                    | Indisponível          | Obrigatório            |
| Aplicação<br>Nativa  | Total                    | Muito rápida                              | Caro                        | Disponível            | Obrigatório            |
| Aplicação<br>Híbrida | Total                    | Velocidade nativa,<br>conforme necessário | Razoável                    | Disponível            | Baixa                  |

Tabela 2.1: Desenvolvimento de aplicações móveis web, nativa e híbrida [\[15\]](#page-90-0)

# <span id="page-25-0"></span>2.3.2 Limitações de Aplicações Móveis

Grande parte das aplicações utilizadas em smartphones não foi inicialmente desenvolvida para dispositivos móveis, mas sim em desktops com uma tela maior e de maior definição. Diversos tipos de aplicações possuem suas próprias limitações e desafios. Os detalhes das limitações serão discutidos a seguir [\[21\]](#page-90-5):

- Celulares e tablets possuem telas pequenas o que limita a quantidade de informação a ser mostrada.
- Celulares possuem poder de processador limitado e pouco espaço para armazenamento. Portanto não possuem suporte para aplicações que requerem cálculos muito grande e alto tempo de processamento.
- Os principais sistemas operacionais para ambientes móveis são : Android, iOS, Black-Berry e Windows Phone. Cada um desses sistemas operacionais possuem suas próprias limitações.

# <span id="page-25-1"></span>2.4 Relacionando Arquitetura de Software, Padrões de Projeto e Aplicações Móveis

Dentro do campo da engenharia de software existem diversas áreas, dentre elas, o design do software em que se encontra a arquitetura. Como já mencionado, a arquitetura de software trata das descrições de sistemas e subsistemas de um software e os relacionamentos entre eles. Ela trata, basicamente, da estrutura do software, no caso, diagramas de mais alto nível, enquanto que os padrões de projeto podem ser usados para descrever estruturas de mais baixo nível.

Em resumo, arquitetura de software define a estrutura e o comportamento do sistema como um todo. Já os padrões de projeto especificam as estruturas de forma mais detalhada e o comportamento de um conjunto de classes [\[9\]](#page-89-7).

O estudo de caso desenvolvido nessa monografia se encaixa no uso da visão de arquitetura referente aos casos de uso, ou cenários, como explicado na Seção [2.1.1.5.](#page-20-0) Com ela especificaremos os casos de uso de acordo com os requisitos funcionais do aplicativo e os utilizaremos para montar o estudo de caso proposto. Esse estudo de caso pode ser observado no Capítulo [4.](#page-42-0)

Como os demais softwares, as aplicações móveis também possuem a fase do design no seu desenvolvimento. Inclusive, elas também contam com uma gama de arquiteturas para satisfazer seus requisitos funcionais e não funcionais [\[14\]](#page-90-2).

Muitos estudos já foram feitos em cima de aplicações móveis nos últimos anos como Roth [\[29\]](#page-91-4), Rizk, Ebada e Nars [\[23\]](#page-90-7), González e Curiel[\[14\]](#page-90-2), entre outros, e foram encontrados diversos padrões de projeto específicos para elas, sem contar os padrões utilizados por softwares tradicionais que também podem ser aplicados a sua estrutura detalhada.

Dadas as limitações presentes nas aplicações móveis por causa do hardware dos dispositivos móveis, alguns padrões de projeto foram desenvolvidos justamente para auxiliar no desenvolvimento com relação à limitação da tela do dispositivo [\[31\]](#page-91-5) [\[25\]](#page-90-8). Esses padrões voltados para a tela da aplicação são, principalmente, padrões de projeto voltados para a interface com o usuário [\[27\]](#page-91-1) [\[24\]](#page-90-1). Alguns destes serão os padrões para aplicações móveis selecionados para esse trabalho.

No próximo capítulo serão apresentados alguns padrões de projeto voltados para a interface com o usuário para aplicações móveis bem como alguns desafios enfrentados pelos desenvolvedores dessas aplicações e alguns conceitos sobre qualidade de software.

# <span id="page-27-0"></span>Capítulo 3

# Padrões de Projeto para Aplicações Móveis e Qualidade de Software

Como explicado no Capítulo [2,](#page-18-0) padrões são usados para facilitar o desenvolvimento do software. Com o crescimento do uso e criação de aplicações móveis, surgiram padrões voltados para eles.

Nesse trabalho, temos como objetivo aplicar padrões de projeto no desenvolvimento de um aplicativo móvel de edição de imagens. Nas seções a seguir serão apresentados alguns padrões úteis para o desenvolvimento do aplicativo e, na maioria deles, serão, também, apresentados exemplos de aplicações que os utilizam.

Neste capítulo também serão abordados alguns dos principais desafios do desenvolvimento de aplicações móveis e selecionaremos um em específico para desenvolvermos o estudo de caso.

Também serão apresentados algumas das principais definições de qualidade de software. Assim como as normas ISO 9126, ISO 9241 e ISO 25062, mais especificamente o atributo de usabilidade. Estes conceitos serão aplicados para verificar se os padrões de projeto selecionados contribuíram para a solução do desafio selecionado.

# <span id="page-27-1"></span>3.1 Padrões Desenvolvido para Aplicações Móveis

A maioria dos padrões de projeto desenvolvidos para aplicações móveis são voltamos para a interface do usuário com a aplicação. A seguir, serão apresentados alguns padrões de interesse voltados para o desenvolvimento de um editor de imagens.

## <span id="page-27-2"></span>3.1.1 Springboard

Springboard(trampolim), ou Launchpad (Plataforma de Lançamento), funciona independente do sistema operacional e é compatível para vários dispositivos. É caracterizado por uma página inicial de opções de menu que age como um ponto de partida para o aplicativo [\[24\]](#page-90-1).

A Figura [3.1,](#page-28-2) que ilustra o funcionamento do padrão, abre várias opções de aplicativos que ao ser selecionada é direcionada para novas opções de editores.

<span id="page-28-2"></span>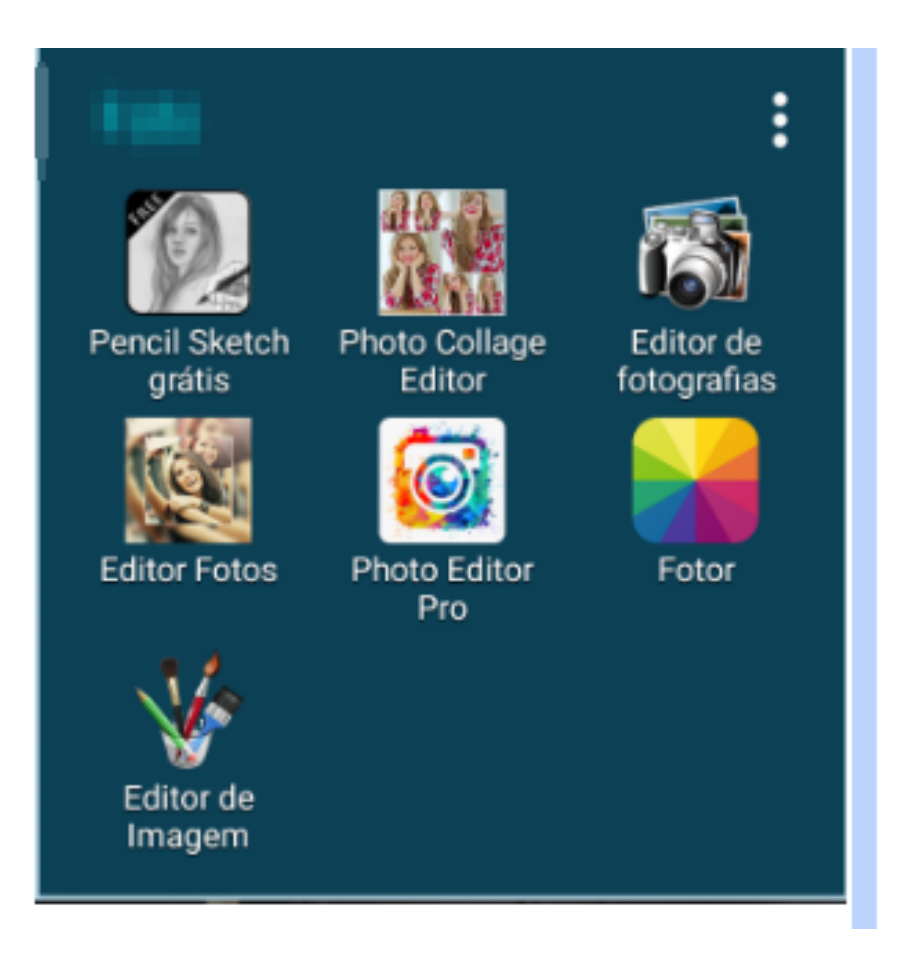

Figura 3.1: Springboard retirada de pastas do Android.

# <span id="page-28-0"></span>3.1.2 Menu de lista

É similar ao Springboard no sentido que cada um é um ponto de partida para o aplicativo [\[6\]](#page-89-4).

É caracterizado pela forma de lista, pode ser simples, agrupadas e avançadas com recursos adicionais para busca, navegação ou filtragem. Cada item da lista é um ponto de partida para o aplicativo [\[6\]](#page-89-4). Esse padrão pode ser observado na Figura [3.2.](#page-29-3)

# <span id="page-28-1"></span>3.1.3 Abas

Caracteriza-se pelo seu design na forma de abas, que pode ser superior ou inferior. A navegação por abas não é neutra quanto ao sistema operacional, abas inferiores são utilizadas em IOS,WebOS e BlackBerry, já abas superiores são usados por Android, Symbian e Windows [\[24\]](#page-90-1).

As abas inferiores facilitam o uso de polegares e as superiores são modeladas de modo similar aos websites. A rolagem horizontal de abas inferiores fornece um mecanismo útil para oferta de mais opções sem ser necessário abrir uma nova tela apenas para apresentar novas opções de menu. O Nokia e o Windows usam abas superiores rolantes nas quais você pode arrastar os dedos para revelar mais opções de menu [\[24\]](#page-90-1). Esse padrão pode ser observado na Figura [3.3](#page-30-1)

<span id="page-29-3"></span>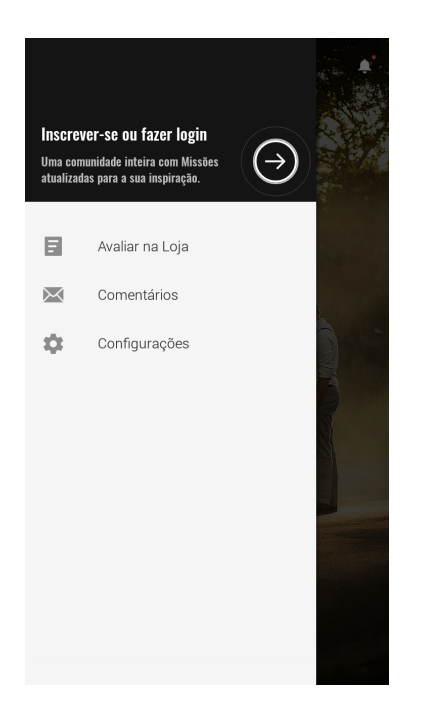

Figura 3.2: Menu de listas do aplicativo Fotor.

# <span id="page-29-0"></span>3.1.4 Galeria

É usado para exibir conteúdos como imagens, novas histórias, receitas, filmes, entre outros. Seus itens exibidos podem estar organizados em forma de grade, carrossel ou em forma de apresentação de slides [\[6\]](#page-89-4) [\[24\]](#page-90-1).

A hierarquia fica implícita nesse padrão e seu melhor funcionamento é voltado para mostrar conteúdos frequentemente atualizados e altamente visuais. Esse padrão pode ser observado na Figura [3.4.](#page-31-0)

# <span id="page-29-1"></span>3.1.5 Toggle Menu

Caracteriza-se por um grande painel sobreposto com formatação e agrupamento personalizados das opções de menu [\[24\]](#page-90-1).

A chave para o Toggle Menu é que qualquer gesto feito pelo usuário, como pressionar o ícone, passar ou mover o dedo, deve abrir ou fechar o menu.

É caracterizado por um menu que não cobre a tela toda, deixando que se possa ver o fundo da tela, como visto na Figura [3.5.](#page-31-1) Quando pressionado o fundo da tela o menu deve ficar oculto voltando a mostrar a tela inteira [\[24\]](#page-90-1).

## <span id="page-29-2"></span>3.1.6 Animação de boas-vindas

Visa a utilização de um pequeno vídeo de animação dando boas-vindas quando o aplicativo é aberto pela primeira vez e apresentando a marca. Frequentemente, ele é apresentado com um pouco de humor.

Esse padrão é usado quando o tempo de inicialização do primeiro acesso ao aplicativo é longo, ocupando, assim, o usuário enquanto o sistema é carregado. Entretanto, como

<span id="page-30-1"></span>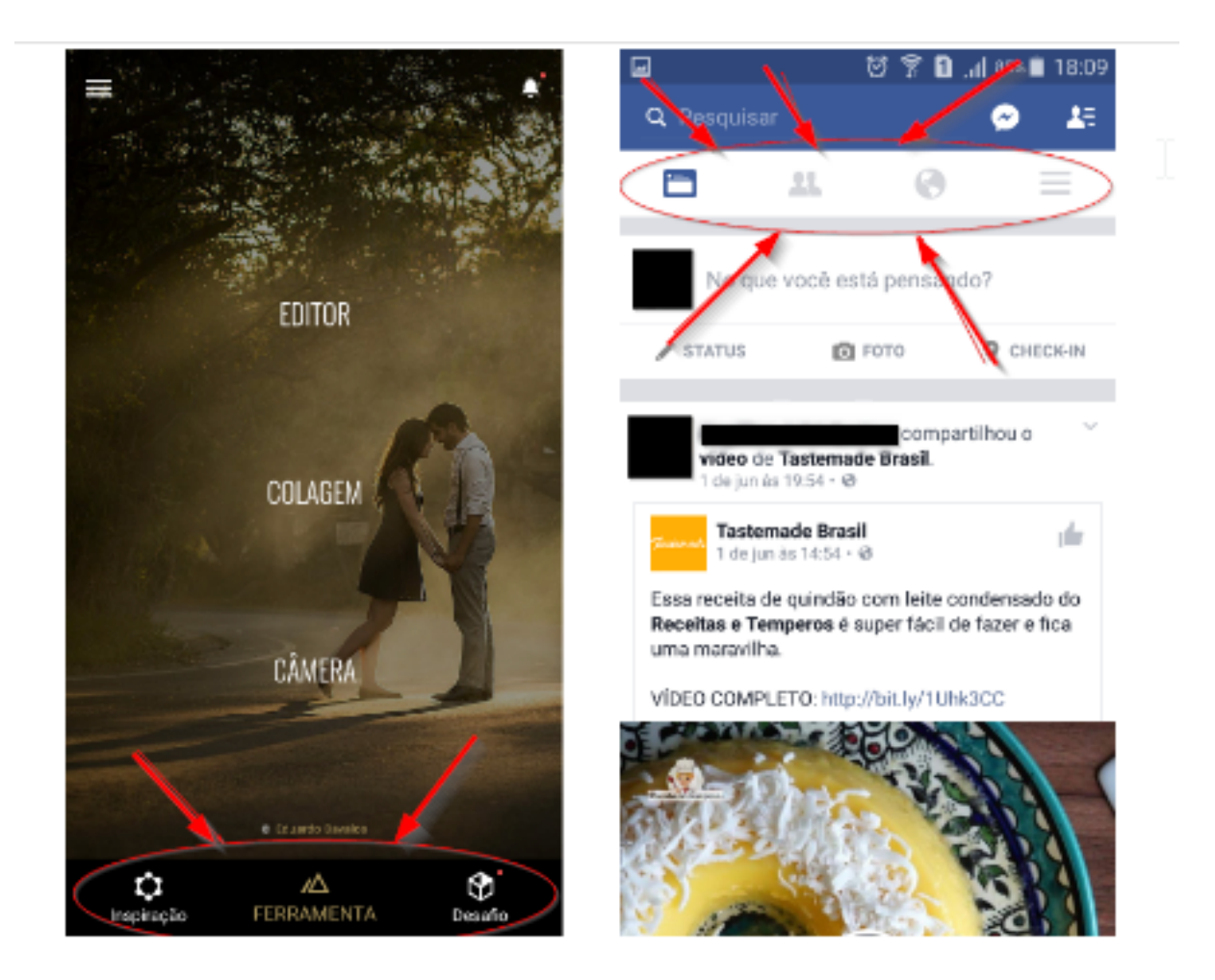

Figura 3.3: Padrão Abas representado à esquerda, menu na parte inferior do aplicativo Fotor e à direita na parte superior do aplicativo do Facebook

os tempos de inicialização dos aplicativos têm se tornado cada vez menores, esse padrão é mais usado como efeito e para finalidades da marca, ou seja, apresentação de algum produto ou a própria divulgação da marca, e ele só é apresentado uma vez quando o aplicativo é aberto pela primeira vez[\[27\]](#page-91-1).

A animação de boas-vindas é uma forma de deixar a atmosfera da aplicação mais divertida e interessante, podendo ser usada tanto para jogos quanto para aplicações sérias.

Para a sua utilização, alguns cuidados devem ser observados, como a resolução da tela, a duração entre três a cinco segundos e não ser transmitida mais de uma vez [\[27\]](#page-91-1).

## <span id="page-30-0"></span>3.1.7 Tutorial

Esse padrão possui a finalidade de, durante a experiência de boas vindas, ou seja, durante o primeiro acesso do usuário ao aplicativo ou a uma parte específica da aplicação, ele receba uma pequena lição sobre como usar a aplicação ou parte dela [\[27\]](#page-91-1).

Um exemplo da utilização desse padrão está representado no aplicativo Fotor, em que quando o usuário vai acessar pela primeira vez as funcionalidades de ajustar ou realçar a

<span id="page-31-0"></span>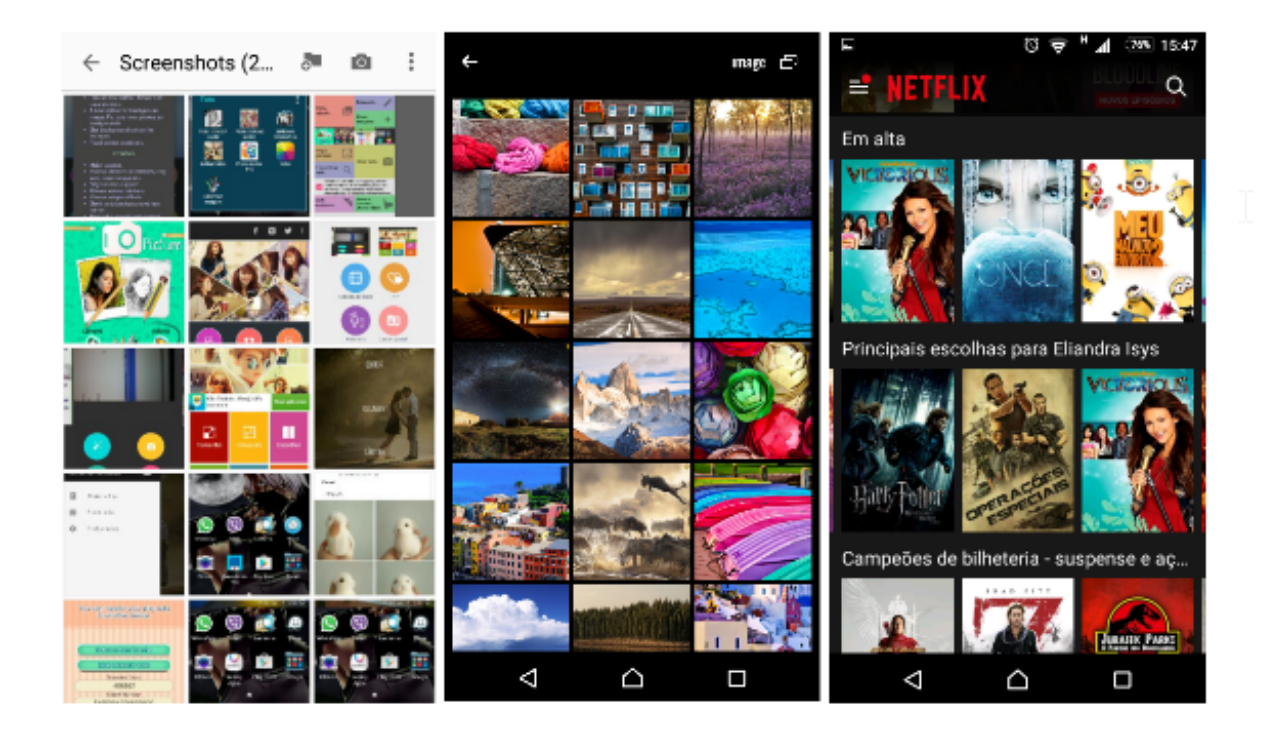

Figura 3.4: Padrão Galeria representado na forma de grade na esquerda pela própria galeria do Android e na do meio pelo aplicativo Fotor, e na direita, representado na forma de carrossel pelo aplicativo Netflix

<span id="page-31-1"></span>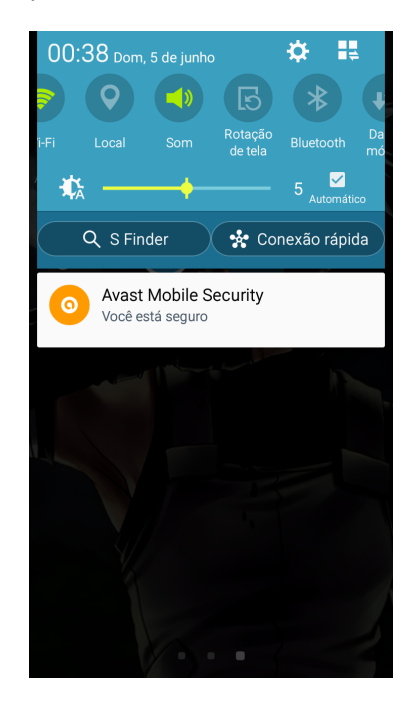

Figura 3.5: Toggle Menu do menu de Android

imagem, ele apresenta um pequeno tutorial sobre como manuseá-los, como observado na

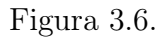

<span id="page-32-3"></span>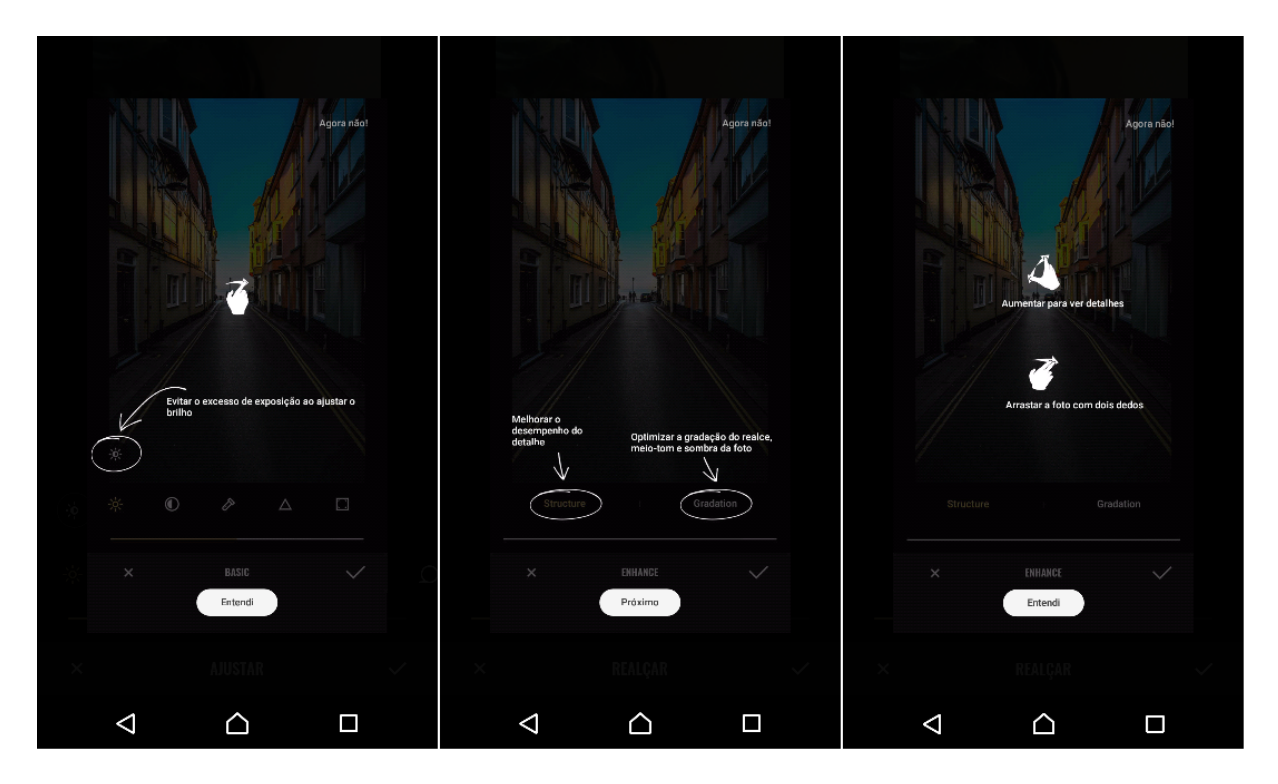

Figura 3.6: Padrão Tutorial representado no aplicativo Fotor

## <span id="page-32-0"></span>3.1.8 Lista de links

A tela principal funciona como um concentrador, que apresenta muitos links ou ícones de funções primárias ou visualizações que podem ser obtidas com o aplicativo. A Figura [3.7](#page-33-0) ilustra uma lista de links que quando selecionada abre novas funcionalidades disponíveis no aplicativo [\[24\]](#page-90-1).

## <span id="page-32-1"></span>3.1.9 Atualizações

Sempre que houver uma regularidade de informações personalizadas de interesse do usuário, utilize esse padrão na tela principal do aplicativo. Deve mostrar uma ou mais mensagens a partir do fluxo de atualizações. A Figura [3.8](#page-33-1) ilustra as atualizações disponíveis no aplicativo [\[6\]](#page-89-4).

# <span id="page-32-2"></span>3.1.10 Carrosel

O usuário vê várias imagens de produtos ao longo de uma linha. Para explorar mais produtos, o usuário pode deslizar pela linha para navegar horizontalmente para o próximo conjunto de produtos. Uma seta indicando a direção do movimento do carrossel é geralmente fornecida como uma dica para a interação necessária. Outra alternativa à seta, seria um produto parcialmente escondido, dando uma pista de que mais conteúdos podem

<span id="page-33-0"></span>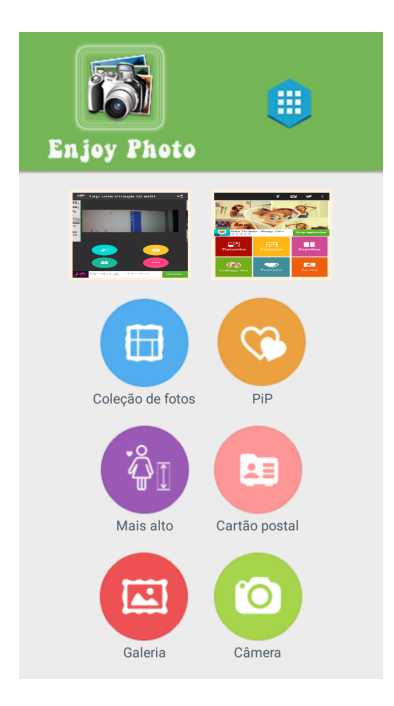

Figura 3.7: Lista de links apresentado no aplicativo Editor de fotografias

<span id="page-33-1"></span>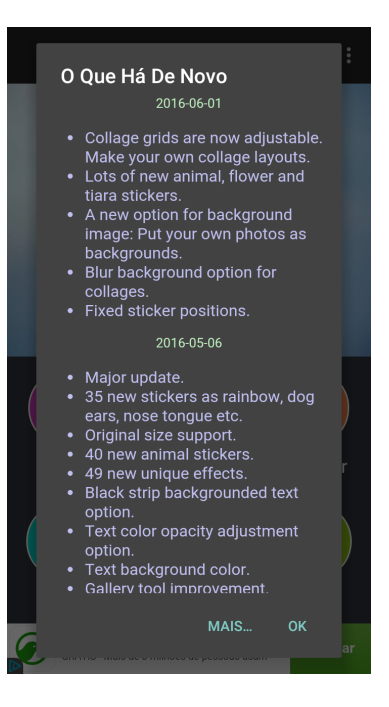

Figura 3.8: Atualizações do aplicativo Photo Collage Editor

ser visualizados se a linha horizontal for deslizada na direção do produto incompleto [\[27\]](#page-91-1), como visto na Figura [3.9.](#page-34-2)

O padrão carrossel pode ser usado toda vez que tiver um pequeno conjunto de 8 a 20 produtos ou itens que são facilmente reconhecíveis por sua imagem. Esse padrão é intuitivo e simples de ser operado. O Carrossel é um tipo de controle interessante para

<span id="page-34-2"></span>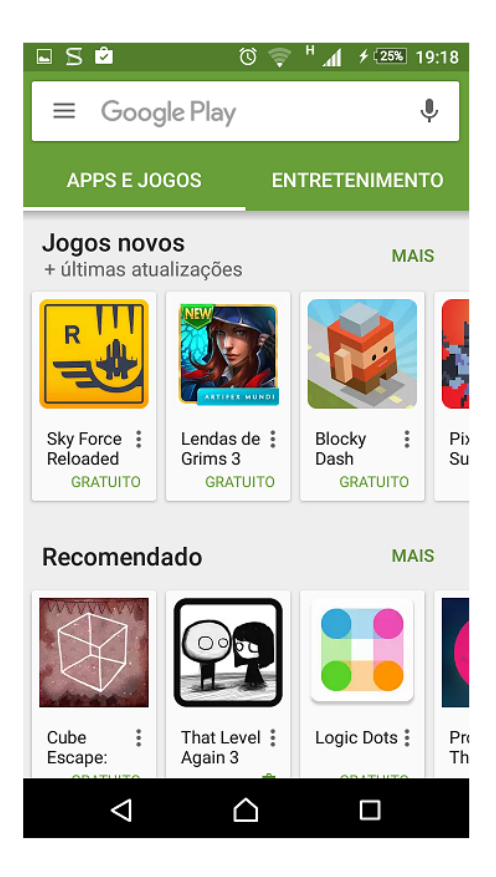

Figura 3.9: Aplicativo Play Store contendo duas linhas horizontais aplicando o padrão Carrossel

apresentar informações visuais. Ele tira vantagem da capacidade dos dispositivos móveis de realizar múltiplos toques na tela deslizando as imagens presentes na linha [\[27\]](#page-91-1).

# <span id="page-34-0"></span>3.1.11 Menu Sobreposto

É um padrão que quando o usuário toca no elemento representando ações, ou flecha, o menu sobreposto de ações é aberto, revelando mais escolhas em um elemento sobreposto no topo do conteúdo existente. Ele é usado sempre que há a necessidade de mais ações disponíveis ao usuário do que as permitidas pelo espaço confinado na tela do dispositivo móvel[\[27\]](#page-91-1).

Um bom exemplo do seu funcionamento é no aplicativo WhatsApp, em que no ícone referente a anexos, quando clicado, ele expande revelando novos itens, como observado na Figura [3.10.](#page-35-1)

# <span id="page-34-1"></span>3.1.12 Drop Down

Drop Down também conhecido como Spinner ou Select, é usado quando há a necessidade de um valor arbitrário em uma lista de valores disponíveis. Em outras palavras, quando o usuário toca, ou clica, no botão de controle referente a uma lista de seleção de valores, como ilustrado na Figura [3.11,](#page-36-2) ele abre uma lista com todos os valores possíveis

<span id="page-35-1"></span>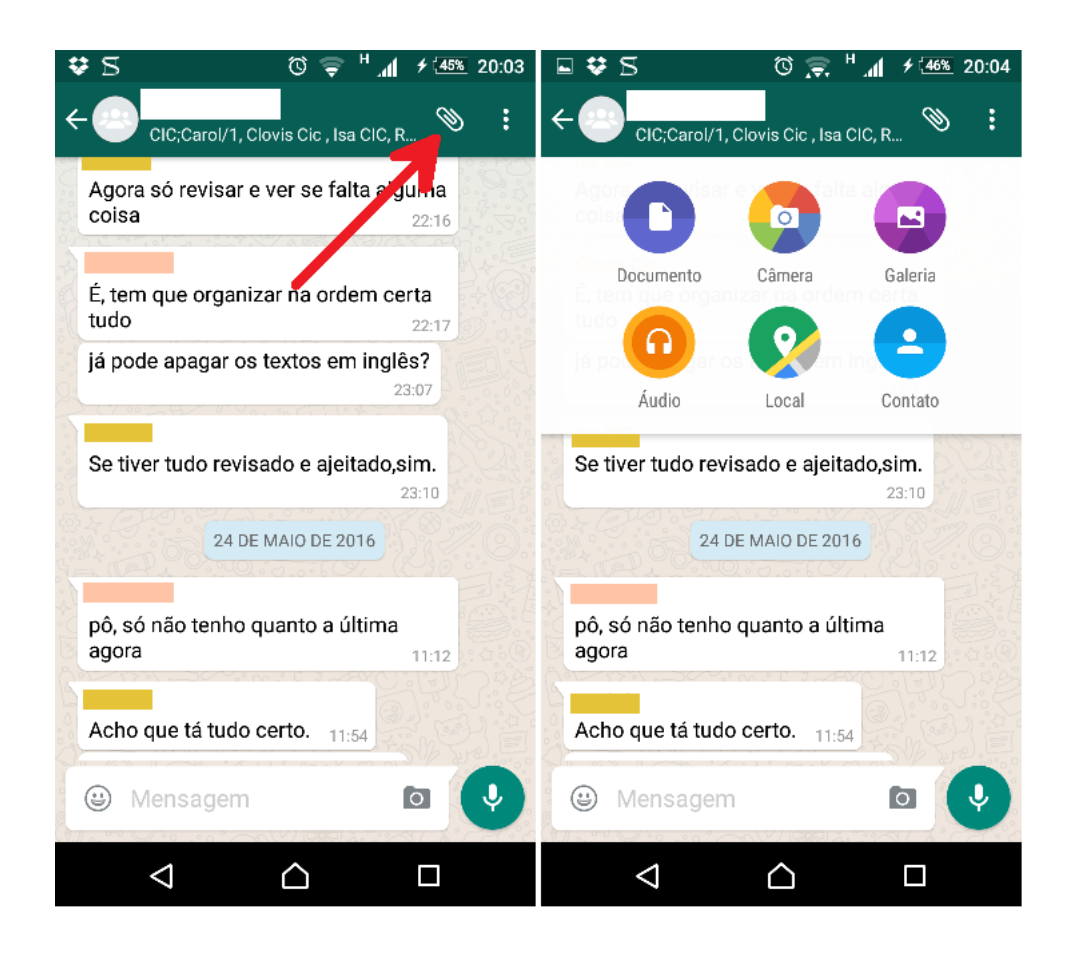

Figura 3.10: Padrão Menu Sobreposto presente na área de anexos do aplicativo WhatsApp

que podem ser escolhidos pelo usuário. Uma vez selecionado um valor da lista, o valor padrão será substituído pelo novo valor [\[27\]](#page-91-1). Há aplicações que basta clicar fora da lista para cancelar a operação; em outras, há a opção do botão de cancelar.

Um exemplo de aplicação que ilustra a presença desse padrão é o WhatsApp. Em sua seção de configurações, ele apresenta uma subseção referente às notificações. Nessa subseção, os usuários fazem uso do padrão Drop Down para selecionarem o som de notificação.

Basicamente, esse padrão liga o valor de uma variável a um conjunto específico e predefinido de valores.

O padrão Drop Down pode ser usado sempre que um usuário puder escolher um item dentre uma lista de 2-20 elementos que não tenha que seguir uma sequência específica.

## <span id="page-35-0"></span>3.1.13 Seleção Múltipla

Foi criado para que o usuário da aplicação pudesse escolher múltiplos valores de uma lista. Ele pode ser implementado tanto em conjunto com o padrão Drop Down quanto com o padrão Galeria.

Quando em conjunto com o padrão Drop Down, o Seleção Múltipla providencia que o usuário ao clicar em um botão de controle que, abre uma lista de valores implementados pelo Drop Down, possa escolher mais de uma opção da lista apresentada.
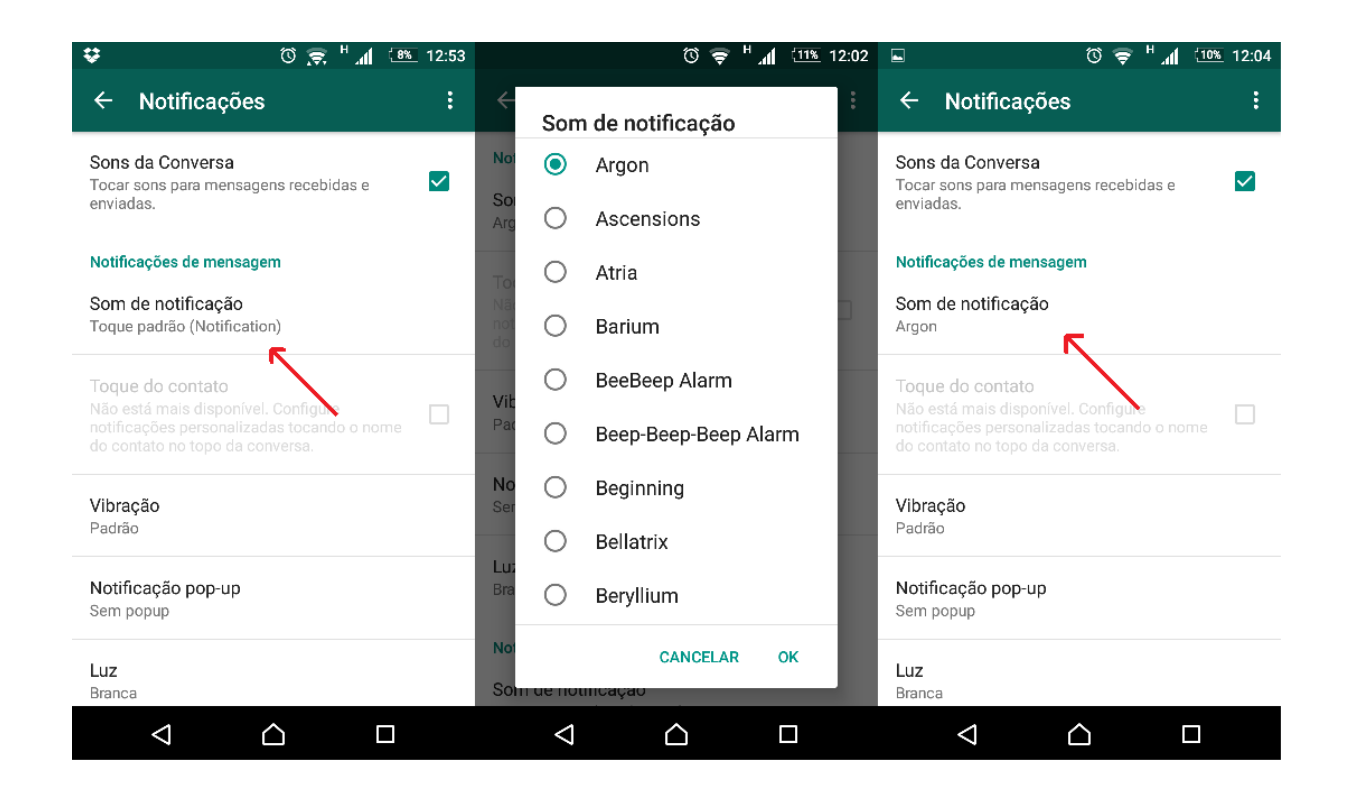

Figura 3.11: As configurações das notificações do WhatsApp possui um exemplo do funcionamento do padrão Drop Down

Quando em conjunto com o padrão Galeria, o Seleção Múltipla permite ao usuário selecionar mais de um item da galeria clicando e pressionando um dos itens que se deseja selecionar. Essa ação mudará a galeria para o modo Seleção Múltipla, que permite ao usuário a escolha de um ou mais itens e realizará a mesma ação para todos os itens selecionados [\[27\]](#page-91-0).

Esse padrão pode ser observado na Figura [3.12.](#page-37-0)

## 3.1.14 Side Drawer

Side Drawer é um padrão de projeto transitante, pois fica oculto até ser selecionado e depois volta a ficar oculto. Existem dois estilos, overlay e inlay. Overlay, com um deslize ou toque revela um drawer, que é uma espécie de aba ou "gaveta", que cobre parcialmente ou sobrepõe o conteúdo da tela original. Inlay, com um toque um drawer é aberto que empurra o conteúdo da tela original para fora temporariamente [\[24\]](#page-90-0).

Um exemplo do uso do padrão *Side Drawer* está no aplicativo do *qmail* como mostrado na Figura [3.13.](#page-38-0)

## 3.1.15 Accordion

Permite que o usuário veja mais informação permanecendo na mesma tela. Esse padrão pode ser mais eficiente que navegar em uma nova tela e depois ter que retornar à tela anterior. Um item no Accordion desliza para baixo para revelar novos subitens[\[24\]](#page-90-0), como na Figura [3.14.](#page-39-0)

<span id="page-37-0"></span>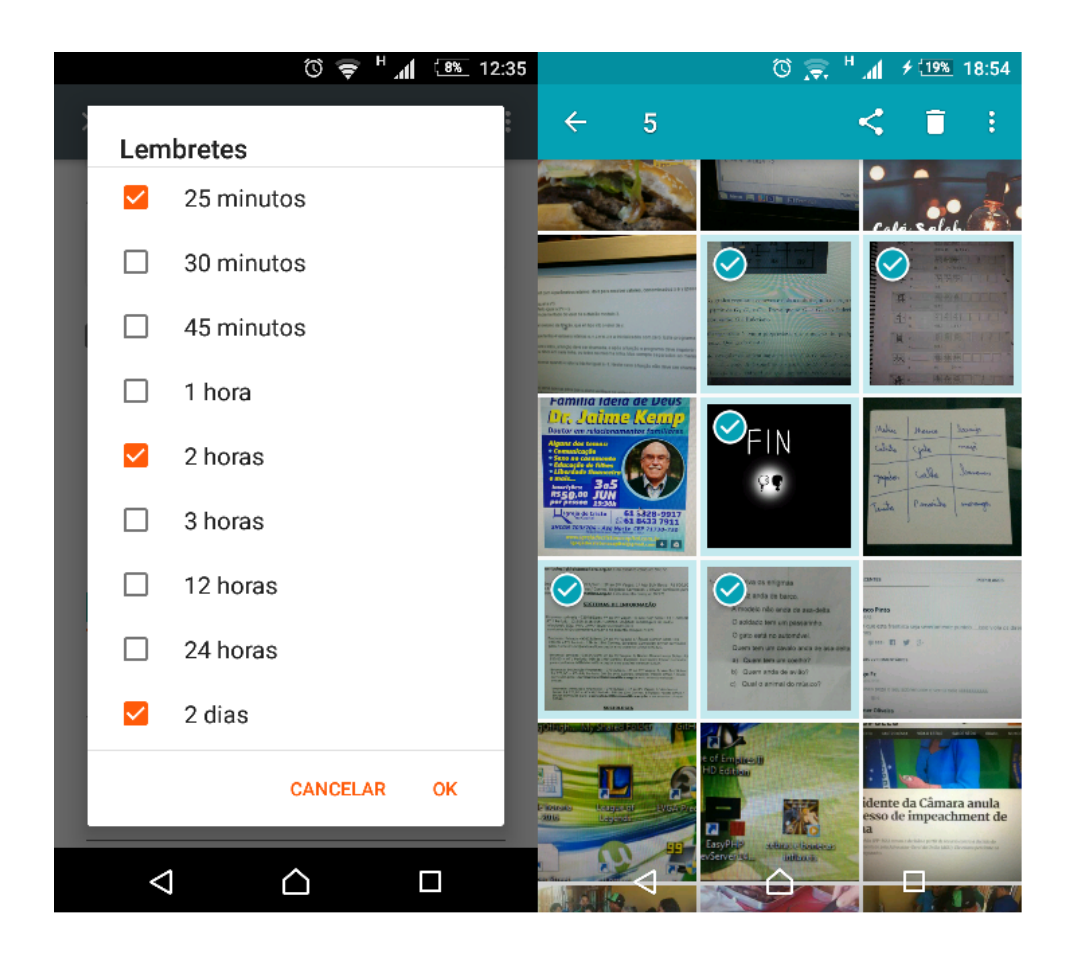

Figura 3.12: A imagem da esquerda representa a aplicação com o padrão Seleção Múltipla em conjunto com o Drop Down, enquanto que a da direita refere-se à união do Seleção Múltipla com o Galeria

## 3.2 Desafios no Desenvolvimento de Aplicações Móveis

Com o surgimento da computação móvel, vieram desafios no desenvolvimento de aplicações voltadas para plataformas móveis. Alguns dos desafios enfrentados pelos desenvolvedores dessas aplicações são [\[5\]](#page-89-0):

- Criar aplicativos populares;
- Lidar com diferentes tamanhos de telas;
- Tornar o aplicativo interativo;
- Manter o aplicativo simples e claro.

Alguns padrões de projeto voltados para a interface com o usuário podem contribuir, ou até solucionar alguns desses desafios. Nesse trabalho, focaremos em solucionar o desafio de manter o aplicativo simples e claro.

Manter uma aplicação móvel simples e clara é criar um design que se auto explique, ou seja, fácil de ser manuseado por qualquer usuário [\[5\]](#page-89-0). Uma forma de solucionar esse

<span id="page-38-0"></span>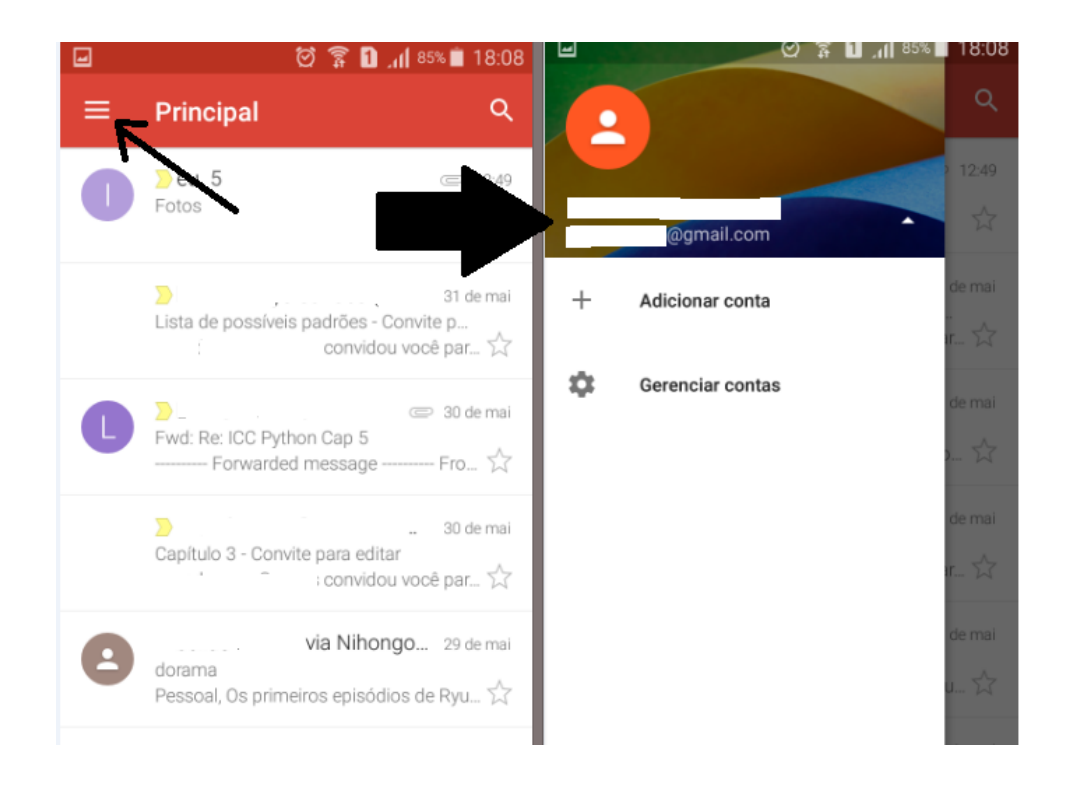

Figura 3.13: A imagem representa o padrão Side Drawer no aplicativo do GMAIL. A imagem da esquerda indica o botão a ser clicado e a imagem ao lado após o clique.

problema seria utilizar estruturas de interface com o usuário simples e claras, ou seja, estruturas auto explicativas ou que dêem pequenas instruções de como o aplicativo funciona [\[5\]](#page-89-0). Dessa forma, o aplicativo tende a ser intuitivo.

Para verificar a contribuição ou solução desse desafio, será utilizado como meio de avaliação a definição de qualidade de software com atributos selecionados de forma coerente com o desafio proposto e suas respectivas métricas.

## 3.3 Qualidade de Software

Com o surgimento dos dispositivos móveis e, consequentemente, das aplicações móveis, essas normas de qualidade já existentes não deixaram de valer, sendo aplicadas em suas respectivas áreas de atuação, agora também nesse novo contexto.

## 3.3.1 Definição

Qualidade pode ser definida como:

- Grau no qual sistema, componente, ou processo alcança os requerimentos específicos [\[2\]](#page-89-1);
- Habilidade de um produto, serviço, sistema, componente, ou processo de alcançar as necessidades, expectativas ou requerimentos de um usuário ou cliente [\[3\]](#page-89-2);

<span id="page-39-0"></span>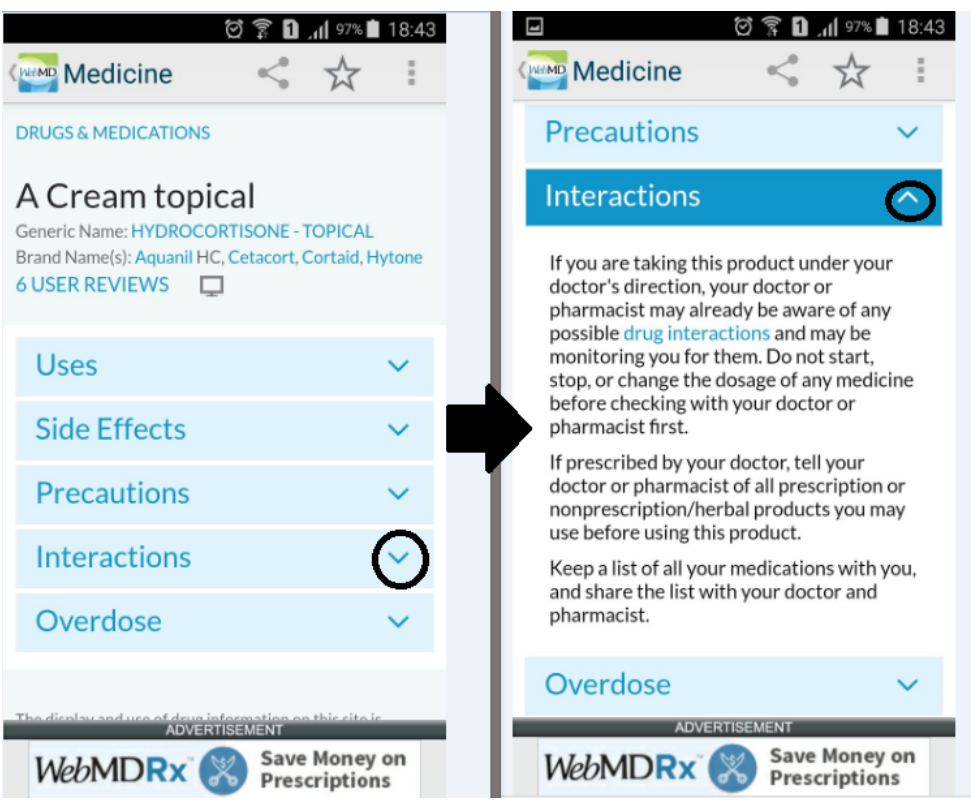

Figura 3.14: A imagem representa o padrão Accordion utilizado no aplicativo WebMD. A seta mostra a expansão da informação.

- Grau no qual o sistema satisfaz o estado e necessidades implicadas pelos vários stakeholders, e seus valores providos [\[18\]](#page-90-1);
- Grau no qual sistema, componente, ou processo alcança expectativas ou necessidades de um cliente ou usuário [\[2\]](#page-89-1);
- O grau no qual um conjunto de características herdadas preenche os requerimentos [\[4\]](#page-89-3).

## 3.3.2 Atributos de Qualidade

Atributos de qualidade pode ser definido como:

- Características de um software, ou um termo genérico aplicado a fatores de qualidade, subfatores de qualidade, ou valores de métrica [\[1\]](#page-89-4);
- Características que afetam itens da qualidade [\[3\]](#page-89-2);
- Requerimentos que especificam grau de um atributo que afeta qualidade que um sistema ou *software* deve processar[\[3\]](#page-89-2).

O atributo de qualidade que vamos utilizar no estudo de caso desse trabalho será o atributo de Usabilidade e o definiremos na Sessão [3.3.3.](#page-40-0) Escolhemos esse atributo porque suas características se assemelham com o desafio de desenvolver um aplicativo simples e claro para o usuário.

## <span id="page-40-0"></span>3.3.3 Usabilidade

O atributo de usabilidade pode ser descrito de mais de uma forma, dependendo de qual norma se está seguindo.

As normas ISO 9126, ISO 9241 e ISO 25062 possuem definições de Usabilidade muito similares, sendo a sua maior diferença o fato de a norma ISO 9126 ser definida em termos de produto de software, enquato que a ISO 9241 e ISO 25062 são definidas em termo da visão do usuário [\[19\]](#page-90-2). Neste trabalho vamos avaliar a usabilidade do aplicativo em termos da visão do usuário. No caso, seguindo as normas ISO 9241 e ISO 25062.

A seguir serão apresentadas algumas definições de usabilidades em suas respectivas normas.

## 3.3.3.1 Usabilidade segundo norma ISO 9126

Mesmo que o foco desse trabalho seja verificar a usabilidade do software em termos da visão do usuário, é importante conhecer a sua definição em termos de produto de software para se ter uma ideia melhor do que é, de fato, usabilidade de software.

Como atributo de qualidade interna e externa, usabilidade é um atributo de qualidade referente a quatro características que um produto de software deve ter quando usado sob condições específicas [\[17\]](#page-90-3):

- Compreensibilidade: que é a capacidade do produto de software possibilitar ao usuário entender a lógica do produto, verificar se este é apropriado segundo as suas especificações e compreender como ele pode ser usado para desempenhar tarefas e condições de uso específicas. Ela dependerá das impressões iniciais e da documentação que o software fornece;
- Apreensibilidade: que é a capacidade necessária ao produto de software para possibilitar ao usuário aprender a manuseá-lo em todas as suas funções;
- Operabilidade: é a habilidade do produto de software de possibilitar ao usuário manuseá-lo e operá-lo corretamente de acordo com as suas especificações de uso. Aspectos do produto como adequação, capacidade de ser modificado, adaptado e capacidade para ser instalado podem afetar a sua operacionalidade;
- Atratividade: é ser atraente ao usuário. Isso se refere a atributos de software que buscam tornar o software mais atraente para o usuário por meio do uso de cores e da natureza gráfica do projeto.

É importante que a usabilidade leve em consideração todos os diferentes ambientes de usuário que o software pode afetar. Isso porque, como usuários, pode-se incluir usuários finais, usuários indiretos e operadores. Um dos ambientes mais considerados é o ambiente onde já é possível a avaliação de resultados do uso do produto[\[17\]](#page-90-3).

## 3.3.3.2 Usabilidade segundo ISO 9241 e ISO 25062

A usabilidade é uma medida que o produto precisa ter para ser usado por diferentes usuários para alcançar os seguintes objetivos [\[19\]](#page-90-2):

- Eficácia que está relacionada com os objetivos de uso do produto para a acurácia e completude que esses objetivos podem alcançar. Suas medidas comuns incluem porcentagem de completude das tarefas, frequência de erros e frequência de ajuda ou de consulta de documentação para os participantes pelos pesquisadores;
- Eficiência se refere ao nível de eficácia alcançada com relação à quantidade de recursos consumidos. É geralmente avaliada pela média do tempo gasto para completar a tarefa;
- Satisfação descreve as respostas subjetivas do usuário enquanto está usando o produto. A satisfação do usuário é um dado importante, pois pode interferir na performance do usuário com o produto. Geralmente é avaliado através de questionários.

A norma ISO 25062 foi criada usando a norma ISO 9126 e, principalmente, a ISO 9241. Alguns estudos foram realizados usando a ISO 25062 e a ISO 9241 para avaliar a qualidade de software de aplicativos móveis e sua limitações [\[22\]](#page-90-4). Por isso, como mencionado anteriormente, serão estas normas com suas métricas a serem usadas neste trabalho.

No próximo capítulo iremos apresentar a metodologia utilizada para avaliar a qualidade do aplicativo de edição de imagem desenvolvido com alguns dos padrões apresentados com relação ao atributo de usabilidade.

# Capítulo 4 Metodologia

Neste capítulo, iremos apresentar a metodologia utilizada para avaliar a usabilidade utilizando um estudo de caso. Foi desenvolvido um aplicativo de edição de imagens em Android para esse estudo. Esse aplicativo possui algumas funcionalidades, sendo que cada uma delas conta com um padrão de projeto de aplicações móveis diferentes. Para avaliar sua usabilidade, selecionamos participantes para realizar algumas tarefas utilizando o aplicativo e, em seguida, responder um formulário com seus dados pessoais e avaliar o funcionamento do aplicativo.

## 4.1 Padrões Utilizados

Para o desenvolvimento do estudo de caso, alguns dos padrões de projeto apresentados no Capítulo [3](#page-27-0) foram selecionados. Estes foram:

- Menu de Listas: utilizado no Menu Inicial do aplicativo. A sua aplicação pode ser observada na Figura [4.5;](#page-47-0)
- Galeria: foi utilizado para mostrar as fotos que o participante pode utilizar para aplicar Efeitos ou Molduras. A sua aplicação pode ser observada na Figura [4.6;](#page-48-0)
- Tutorial: aparece durante o primeiro uso do aplicativo ensinando o participante a utilizar os recursos dos Efeitos e das Molduras. A sua aplicação pode ser observada nas Figuras [4.7](#page-49-0) e [4.8;](#page-49-1)
- Carrossel: foi utilizado na organização dos botões utilizados nas aplicações dos Efeitos. A sua aplicação pode ser observada na Figura [4.2;](#page-45-0)
- Side Drawer: utilizado na organização dos botões das Molduras. A sua aplicação pode ser observada na Figura [4.3;](#page-46-0)
- Accordion: utilizado na opção Ajuda. Com um clique as respostas das perguntas frequentes são expandidas. A sua aplicação pode ser observada na Figura [4.4;](#page-46-1)

## 4.2 Aplicativo

O aplicativo desenvolvido como estudo de caso foi um editor de imagem para Android. O aplicativo possui funcionalidade de colocar efeitos ou molduras nas imagens disponíveis na galeria do dispositivo, além da opção de ajuda.

## 4.2.1 Arquitetura

A arquitetura do aplicativo apresenta as telas do Menu Inicial, tela dos Efeitos, tela das Molduras e tela de Ajuda, que é uma lista das possíveis perguntas mais frequentes sobre o aplicativo. A Figura [4.1](#page-43-0) representa o diagrama de telas do aplicativo.

<span id="page-43-0"></span>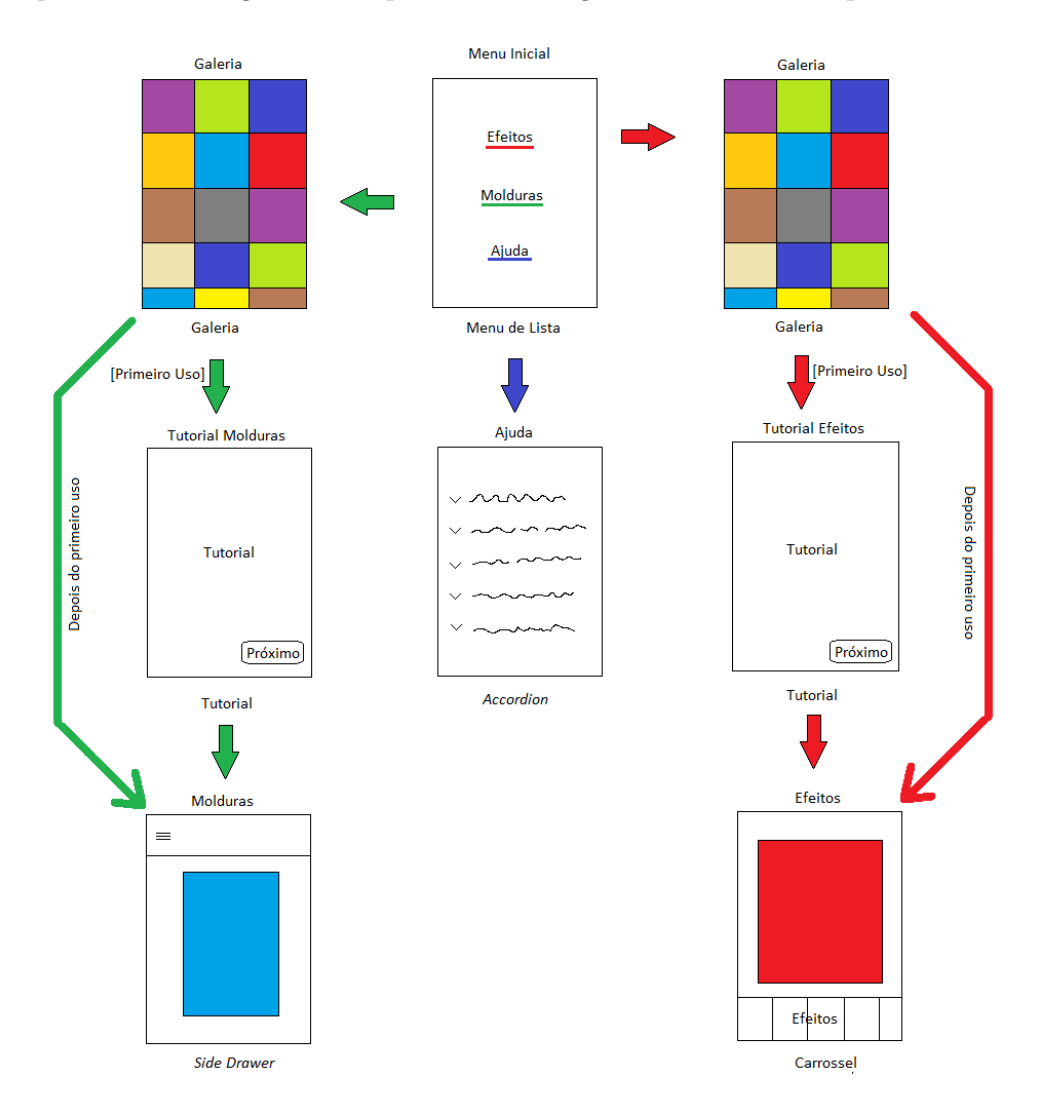

Figura 4.1: Diagrama de Fluxo de telas do aplicativo desenvolvido para o estudo de caso.

## 4.2.2 Funcionalidades

O aplicativo desenvolvido para o estudo de caso possui funcionalidades principais e auxiliares. Cada uma delas será apresentada e explicada nas seções a seguir.

## 4.2.2.1 Funcionalidades Principais

Chamamos de funcionalidades principais as funções que o usuário utiliza quando seleciona um dos botões do Menu Inicial. Essas funcionalidades são:

- Aplicação de Efeitos: o usuário seleciona um dos efeitos presentes no menu horizontal. Estão disponíveis 15 efeitos, que devem ser deslizados para esquerda ou direita para que todas as opções sejam mostradas. A tela dessa funcionalidade pode ser visualizada na Figura [4.2;](#page-45-0)
- Aplicação de Molduras: no canto superior esquerdo aparecem três traços horizontais. Após selecionados, um menu sobrepõe somente uma parte da tela onde estão presentes as molduras a serem escolhidas. Uma vez que o menu aparece, o usuário pode escolher qual moldura aplicar. Assim que a moldura é escolhida, o menu é recolhido para o estado inicial e a imagem aparece com a aplicação da moldura. A tela referente às Molduras pode ser observada na Figura [4.3;](#page-46-0)
- Opção de Ajuda: apresenta uma lista de opções de possíveis perguntas que o usuário poderia ter e, uma vez encontrada a pergunta desejada, clicar no tópico da pergunta fazendo expandir para mostrar a resposta buscada. A tela referente à opção de Ajuda pode ser observada na Figura [4.4.](#page-46-1)

As tarefas, na Figura [4.9,](#page-50-0) criadas para conduzir o estudo de caso com relação a usabilidade serão criadas em cima dessas funcionalidades principais.

## 4.2.2.2 Funcionalidades Auxiliares

Foram chamadas de funcionalidades auxiliares as funções que o usuário não utiliza por vontade própria ou diretamente. Essas funcionalidades presentes no aplicativo são:

- Menu Inicial: presente na tela inicial do aplicativo, que apresenta as opções das funções principais disponíveis no aplicativo. Ele apresenta um menu em forma de lista com as opções: Efeitos, Molduras e Ajuda. A tela referente ao Menu Inicial pode ser vista na Figura [4.5;](#page-47-0)
- Galeria de imagens: utilizada para mostrar as fotos que o participante pode utilizar para aplicar tanto Efeitos quanto Molduras. Sempre que uma das opções Molduras ou Efeitos é selecionada, a Galeria aparece antes, como visto na Figura [4.6;](#page-48-0)
- Tutorial: aparece quando o usuário entra pela primeira vez, tanto nos Efeitos quanto nas Molduras, ensinando a usar os recursos de cada uma dessas funcionalidades. As telas dos tutoriais tanto dos Efeitos quanto das Molduras podem ser vistas, respectivamente, nas Figuras [4.7](#page-49-0) e [4.8.](#page-49-1)

<span id="page-45-0"></span>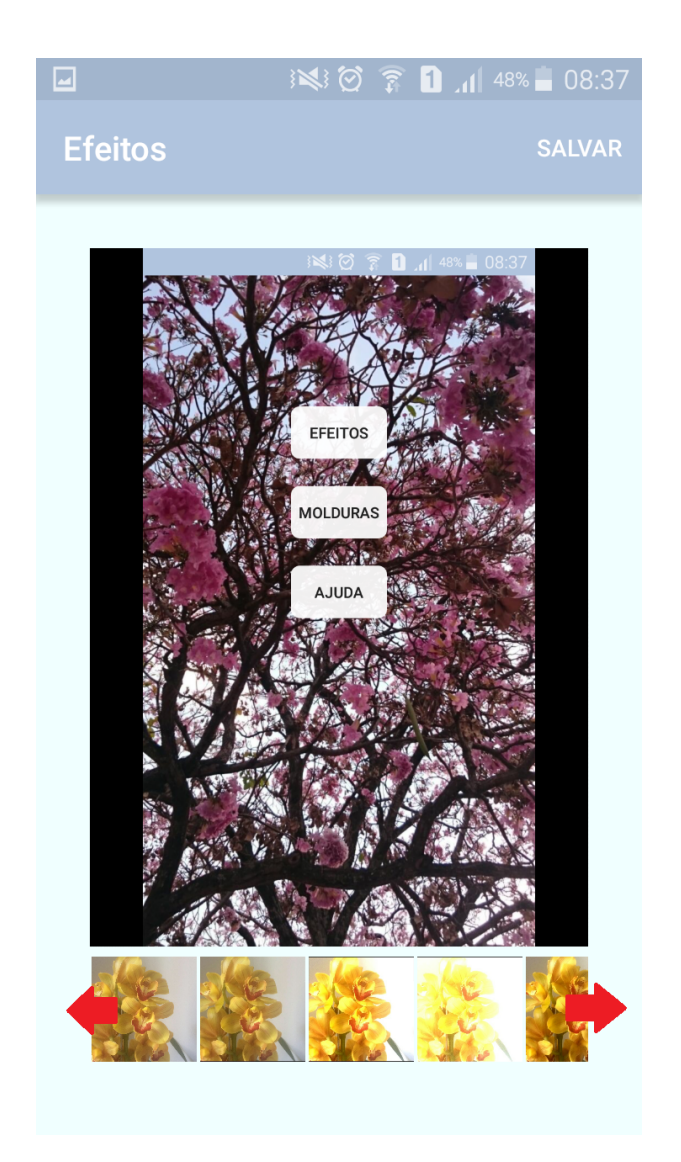

Figura 4.2: Opção de Efeitos.

## 4.3 Tarefas

Cada participante, no início dos testes, recebeu por escrito cinco tarefas, denominadas T1, T2, T3, T4 e T5 , como visto na Figura [4.9,](#page-50-0) para serem realizadas, referentes às funções principais do aplicativo, e, em seguida, avaliadas respondendo um questionário apresentado na próxima seção.

A T2 foi dividida na aplicação de dois efeitos diferentes. Alguns participantes tiveram que aplicar o efeito negativo e outros, o efeito de cor roxa. Essa divisão de efeitos pode ajudar na verificação de possíveis taxas de erros entre efeitos. O mesmo não foi feito nas Molduras por estarem dispostas por nome no menu, Figura [4.3,](#page-46-0) e não com imagens como nos Efeitos, Figura [4.2.](#page-45-0)

O tempo de realização das tarefas foi medido, em segundos, por meio de um vídeo que mostra somente a mão do participante e a tela do celular utilizado.

<span id="page-46-0"></span>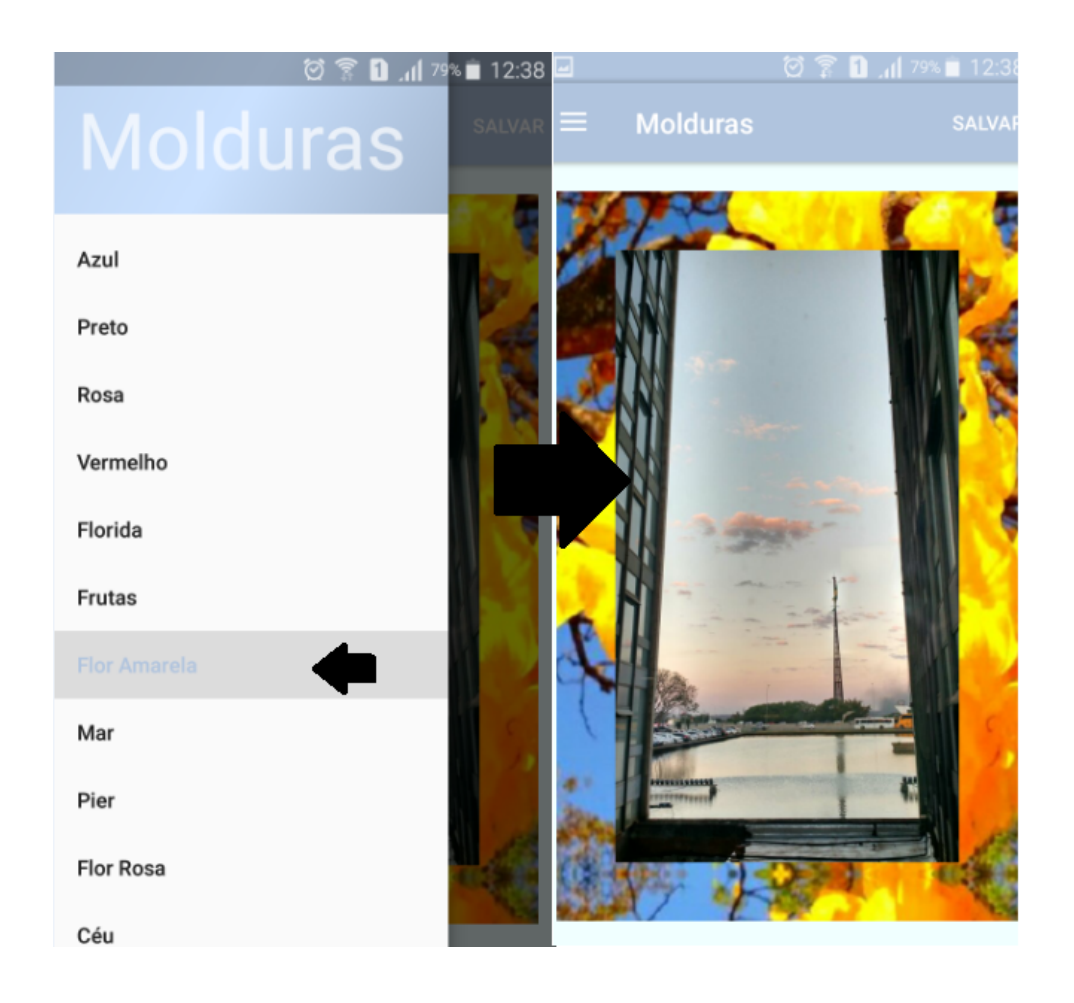

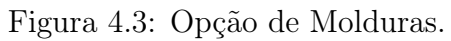

<span id="page-46-1"></span>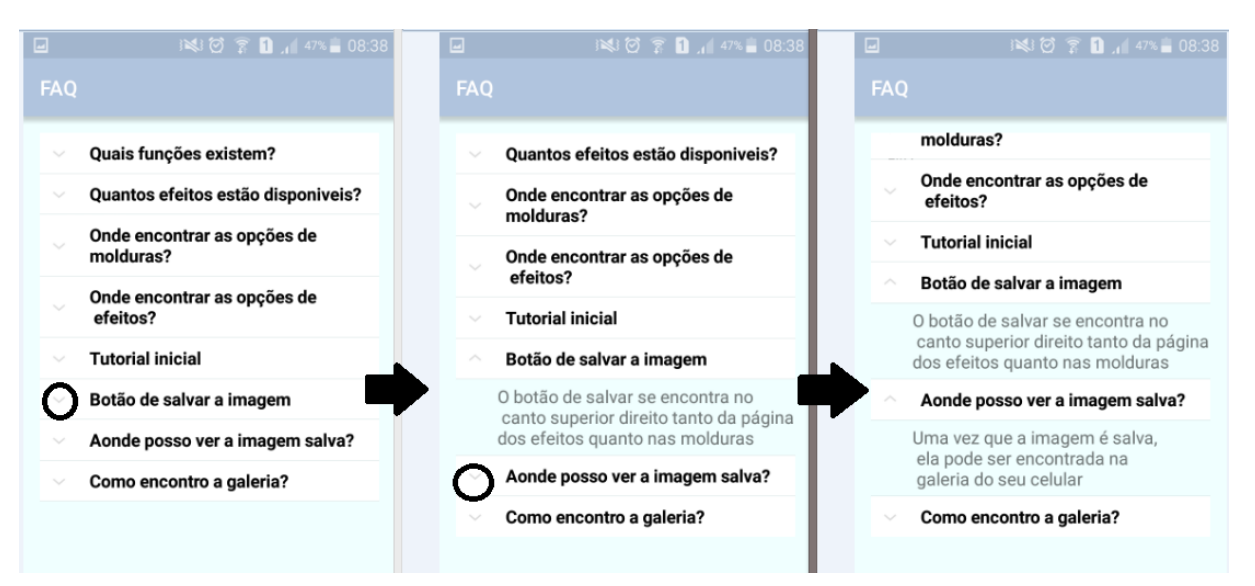

Figura 4.4: Opção Ajuda.

<span id="page-47-0"></span>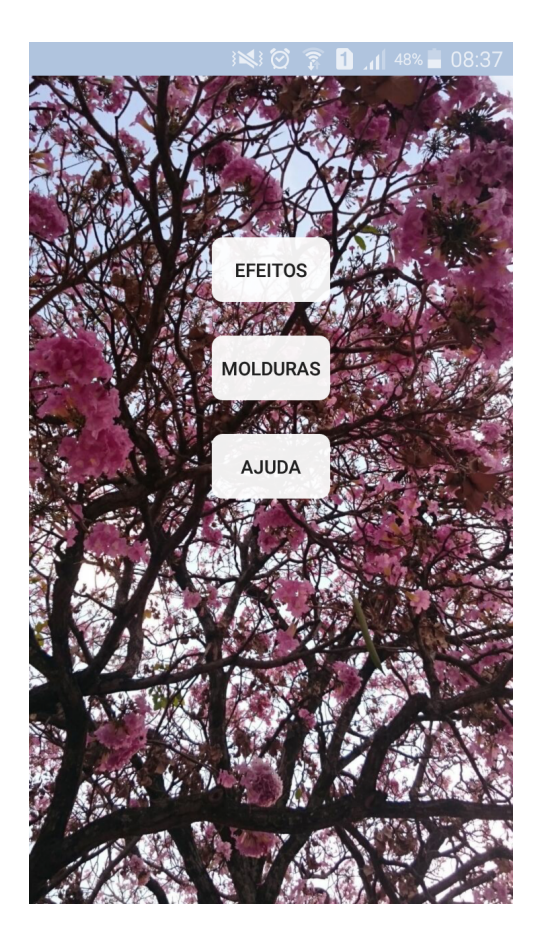

Figura 4.5: Menu Inicial do aplicativo desenvolvido como estudo de caso.

## 4.4 Questionário

O formulário foi respondido pelos participantes ao final da realização das tarefas. As perguntas incluem informações pessoais como idade e gênero, e avaliações das funcionalidades do aplicativo, inclusive a preferência entre o padrão dos Efeito ou das Molduras.

## 4.4.1 Questões de Caráter Pessoal

As questões foram utilizadas para dividir os participantes em categorias para, na análise dos resultados, relacionarmos dados como idade e tempo gasto em cada tarefa.

As questões de caráter pessoal foram:

- Idade : participante deve informar sua idade.
- Sexo: existem somente as opções masculino e feminino.
- Nível de escolaridade: participantes podiam escolher entre ensino médio cursando ou completo, superior cursando ou completo e pós graduação.
- Área de conhecimento, caso possua, selecionar entre: humanas, exatas ou biológicas.
- Tempo de uso de smartphone: escolher entre: menos de 6 meses, menos de 1 ano, entre 1 e 2 anos e mais de 2 anos.

<span id="page-48-0"></span>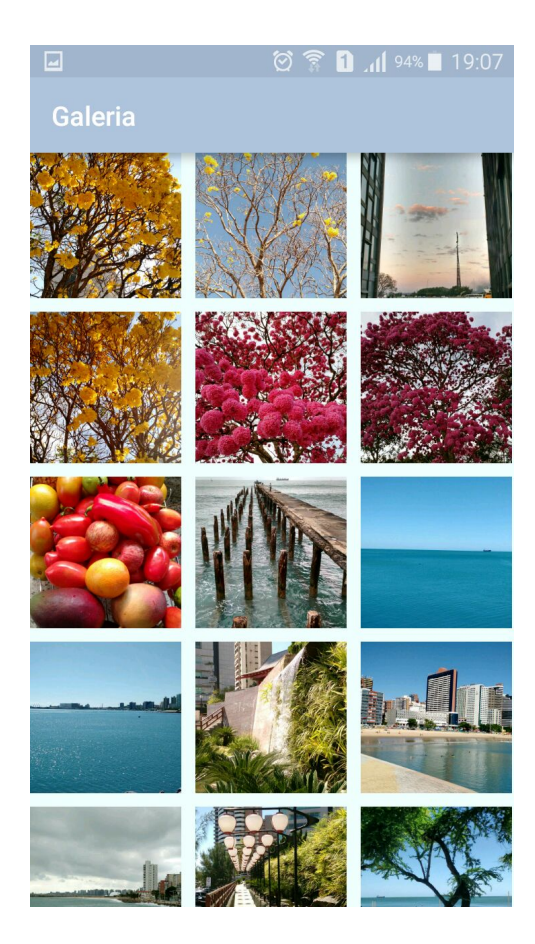

Figura 4.6: Galeria do aplicativo desenvolvido como estudo de caso.

- Tempo de uso de Android: menos de 6 meses, menos de 1 ano, entre 1 e 2 anos e mais de 2 anos.
- Nível de conhecimento de computação: opção de 1 a 9 para cada participante avaliar seu conhecimento em computação.

## <span id="page-48-1"></span>4.4.2 Questões sobre o Aplicativo

As questões relacionadas ao funcionamento do aplicativo foram divididas entre as funcionalidades do aplicativo. As questões de 1 a 14 e 16 foram avaliadas com uma nota de 1 a 9. Na questão 15, entre molduras e efeitos, o participante deve escolher qual padrão de interface de sua preferência.

As questões foram criadas para avaliar o grau de satisfação do aplicativo tanto no geral quanto em cada funcionalidade. Em cada uma destas foram apresentadas questões referentes a fatores necessários que cada funcionalidade deveria apresentar para desempenhar sua função corretamente.

Seguem abaixo as questões sobre o aplicativo.

## Menu Inicial:

• Questão 1: Quão fácil foi entender o menu inicial?

## Tutorial:

<span id="page-49-0"></span>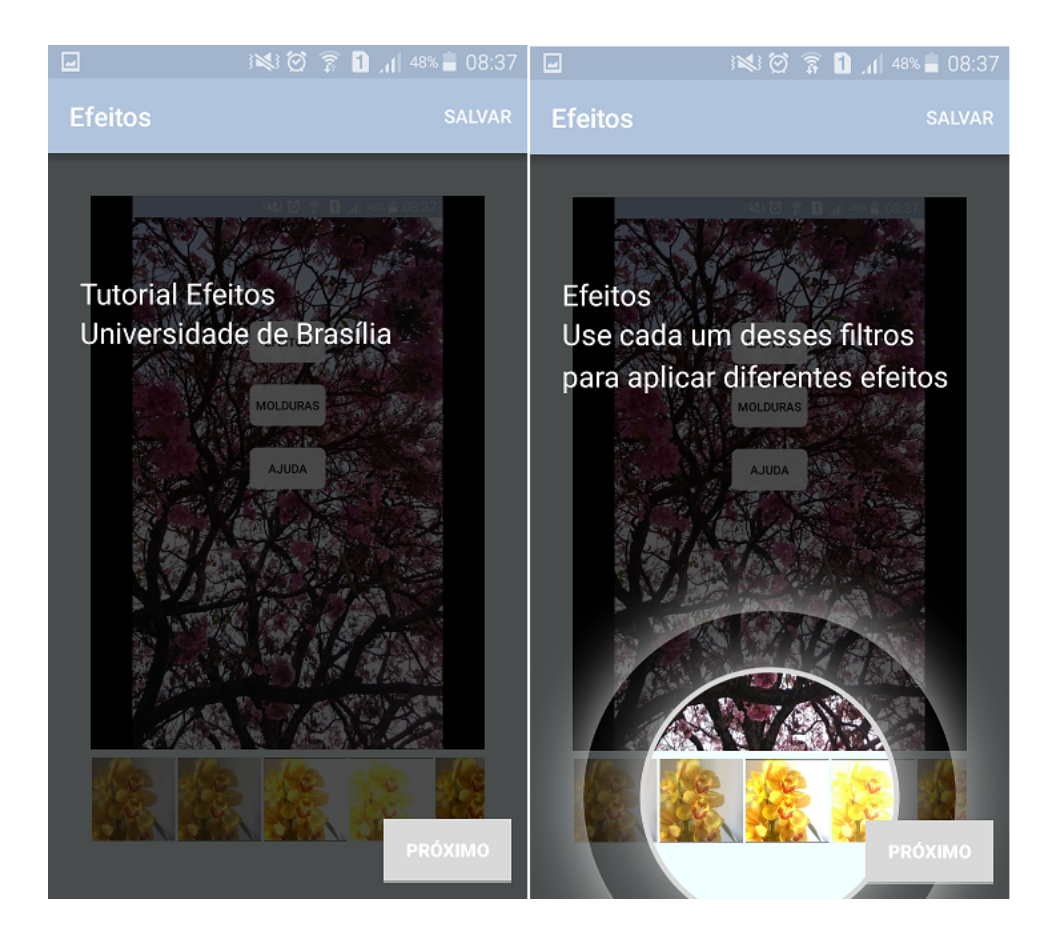

Figura 4.7: Tutorial do primeiro uso da opção de efeitos.

<span id="page-49-1"></span>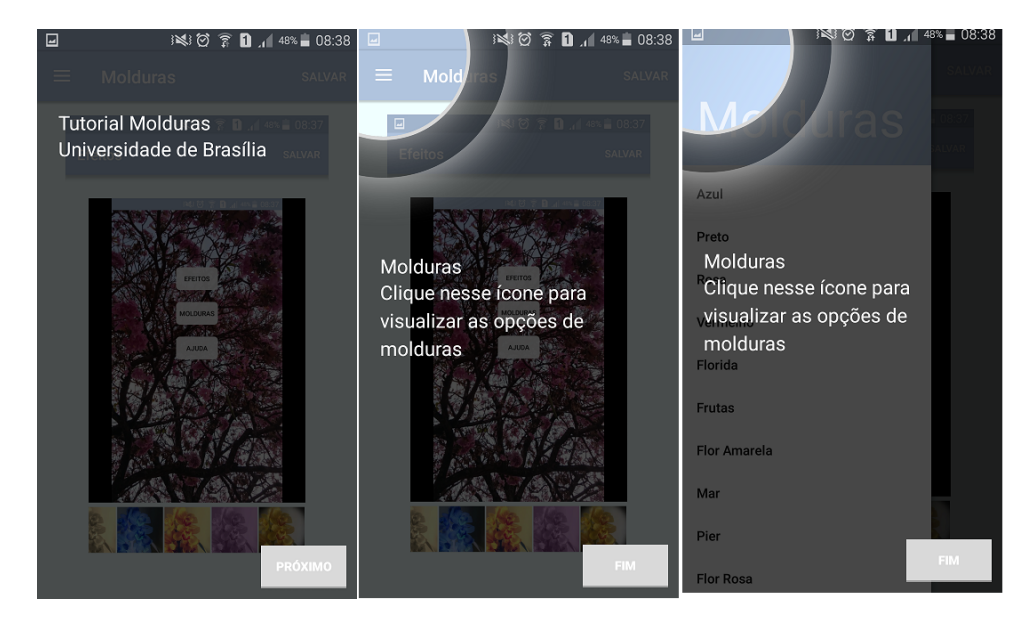

Figura 4.8: Tutorial do primeiro uso da opção de molduras.

• Questão 2: Quão fácil foi entender o tutorial?

<span id="page-50-0"></span>**Dicas** 

-Use a seta original do android para voltar para telas anteriores -Ao final de cada tarefa, volte ao menu inicial

T1- Abra o app pela primeira vez e aplique um efeito qualquer na imagem

T2- Aplicar o efeito negativo

- T3- Aplique uma moldura qualquer a uma imagem
- T4- Aplique a moldura de flores da sua preferência

T5- Ache uma informação sobre como salvar uma imagem no Ajuda

**Dicas** -Use a seta original do android para voltar para telas anteriores -Ao final de cada tarefa, volte ao menu inicial

T1- Abra o app pela primeira vez e aplique um efeito qualquer na imagem T2- Aplicar o efeito cor roxa

- T3- Aplique uma moldura qualquer a uma imagem
- T4- Aplique a moldura de flores da sua preferência
- T5- Ache uma informação sobre como salvar uma imagem no Ajuda

## Figura 4.9: Instruções para realização das 5 tarefas.

- Questão 3: Tutorial ajudou?
- Questão 4: Faltou alguma informação no tutorial?

## Efeitos:

- Questão 5: Quão fácil foi aplicar cada efeito?
- Questão 6: Conseguiu entender o que cada efeito faria antes de aplicar?
- Questão 7: O quanto você gostou da disposição dos botões dos efeitos?
- Questão 8: Foi intuitivo aplicar os efeitos?

## Molduras:

- Questão 9: Quão fácil foi aplicar cada moldura?
- Questão 10: Conseguiu entender o que cada moldura faria antes de aplicar?
- Questão 11: O quanto você gostou da disposição dos botões das molduras?
- Questão 12: Foi intuitivo aplicar as molduras?

## Ajuda:

• Questão 13: Foi fácil utilizar a opção de ajuda?

## Aplicativo como um todo:

- Questão 14: Foi fácil usar o aplicativo?
- Questão 15: Qual modelo de organização de tela foi de sua preferencia?
- Questão 16: Nível de satisfação geral do aplicativo?

No capítulo seguinte serão apresentados as análises dos resultados das tarefas, seus tempos em segundos e suas respostas do questionário.

## Capítulo 5

## Discussão dos Resultados

Para o estudo de caso foram entrevistadas 42 pessoas, sendo 23 mulheres e 19 homens. Para fins da pesquisa, cada entrevistado foi submetido a cinco tarefas relacionadas a funcionalidades do aplicativo e, em seguida, os usuários responderam um questionário que pedia informações tanto pessoais quanto avaliações das funcionalidades testadas.

A análise dos dados para medir a usabilidade foi dividida em duas seções que se complementam. A Seção [5.1](#page-51-0) buscou analisar a eficácia (execução correta das tarefas solicitadas) e a eficiência (tempo gasto) das cinco tarefas realizadas sem dividir os participantes em grupos e nem medir o nível de satisfação deles quanto ao aplicativo. Já a Seção [5.2](#page-54-0) possui uma análise dos tempos gastos em cada tarefa, das respostas do questionário e da taxa de erro, quando houver. Os resultados destas análises são agrupados de acordo com as seguintes categorias: tempo de uso de sistema Android, idade, escolaridade, área de conhecimento, nível de conhecimento em computação e preferência entre molduras e efeitos.

Para calcular o tempo, em segundos, que cada participante levou para concluir cada tarefa, foram filmadas as mãos do participante e a tela do celular que utilizavam, como na Figura [5.1.](#page-52-0) Para tal medição, foi utilizado um cronômetro.

## <span id="page-51-0"></span>5.1 Análise da Eficácia e da Eficiência

Para avaliar a eficácia e a eficiência geral do aplicativo, calculamos a taxa de completude de cada tarefa com e sem ajuda por parte dos pesquisadores, tempo gasto em cada uma das tarefas, quantidade de erros apresentados e a quantidade de ajuda recebida dos pesquisadores em cada tarefa, conforme especificado pela norma ISO 25062 [\[19\]](#page-90-2). Os erros foram computados quando a tarefa não era completamente concluída.

Para avaliar a taxa de eficácia com relação à completude da T1, definimos que para a tarefa ser concluída seria preciso que o participante seguisse os seguintes passos: (1) selecionar no Menu Inicial a opção de Efeitos; (2) selecionar na Galeria uma imagem a ser usada; e (3) selecionar um efeito qualquer no menu de efeitos. Na Tabela [5.1,](#page-52-1) pode-se verificar as médias de cada uma dessas instâncias. A tabela completa encontra-se no apêndice.

Na T1, apenas um participante precisou de assistência e este concluiu a tarefa completamente. Como pode ser observado na Tabela [5.1,](#page-52-1) não houve taxa de erro nessa tarefa

<span id="page-52-0"></span>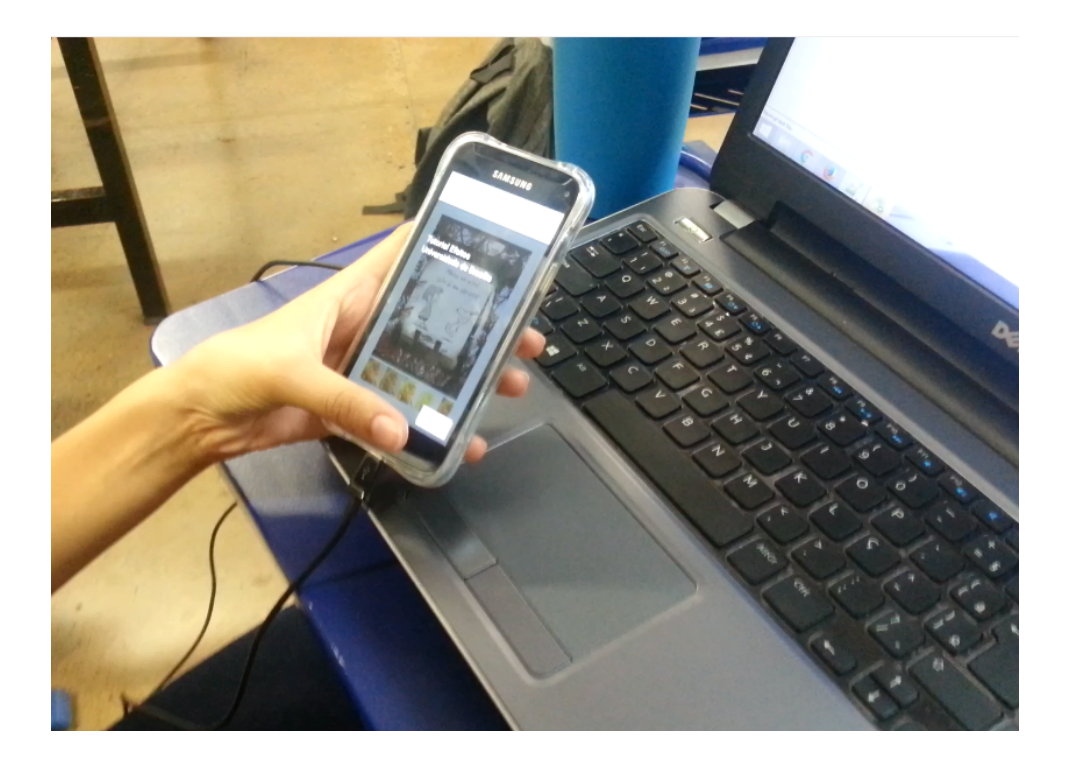

Figura 5.1: Imagem do vídeo gravado durante realização das tarefas.

|                  | таха де глісасіа<br>com Ajuda $($ \%)<br>de completude | таха де висасіа<br>sem Ajuda $(%)$<br>de completude | Tempo da<br>Tarefa | Taxa de<br>Erros |
|------------------|--------------------------------------------------------|-----------------------------------------------------|--------------------|------------------|
| Média            | 100\%                                                  | 100\%                                               | 4,830952           | $0\%$            |
| Desvio<br>Padrão |                                                        |                                                     | 3,897559           |                  |
| Mínimo           | $100\%$                                                | 100%                                                | 1,2                |                  |
| Máximo           | 100\%                                                  | 100%                                                | 25.4               |                  |

<span id="page-52-1"></span>Tabela 5.1: Médias dos dados de T1 (Tabela completa se encontra no apêndice)  $T_{\rm{E}}$   $\Omega$   $\rightarrow$   $\gamma$  $T^2$  de  $T^2$ 

e houve uma discrepância relativamente grande entre o menor e o maior tempo gasto na tarefa.

A taxa de eficácia com relação à completude de T2 foi definida com base nos seguintes passos: (1) selecionar no Menu Inicial a opção de Efeitos; (2) selecionar na Galeria uma imagem a ser usada; (3) rodar a barra de rolagem; e (4) selecionar o efeito solicitado, no caso o negativo ou o de cor roxa.

Na T2, houve dois participantes que precisaram de assistência para identificar o efeito de cor roxa devido ao daltonismo que possuíam. Entretanto, o participante que precisou de assistência na T1, não precisou na T2. Todos os erros apresentados na Tabela [5.2](#page-53-0) foram classificados como falta de coerência, ou seja, quando falta alguma informação para que a pessoa consiga completar corretamente a operação [\[26\]](#page-90-5). Nessa tarefa, notamos que os erros se concentraram no grupo de pessoas que deviam aplicar o efeito negativo, justamente porque não conheciam o comportamento desse efeito. A base dessa afirmação é, justamente, que no final do experimento de alguns participantes que erraram a aplicação

|                  | Taxa de Eficácia<br>com Ajuda $(%)$<br>de completude | Taxa de Eficácia<br>sem Ajuda $(%)$<br>de completude | Tempo da<br>Tarefa | Taxa de<br>Erros |
|------------------|------------------------------------------------------|------------------------------------------------------|--------------------|------------------|
| Média            | 100\%                                                | 93\%                                                 | 6,078947           | $21\%$           |
| Desvio<br>Padrão |                                                      | 0,142566487                                          | 4,417481           | 0,445001         |
| Mínimo           | 100\%                                                | 50%                                                  | 1.8                |                  |
| Máximo           | 100\%                                                | 100%                                                 | 27.6               |                  |

<span id="page-53-0"></span>Tabela 5.2: Médias dos dados de T2 (Tabela completa se encontra no apêndice)

<span id="page-53-1"></span>Tabela 5.3: Médias dos dados de T3 (Tabela completa se encontra no apêndice)

|                  | Taxa de Eficácia<br>com Ajuda $(%)$<br>de completude | Taxa de Eficácia<br>sem Ajuda $(%)$<br>de completude | Tempo da<br>Tarefa | Taxa de<br>Erros |
|------------------|------------------------------------------------------|------------------------------------------------------|--------------------|------------------|
| Média            | 100\%                                                | 100\%                                                | 6,766667           | $0\%$            |
| Desvio<br>Padrão |                                                      |                                                      | 4,509592           |                  |
| Mínimo           | $100\%$                                              | 100%                                                 | 1,8                |                  |
| Máximo           | $100\%$                                              | 100\%                                                | 25,6               |                  |

do efeito negativo, conversamos com eles perguntando o por quê de não terem aplicado o efeito correto e a resposta foi sempre a mesma "não sei reconhecer o efeito negativo", alguns ainda acrescentaram dizendo "achei que o efeito negativo seria o com preto e branco". Esse problema não foi verificado na aplicação do efeito de cor roxa. Com isso, nota-se que para o usuário buscar um efeito de nome específico pela primeira vez é necessário um conhecimento prévio do efeito.

Para calcular a taxa de completude da T3 foram levados em consideração os seguintes passos: (1) selecionar no Menu Inicial a opção de Molduras; (2) selecionar na Galeria uma imagem a ser usada; (3) abrir o menu das molduras no canto superior esquerdo da tela; e (4) escolher um efeito qualquer.

Na T3, apenas duas pessoas precisaram de assistência e ambas conseguiram concluir completamente a tarefa. Como pode ser observado na Tabela [5.3,](#page-53-1) não houve taxa de erro nessa tarefa e todos os participantes tiveram uma taxa de completude de 100%.

Já na T4, a taxa de completude foi calculada seguindo os seguintes passos: (1) selecionar no Menu Inicial a opção de Molduras; (2) selecionar na Galeria uma imagem a ser usada; (3) abrir o menu das molduras no canto superior esquerdo da tela; e (4) escolher um efeito de flores.

Não houve necessidade de assistência na T4 e, como apresentado na Tabela [5.4](#page-54-1) e em todas as demais tarefas, houve uma discrepância significativa entre o tempo máximo e o tempo mínimo gasto na tarefa.

Na T5, a taxa de completude foi calculada seguindo os seguintes passos: (1) selecionar no Menu Inicial a opção de Ajuda; (2) buscar o tópico com a informação necessária; e (3) clicar nesse tópico fazendo abrir a informação solicitada.

Como ocorreu na T4, também na T5, não foi preciso assistência da parte dos pesquisadores para a conclusão da tarefa e todos os participantes obtiveram 100% de completude

|                  | Taxa de Eficácia<br>com Ajuda $(%)$<br>de completude | Taxa de Eficácia<br>sem Ajuda $(\%)$<br>de completude | Tempo da<br>Tarefa | Taxa de<br>Erros |
|------------------|------------------------------------------------------|-------------------------------------------------------|--------------------|------------------|
| Média            |                                                      | 100\%                                                 | 6,252381           | $0\%$            |
| Desvio<br>Padrão |                                                      |                                                       | 3,30264            |                  |
| Mínimo           |                                                      | 100\%                                                 | 2,0                |                  |
| Máximo           |                                                      | 100%                                                  | 14,2               |                  |

<span id="page-54-1"></span>Tabela 5.4: Médias dos dados de T4 (Tabela completa se encontra no apêndice)

<span id="page-54-2"></span>Tabela 5.5: Médias dos dados de T5 (Tabela completa se encontra no apêndice)

|                  | Taxa de Eficácia<br>com Ajuda $($ \%)<br>de completude | Taxa de Eficácia<br>sem Ajuda $(%)$<br>de completude | Tempo da<br>Tarefa | Taxa de<br>Erros |
|------------------|--------------------------------------------------------|------------------------------------------------------|--------------------|------------------|
| Média            |                                                        | 100\%                                                | 9,304878           | $0\%$            |
| Desvio<br>Padrão |                                                        |                                                      | 5,349063           |                  |
| Mínimo           |                                                        | 100\%                                                | 2,9                |                  |
| Máximo           |                                                        | 100\%                                                | 25,8               |                  |

e 0% de taxa de erros, como pode ser observado na Tabela [5.5.](#page-54-2)

Dado que as taxas de completude de todas as tarefas foram altas e que as taxas de erro foram baixas, ou mesmo nulas, pode-se concluir a partir dessa análise que a aplicação possui um nível de eficácia alto. A média dos tempos gastos nas tarefas também foi boa, principalmente quando levado em conta a quantidade de opções que eles deveriam olhar nos menus de cada funcionalidade. Ou seja, levando em consideração que os participantes deveriam escolher uma opção dentro da funcionalidade do aplicativo, dentre uma série de opções, ou encontrar uma opção já solicitada dentre as apresentadas, as médias apresentadas foram muito boas.

## <span id="page-54-0"></span>5.2 Análise por Categoria de Usuários

As questões 1,13 e 16 que avaliam o Menu Inicial, Ajuda e satisfação foram calculados com a resposta de cada participante ao avaliar a facilidade de uso de cada padrão com notas de 1 a 9, em que 1 é muito difícil e 9 muito fácil. As notas são apresentadas nas Tabelas [5.17,](#page-57-0) [5.25,](#page-60-0) [5.26,](#page-61-0) [5.33,](#page-62-0) [5.41,](#page-66-0) [5.42,](#page-66-1) [5.49,](#page-69-0) [5.57,](#page-71-0) [5.58,](#page-72-0) [5.65,](#page-73-0) [5.73,](#page-77-0) [5.74,](#page-77-1) [5.81,](#page-79-0) [5.89](#page-82-0) e [5.90](#page-82-1) e correspondem ao grau de satisfatibilidade do Menu Inicial, do Ajuda e a satisfação do aplicativo no geral.

As notas do Tutorial foram calculadas pelas médias das notas avaliando as questões 2,3 e 4. Nas Tabelas [5.19,](#page-58-0) [5.34,](#page-63-0) [5.50,](#page-69-1) [5.66](#page-74-0) e [5.82,](#page-80-0) as notas apresentadas são as médias das três notas calculadas nas Tabelas [5.19,](#page-58-0) [5.35,](#page-64-0) [5.51,](#page-69-2) [5.67](#page-74-1) e [5.83.](#page-80-1) Estas últimas notas calculadas a partir das médias das três perguntas correspondem ao grau de satisfatibilidade do padrão aplicado no Tutorial.

As notas dos Efeitos e Molduras foram calculadas pelas médias das notas avaliando as questões 5, 6, 7, 8, 9, 10, 11 e 12. Nas Tabelas [5.21,](#page-59-0) [5.22,](#page-59-1) [5.37,](#page-65-0) [5.38,](#page-65-1) [5.53,](#page-70-0) [5.54,](#page-70-1) [5.69,](#page-75-0) [5.70,](#page-75-1) [5.85,](#page-81-0) [5.86,](#page-81-1) [5.98](#page-85-0) e [5.97,](#page-85-1) as notas apresentadas são as médias das quatro notas calculadas nas Tabelas [5.23,](#page-60-1) [5.39,](#page-65-2) [5.55,](#page-71-1) [5.71,](#page-75-2) [5.87](#page-81-2) e [5.99](#page-85-2) e, consequentemente, o grau de satisfatibilidade em cada uma dessas opções. Nessa etapa da análise verificamos tanto o desempenho quanto a preferência dos entrevistados em cada padrão. O tempo final obtido com os efeitos e com as molduras são referentes às somas das médias das tarefas referente a cada um deles, ou seja, as tarefas T1 e T2 se referem à funcionalidade dos efeitos, enquanto que as tarefas T3 e T4 se referem à funcionalidade das molduras.

Para a análise tanto do Menu Inicial quanto do Tutorial, não computamos o tempo gasto nele por cada usuário. Isso porque nosso maior foco se concentrou nos padrões voltados para as Molduras, Efeitos e Ajuda.

O padrão usado na Galeria não foi avaliado por se tratar apenas de um padrão auxiliador nesse estudo para disponibilizar as imagens no aplicativo.

<span id="page-55-0"></span>Tabela 5.6: Valores calculados com base nos tempos, em segundos, de todos os participantes nas cinco tarefas

|                                                          | T1                | T9.                                          | T?  | T4     | TБ       |
|----------------------------------------------------------|-------------------|----------------------------------------------|-----|--------|----------|
| Média                                                    |                   | 4,830952 6,078947 6,766667 6,252381 9,304878 |     |        |          |
| Mediana                                                  | $\vert 3.7 \vert$ | $\mathbf{b}$                                 | 5.9 | - 5.35 |          |
| Desvio Padrão   3,897559   4,417481   4,509592   3,30264 |                   |                                              |     |        | 5,349063 |

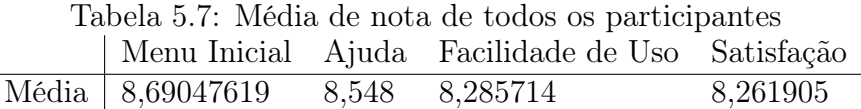

## 5.2.1 Categoria: Tempo de Android

A categoria, que apresenta o tempo em que a pessoa possui um smartphone com sistema operacional Android, foi dividida nos seguintes grupos: menos de 1 ano de uso, entre 1 e 2 anos e mais de 2 anos.

Na Tabela [5.11,](#page-56-0) pessoas com maior experiência com sistema operacional Android apresentaram menores valores nas realizações das tarefas sugeridas.

Com relação à T2 utilizando o efeito negativo, o único participante do grupo com menos de 1 ano de experiência não conseguiu completar a tarefa.

Os tempos vistos na Tabela [5.12](#page-56-1) caíram com o tempo de uso. O desvio padrão dos participantes entre 1 e 2 anos foi alto devido à dificuldade de um dos participantes em identificar o efeito negativo e concluir a tarefa. Na Tabela [5.13,](#page-56-2) a média e o desvio padrão se apresentaram com maiores valores nos grupos com mais de um ano de experiência.

Tabela 5.8: Média de nota referentes ao tutorial de todos os participantes Tutorial 1 Tutorial 2 Tutorial 3

|                  | $\texttt{1}\texttt{d}$ | . Tuvonuu o |
|------------------|------------------------|-------------|
| Média   7,846154 | 7,820513               | 7,974359    |

Tabela 5.9: Média de notas referentes aos efeitos de todos os participantes Efeitos 1 Efeitos 2 Efeitos 3 Efeitos 4 Média 8,595238 7,952381 8,404762 8,428571

Tabela 5.10: Média de notas referentes a molduras de todos os participantes Molduras 1 Molduras 2 Molduras 3 Molduras 4

| $2.2023$ $-0.200$ $-0.200$ | ----------- |          | ------------ |
|----------------------------|-------------|----------|--------------|
| Média   8,357143           | 7,64285714  | 7,809524 | 8,071729     |

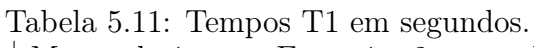

<span id="page-56-0"></span>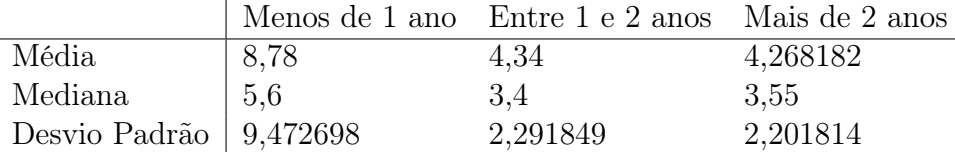

<span id="page-56-1"></span>Tabela 5.12: Tempos T2 relacionados ao efeito negativo em segundos.

|                            | Entre 1 e 2 anos Mais de 2 anos |            |
|----------------------------|---------------------------------|------------|
| Média                      | 7,92857143                      | 5,18888889 |
| Mediana                    |                                 | 4.9        |
| Desvio Padrão   8,86681039 |                                 | 1,60112807 |

<span id="page-56-2"></span>Tabela 5.13: Tempos T2 relacionados ao Efeito cor roxa em segundos.

|                            |       | Menos de 1 ano Entre 1 e 2 anos Mais de 2 anos |            |
|----------------------------|-------|------------------------------------------------|------------|
| Média                      | 5,225 | 6.28                                           | 5,8846538  |
| Mediana                    | 4.75  | 6.7                                            | 4.7        |
| Desvio Padrão   1,22848145 |       | 2,04621602                                     | 3,80741517 |

Tabela 5.14: Tempo T3 em segundos.

<span id="page-56-3"></span>

|                            |      | Menos de 1 ano Entre 1 e 2 anos Mais de 2 anos |          |
|----------------------------|------|------------------------------------------------|----------|
| Média                      | 7,24 | 7,913333                                       | 5,877273 |
| Mediana                    | 4.7  | 6.1                                            |          |
| Desvio Padrão   $5,463332$ |      | 6,308596                                       | 2,380262 |

<span id="page-57-1"></span>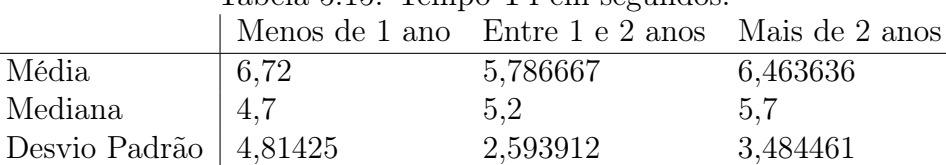

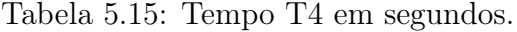

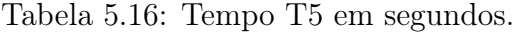

<span id="page-57-2"></span>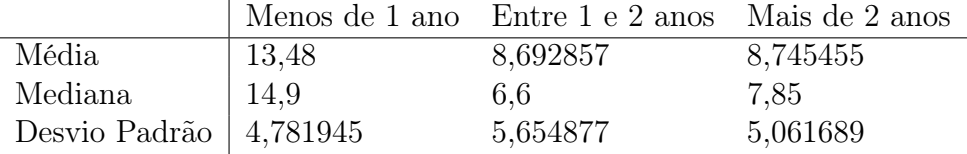

Na T3, conforme a Tabela [5.14,](#page-56-3) os menores valores do desvio padrão e média foram apresentados pelos usuários com mais de 2 anos de uso do Sistema Operacional.

Já nas Tabelas [5.15](#page-57-1) e [5.16,](#page-57-2) a menor média foi apresentada no grupo com tempo de uso entre 1 e 2 anos e não no grupo com tempo acima de 2 anos, como verificado na Tabela [5.14.](#page-56-3)

Agora, será apresentada uma análise do menu inicial, tutorial, comparação entre molduras e efeitos, ajuda e satisfação geral do aplicativo.

## 5.2.1.1 Menu Inicial

Como observado na Tabela [5.17,](#page-57-0) os usuários com menos experiência com Android tiveram uma média mais próxima de 9 o que caracteriza maior facilidade no uso. Como todas as médias dos grupos foram próximas a 9, o menu foi classificado como de fácil uso.

## 5.2.1.2 Tutorial

As Tabelas [5.18](#page-58-1) e [5.19](#page-58-0) apresentam os menores valores entre os usuários de menos de um ano de experiência, mostrando que o tutorial não foi tão fácil de ser utilizado por esse grupo específico. A menor nota foi obtida pela questão 4 do tutorial que se refere a alguma informação faltante no tutorial.

Definindo como taxa de erro a quantidade relativa de indivíduos que não conseguiram completar o tutorial e como taxa de dificuldade a quantidade relativa de participantes que não leram ou apresentaram alguma dificuldade após ler o tutorial.Taxa de erro e dificuldade foram, respectivamente, de 20% e 0% para participantes com menos de 1 ano, 33,34% e 75% entre 1 e 2 anos e 0% e 45,45% com mais de 2 anos.

Na Tabela [5.19,](#page-58-0) o grupo com menos de 1 ano obteve média baixa apesar de terem a menor taxa de dificuldade.

<span id="page-57-0"></span>Tabela 5.17: Média das Notas do Menu Inicial por grupo de tempo de uso do Android Menos de 1 ano Entre 1 e 2 anos Mais de 2 anos

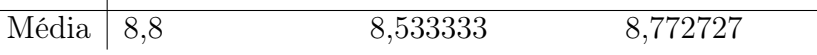

<span id="page-58-1"></span>Tabela 5.18: Média das Notas do Tutorial por grupo de tempo de uso do Android Menos de 1 ano Entre 1 e 2 anos Mais de 2 anos

|                      | Menos de 1 ano - Entre 1 e 2 anos - Mais de 2 an |          |
|----------------------|--------------------------------------------------|----------|
| Questão $2 \mid 6.8$ | 7,769231                                         | 8,142857 |
| Questão $3 \mid 7.4$ | 7,923077                                         | 7,809524 |
| Questão $4 \mid 5,8$ | 8,538462                                         | 8,142857 |

<span id="page-58-0"></span>Tabela 5.19: Média das Médias das notas do Menu Inicial por grupo de tempo de uso do Android  $M = 1.4 \quad \text{D} + 1.9 \quad M = 1$ 

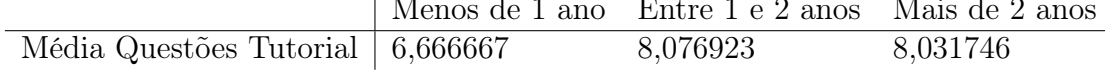

## 5.2.1.3 Molduras X Efeitos

No grupo de menos de 1 ano, nenhum participante conseguiu terminar a T2. Na Tabela [5.20,](#page-59-2) os maiores tempos estiveram presentes entre os usuários com menos experiência.Os tempos de realização das tarefas envolvendo a aplicação de molduras foram maiores. Isto pode levar a concluir que o padrão utilizado para os Efeitos leva a uma melhor usabilidade. Isso foi verificado nas questões do questionário, onde o padrão de efeitos teve maior preferência, como mostrados nos gráficos das Figura [5.2.](#page-58-2)

<span id="page-58-2"></span>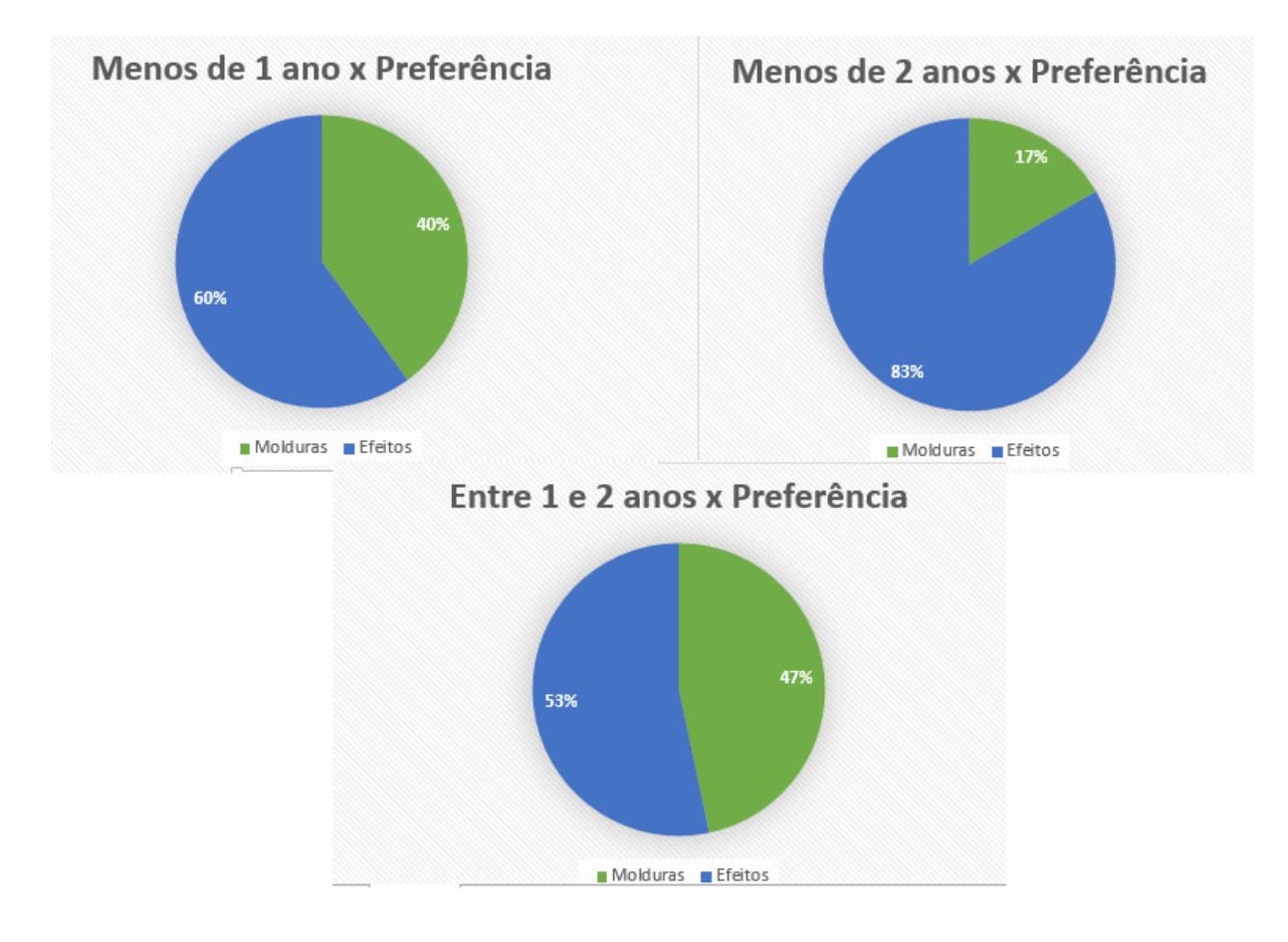

Figura 5.2: Gráfico de preferência por tempo de uso do Android.

|                                                |       | Menos de 1 ano Entre 1 e 2 anos Mais de 2 anos |             |
|------------------------------------------------|-------|------------------------------------------------|-------------|
| Tempo Efeitos (Negativo) $(T1 + T2)$  -        |       | 12,26857143                                    | 9,45707089  |
| Tempos Efeitos (Cor roxa) $(T1 + T2)$   14,005 |       | 10,62                                          | 10,15279738 |
| Tempo Molduras $(T3 + T4)$                     | 13,96 | 13.7                                           | 12,340909   |

<span id="page-59-2"></span>Tabela 5.20: Soma das médias do tempos, em segundos, das tarefas referentes a aplicação de efeitos e molduras

<span id="page-59-0"></span>Tabela 5.21: Média das notas relacionadas a aplicações de efeitos em imagens divididas pela experiência dos participantes com Android

|                      | Menos de 1 ano Entre 1 e 2 anos | Mais de 2 anos |
|----------------------|---------------------------------|----------------|
| Questão $5 \mid 7,8$ | 8,666667                        | 8,72727273     |
| Questão 6   $7,4$    | 7,8667                          | 8,136364       |
| Questão $7 \mid 8.8$ | 8,066667                        | 8,545455       |
| Questão $8 \mid 7,2$ | 8,333333                        | 8,773          |

Os usuários com menos de um ano de uso do sistema operacional tenderam a dar as menores notas, na Tabela [5.21,](#page-59-0) mostrando uma maior dificuldade do uso de efeitos e, consequentemente, um menor grau de satisfação do que os demais grupos. As notas baixas foram refletidas em tempos maiores na execução das tarefas. Na Tabela [5.22,](#page-59-1) as notas das molduras foram menores que as dos efeitos, Tabela [5.21,](#page-59-0) e foi refletida nas preferências e tempos de execução das tarefas envolvendo molduras. A menor nota foi dada pelos participantes com menos experiência em Android para questão 9, que é referente à facilidade de aplicação. Como visto na Tabela [5.23,](#page-60-1) entre os usuários com menos de uma ano de experiência a média das notas foi maior em relação a aplicação das molduras. Os outros dois grupos apresentaram médias maiores para os efeitos.

A taxa de erro na aplicação dos efeitos foi dividida em duas taxas, uma dos participantes que deviam aplicar o efeito negativo e outro dos participantes que deviam aplicar o efeito de cor roxa, como apresentado na Tabela [5.24.](#page-60-2)

Como pode-se observar na Tabela [5.24,](#page-60-2) a taxa de erro dos participantes que aplicaram o efeito negativo foi muito alta, principalmente nos grupos com menos de dois anos de experiência. No grupo com menos de 1 ano só havia um participante e este errou na escolha do efeito negativo. Como explicado na Seção [5.1](#page-51-0) deste capítulo, esse erro ocorreu por falta de conhecimento prévio de como funcionava o efeito negativo. Ou seja, o erro foi classificado como falta de coerência, que é quando uma pessoa, por falta de conhecimento, tenta fazer uma determinada ação e acaba fazendo outra achando que está fazendo a certa [\[26\]](#page-90-5). Também podemos observar nessa tabela que não houve erros por parte dos participantes que aplicaram o efeito de cor roxa, reforçando assim a explicação sobre o

<span id="page-59-1"></span>

|                    |           | Tabela 0.22. Tuedias das hotas das montum<br>Menos de 1 ano Entre 1 e 2 anos Mais de 2 anos |             |
|--------------------|-----------|---------------------------------------------------------------------------------------------|-------------|
| Questão 9          | $\pm 7.6$ | 8.2                                                                                         | 8,636363636 |
| Questão 10   $8,2$ |           | 7,733333                                                                                    | 7,454545    |
| Questão 11   $8.4$ |           | 7.8                                                                                         | 7,681818    |
| Questão 12   $7,8$ |           |                                                                                             | 8,181818    |

Tabela 5.22: Médias das notas das molduras

<span id="page-60-2"></span><span id="page-60-1"></span>

|                                 | Menos de 1 ano Entre 1 e 2 anos Mais de 2 anos |             |
|---------------------------------|------------------------------------------------|-------------|
| Médias Questões Efeitos   $7,8$ | 8.2                                            | 8,54545455  |
| Médias Questões Molduras   8    | 7.93                                           | 7,988636364 |

Tabela 5.23: Média das notas apresentadas nas Tabelas [5.21](#page-59-0) e [5.22](#page-59-1)

Tabela 5.24: Taxa de erro dos Efeitos por tempo de uso de Android

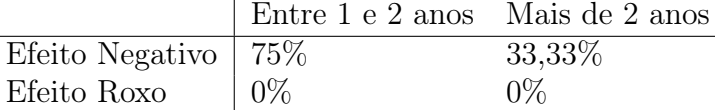

que resultou nos erros dos participantes do negativo.

A taxa de erro referente às tarefas das Molduras foi de 0%.

As médias observadas na Tabela [5.23](#page-60-1) acompanharam a taxa de erro, em que maiores taxas deram as menores médias.

#### 5.2.1.4 Ajuda

As médias que avaliaram a facilidade de uso da opção ajuda foram todas acima de 8, como visto na Tabela [5.25,](#page-60-0) o que indica facilidade de uso da opção e, consequentemente, um alto grau de satisfatibilidade na opção de ajuda.

#### 5.2.1.5 Satisfação

Na Tabela [5.26,](#page-61-0) todas as médias se encontram acima de 8, o que indica que os participantes ficaram muito satisfeitos com o aplicativo no geral.

#### 5.2.1.6 Análise geral da categoria

A maior preferência pelo padrão referente aos botões dos efeitos foi refletida nas notas e nos menores tempos de realização das tarefas 1 e 2. Os tempos da T2 com efeito negativo foram maiores que o efeito cor roxa mostrando uma dificuldade em identificar o efeito negativo pelos participantes. As menores médias de notas das questões subjetivas foram obtidas pelo tutorial, mostrando que faltaram informações.

## 5.2.2 Categoria: Idade

<span id="page-60-0"></span>Nessa análise, separamos os participantes por idades e verificamos o desempenho tirando a média dos tempos de cada grupo. O participante mais novo no momento da entrevista possui 16 anos e o mais velho 66.

> Tabela 5.25: Média das notas dadas a opção ajuda do aplicativo Menos de 1 ano Entre 1 e 2 anos Mais de 2 anos Médias 8,4 8,533333 8,590909

<span id="page-61-0"></span>Tabela 5.26: Média das notas referente a satisfação com o aplicativo

<span id="page-61-1"></span>

|                | Menos de 1 ano Entre 1 e 2 anos Mais de 2 anos |          |
|----------------|------------------------------------------------|----------|
| Médias $ 8,2 $ | 8,2                                            | 8,318182 |

Tabela 5.27: Tempo da T1 em segundos.

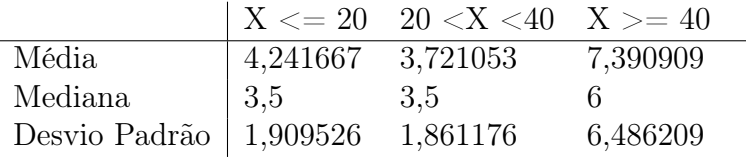

A divisão por idades se deu da seguinte forma: pessoas com idade menor ou igual a 20 anos; pessoas com idade entre 20 e 40 anos; e pessoas com idade maior ou igual a 40 anos.

Nota-se na Tabela [5.27](#page-61-1) que a menor média de tempo para a realização dessa tarefa foi no grupo de idades entre 20 e 40 anos, com os menores de 20 anos em segundo lugar e os maiores de 40 anos com o maior tempo gasto, inclusive o maior desvio padrão. Isso indica que as pessoas na faixa etária entre 20 e 40 anos tendem a ter mais facilidade do que as demais faixas.

Na Tabela [5.28,](#page-61-2) nota-se que houve um crescimento das medianas conforme a idade do grupo aumentava, o que não aconteceu com a média. Isso ocorreu justamente porque a média é mais suscetível a valores maiores, o que não ocorre com a mediana. O mesmo padrão de valores apresentados na Tabela [5.27](#page-61-1) foi encontrado na [5.28,](#page-61-2) em que o grupo com menores tempos foi o com faixa etária entre 20 e 40 anos, seguido pelos menores de 20 anos e, por último, os com idade acima de 40 anos.

Já na Tabela [5.29](#page-62-1) referente aos tempos medidos usando o efeito de cor roxa para teste, notamos um crescimento do tempo gasto quanto maior fosse a idade do grupo. Esse padrão se apresentou tanto na média quanto na mediana, podendo assim concluir que as pessoas mais jovens foram mais rápidas do que as pessoas com mais idade.

A partir da Tabela [5.30,](#page-62-2) podemos verificar que as pessoas do grupo com idade maior ou igual a 40 anos não apenas demoraram mais para realizar essa tarefa do que os demais grupos, mas também foram os que obtiveram resultados menos uniformes dentro de seu próprio grupo, o que podemos observar quando verificamos o desvio padrão de cada grupo.

## 5.2.2.1 Menu Inicial

<span id="page-61-2"></span>Nesta análise, avaliamos as notas atribuídas ao menu inicial por cada um dos grupos etários como apresentado na Tabela [5.33.](#page-62-0)

|                                   |                             | $  X \le 20 \quad 20 \lt X \lt 40 \quad X \gt 40$ |          |
|-----------------------------------|-----------------------------|---------------------------------------------------|----------|
| Média                             | $  5,033333 \quad 4,685714$ |                                                   | 13,06667 |
| Mediana                           | 4,8                         | 4.9                                               | 6.6      |
| Desvio Padrão   1,864046 1,873881 |                             |                                                   | 12,61163 |

Tabela 5.28: Tempos de T2 com efeito de negativo em segundos.

<span id="page-62-1"></span>Tabela 5.29: Tempos de T2 com efeito de cor roxa em segundos.

|                            |      | $\mid$ X $\lt=$ 20 $\mid$ 20 $\lt$ X $\lt$ 40 $\mid$ X $\gt=$ 40 |          |
|----------------------------|------|------------------------------------------------------------------|----------|
| Média                      | 4,22 | 5,718182                                                         | 7,466667 |
| Mediana                    | 4,4  | 4.7                                                              | 7.6      |
| Desvio Padrão   $1,962651$ |      | 3.718284                                                         | 1,72704  |

Tabela 5.30: Tempos de T3 em segunods.

<span id="page-62-2"></span>

|                           |     | $X \le 20$ 20 $\lt X \lt 40$ $X \gt = 40$ |          |
|---------------------------|-----|-------------------------------------------|----------|
| Média                     | 5,4 | 5,394737                                  | 11,48    |
| Mediana                   | 5,1 | 5.1                                       | 9.2      |
| Desvio Padrão   $2,24013$ |     | 2,528828                                  | 6,336631 |

Tabela 5.31: Tempos de T4 em segundos.

<span id="page-62-3"></span>

|                          |                   | $  X \le 20 \quad 20 \lt X \lt 40 \quad X \gt = 40$ |          |
|--------------------------|-------------------|-----------------------------------------------------|----------|
| Média                    | 4,966667 5,152632 |                                                     | 9,554545 |
| Mediana                  | $\vert 4.7 \vert$ | 4.3                                                 | 10.3     |
| Desvio Padrão   2,134706 |                   | 2,518899                                            | 3,46565  |

Tabela 5.32: Tempos de T5 em segundos.

<span id="page-62-4"></span>

|                                   |                            | $X \le 20$ 20 $\lt X \le 40$ $X \ge 40$ |          |
|-----------------------------------|----------------------------|-----------------------------------------|----------|
| Média                             | $ 7,933333 \quad 8,031579$ |                                         | 13,37    |
| Mediana                           | 7.35                       | 6.3                                     | 13.7     |
| Desvio Padrão   4,878959 5,619317 |                            |                                         | 3,259874 |

<span id="page-62-0"></span>Tabela 5.33: Médias das notas do Menu Inicial do aplicativo  $X \le 20$  20 < X < 40  $X \ge 40$ 

| Média das notas | 8,916667 8,894737 |          |
|-----------------|-------------------|----------|
| do menu inicial |                   | 8,090909 |

<span id="page-63-1"></span>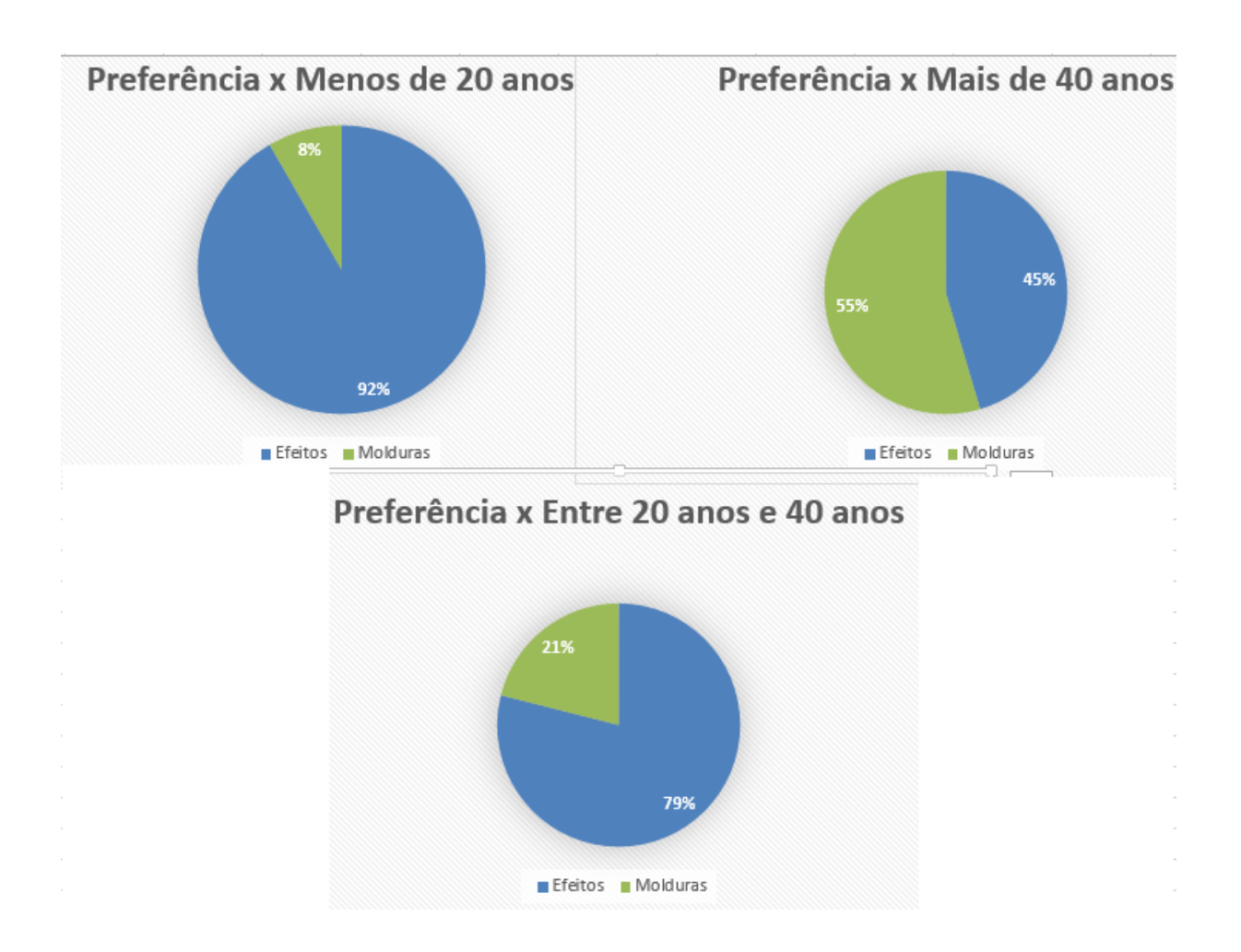

Figura 5.3: Gráficos de preferência por grupo etário.

Na Tabela [5.33](#page-62-0) quanto maior a faixa etária do grupo, menor a nota média para o Menu Inicial, indicando assim o grau de satisfação de cada grupo com relação ao Menu Inicial. Também podemos verificar que, mesmo com o decréscimo da nota entre os grupos, todos permaneceram acima de 8, o que indica um bom grau de satisfatibilidade com o Menu Inicial. A taxa de erro no menu inicial foi de 0% em todos os grupos etários.

## 5.2.2.2 Tutorial

Nota-se na Tabela [5.34](#page-63-0) que quanto maior a idade nos grupos, menor foi a nota atribuída ao tutorial do aplicativo. A Tabela [5.35](#page-64-0) confirma o que já havíamos notado na Tabela [5.34](#page-63-0) sobre a queda das médias das notas à medida que a idade do grupo aumenta.

|                      | $\mid$ X $\lt=$ 20 $\mid$ 20 $\lt$ X $\lt$ 40 $\mid$ X $\gt=$ 40 |          |
|----------------------|------------------------------------------------------------------|----------|
| Questão $2 \mid 8.5$ | 8.222222                                                         | 6,636364 |
| Questão $3 \mid 8,3$ | 8.222222                                                         | 6,727273 |
| Questão $4 \mid 8,8$ | 8,166667                                                         | 7,636364 |

<span id="page-63-0"></span>Tabela 5.34: Médias das notas das perguntas referentes ao tutorial no aplicativo

<span id="page-64-0"></span>

| Tabela 5.35: Média das notas presentes na Tabela 5.34 |  |                                           |  |  |
|-------------------------------------------------------|--|-------------------------------------------|--|--|
|                                                       |  | $X \le 20$ 20 $\lt X \lt 40$ $X \gt = 40$ |  |  |
| Médias Questões Tutorial   $8,533333$ 8,203704        |  |                                           |  |  |

<span id="page-64-1"></span>Tabela 5.36: Comparação entre tempos, em segundos, dos efeitos e das molduras

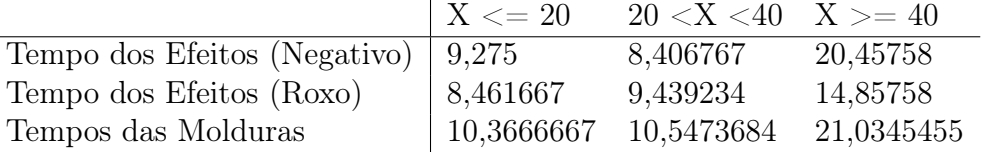

Durante o experimento, notamos que as pessoas com mais idade apresentaram, de fato, mais dificuldade em completar o tutorial do que as mais jovens. Levantando as informações coletadas de nossa análise de erros em cada grupo, observamos que os grupos "X  $\leq$  20" e "20  $\lt$  X  $\lt$  40" possuíram taxa de erro de 0%, enquanto que no grupo "X  $\gt$  = 40" houve uma taxa de erro de aproximadamente 27,3%. Também foi analisada a taxa de dificuldade dos participantes no tutorial e constatamos que o grupo " $X \geq 40$ " possuía a maior taxa de dificuldade com 81%, enquanto que o grupo "20  $\lt X \lt 40$ " apresentou uma taxa de 21% e o grupo "X <= 20" apresentou uma taxa de 16,7%. Essa análise das taxas de erros somado à análise das taxas de dificuldade trazem uma boa ideia do porquê que de as notas caírem quanto maior a idade do grupo. Dentre as dificuldades encontradas está a dificuldade de lidar com a transparência do tutorial e a dificuldade de localizar o botão de avanço.

#### 5.2.2.3 Molduras X Efeitos

A média dos tempos presentes na Tabela [5.28](#page-61-2) aumentou com relação aos tempos presentes na Tabela [5.27,](#page-61-1) entretanto não verificamos isso na Tabela [5.29](#page-62-1) com relação a Tabela [5.27.](#page-61-1) Acreditamos que o crescimento presente da Tabela [5.28](#page-61-2) em relação a [5.27](#page-61-1) ocorreu devido a dificuldade dos participantes de reconhecer o efeito negativo, o que não ocorreu no efeito de cor roxa devido a sua maior simplicidade.

Comparando os tempos obtidos nas Tabelas [5.30](#page-62-2) e [5.31](#page-62-3) notamos que houve uma queda no tempo medido. Isso demonstra a capacidade do usuário de aprender o funcionamento do aplicativo. Essa conclusão se deve ao fato de no primeiro contato que o participante tinha com a opção das molduras, muitos perdiam tempo procurando onde estava o menu, mesmo depois do tutorial ser apresentado. Assim, no segundo uso da opção, eles já não perdiam tempo procurando.

A Tabela [5.36](#page-64-1) foi montada somando-se os tempos de T1 e de T2 em que ambas se referem aos efeitos e os tempos de T3 e T4 que se referem às molduras.

O objetivo da Tabela [5.36](#page-64-1) é comparar o desempenho dos participantes tanto com o padrão Carrossel, referente aos Efeitos, quanto no padrão Side Drawer, referente às molduras levando em consideração qual efeito foi pedido na T2.

Comparando a Tabela [5.36](#page-64-1) com o gráfico da Figura [5.3,](#page-63-1) notamos que as pessoas acima de 40 anos preferiram em sua maioria o padrão Side Drawer ao padrão Carrossel, o que não foi verdade para as pessoas abaixo dos 40 anos. Também notamos que todos os

|                      | $X \le 20$ 20 $\lt X \lt 40$ $X \gt = 40$ |          |
|----------------------|-------------------------------------------|----------|
| Questão 5   8,666667 | 8,947368                                  | 7,909091 |
| Questão 6   $8,25$   | 7,842105                                  | 7,727273 |
| Questão 7   8,333333 | 8,210526                                  | 8,636364 |
| Questão 8   8,666667 | 8,578947                                  | 7,909091 |

<span id="page-65-0"></span>Tabela 5.37: Média das notas dos Efeitos presentes no questionário

<span id="page-65-1"></span>Tabela 5.38: Média das notas das Molduras presentes no questionário

|                       | $\rm X<=20$ | $20 < X < 40$ $X > = 40$ |          |
|-----------------------|-------------|--------------------------|----------|
| Questão 9             | $\mid 8.25$ | 8,736842                 | 7,818182 |
| Questão $10$          |             | 7,631579                 | 8,363636 |
| Questão 11            | 7,916667    | 7,473684                 | 8,272727 |
| Questão 12   8,166667 |             | 8,157895                 | 7,818182 |

três grupos possuem menores tempos na funcionalidade dos Efeitos do que nas Molduras, independente de qual efeito foi utilizado ou qual o padrão de preferência.

Para medir o nível de satisfatibilidade dos padrões das Molduras e dos Efeitos pelos participantes, criamos quatro perguntas no questionário sobre cada um deles (veja Seção [4.4.2\)](#page-48-1). A média dessas notas corresponde ao nível de satisfatibilidade de cada grupo em relação a eles.

Nota-se a partir da Tabela [5.39](#page-65-2) que as notas atribuídas por cada grupo etário condiz com a sua escolha de preferência. Os grupos abaixo de 40 anos apresentaram notas melhores para os Efeitos do que para as Molduras, sendo os efeitos a sua escolha de preferência. Enquanto que o grupo com faixa etária a partir dos 40 anos teve maior nota nas Molduras, sendo esta a sua preferência. Também pode-se notar que a menor nota encontrada foi 7,8333, sendo que todas as demais se encontraram acima de 8. Com isso podemos concluir que o nível de satisfação com relação a ambos os padrões foi relativamente alto.

Não houve erros nas tarefas das Molduras. Já nos Efeitos, dividimos as taxas de erro entre os participantes que deviam aplicar o efeito negativo dos que deviam aplicar o efeito de cor roxa, como apresentado na Tabela [5.40.](#page-66-2)

As taxas de erro presentes na Tabela [5.40](#page-66-2) para os participantes que deviam aplicar o efeito negativo podem ser classificadas como falta de coerência [\[26\]](#page-90-5), como explicado nas seções anteriores. Também podemos observar que não houve erros por parte dos participantes que deviam aplicar o efeito de cor roxa.

Também não houve taxa de erro para as tarefas referentes às Molduras.

<span id="page-65-2"></span>Tabela 5.39: Média das notas dos efeitos e das molduras a partir das Tabelas [5.37](#page-65-0) e [5.38](#page-65-1)  $20 \times 40 \times$ 

|                                              | $\lambda \le 20$ 20 $\le \lambda \le 40$ $\lambda \ge 40$ |            |
|----------------------------------------------|-----------------------------------------------------------|------------|
| Média das notas dos Efeitos                  | $  8,4791667 \quad 8,3947368 \quad 8,0454545$             |            |
| Média das notas das Molduras   7,833333333 8 |                                                           | 8,06818182 |

<span id="page-66-2"></span>Tabela 5.40: Taxas de erro dos Efeitos por grupo etário

|                           | $\mid$ X <= 20 20 <x <40="" x="">= 40</x> |       |
|---------------------------|-------------------------------------------|-------|
| Efeito Negativo   $60\%$  | $50\%$                                    | 75\%  |
| Efeito Roxo $\qquad$   0% | $0\%$                                     | $0\%$ |

<span id="page-66-0"></span>Tabela 5.41: Média das notas dadas pelos participantes sobre a T5 na opção de Ajuda segue a Tabela

$$
\begin{array}{c|cc}\n & X < = 20 & 20 < X < 40 & X > = 40 \\
\hline\n\text{Média} & 8,833333 & 8,315789 & 8,636364\n\end{array}
$$

#### 5.2.2.4 Ajuda

Através da Tabela [5.32,](#page-62-4) podemos notar que as pessoas acima de 40 anos tendem a ter mais dificuldade no padrão utilizado na opção de Ajuda do aplicativo do que as pessoas de idades menores. Nota-se também que o desvio padrão encontrado no grupo maior de 40 anos é o menor dentre todos.

Comparando os resultados encontrados através da análise por grupos, Tabela [5.32,](#page-62-4) com o geral apresentado na Tabela [5.6](#page-55-0) na coluna referente a T5, nota-se que o grupo acima dos 40 anos contribuiu significativamente para o aumento da média dos tempos e, mesmo assim, o grupo que mais se aproximou da média geral foi o "20  $\lt X \lt 40$ ".

Analisando a Tabela [5.41,](#page-66-0) pode-se observar que todas as médias se encontram acima de 8, o que é bom nível de satisfação.

A taxa de erro referente à opção de ajuda foi de 0% em todas os grupos etários.

#### 5.2.2.5 Satisfação

Para esta análise, separamos as notas dadas pelos participantes, em cada grupo, sobre a satisfação do aplicativo no geral.

Analisando as notas apresentadas na Tabela [5.42,](#page-66-1) pode-se concluir que o nível de satisfação em todas os grupos foi alto, dado que todas as médias se encontram acima de 8.

#### 5.2.2.6 Análise geral da categoria

Analisando todos os resultados obtidos, pudemos concluir aqui que a idade da pessoa interfere tanto nos tempos quanto nas notas atribuídas. No geral da categoria, podemos observar que as pessoas de menor idade tiveram uma maior tendência a tempos menores do que as de maior idade. No quesito das notas, houve variação conforme a dificuldade apresentada em cada grupo. Inclusive, foi verificado que houve uma maior dificuldade no grupo de idade acima dos 40 anos do que nos demais grupos.

<span id="page-66-1"></span>Tabela 5.42: Médias das notas referentes a satisfação do participante no aplicativo  $\mid X \mid 20 \mid 20 \mid X \mid 40 \mid X \mid = 40$ 

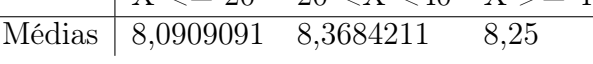

<span id="page-67-0"></span>

|                                  | Exatas |      |          | Humanas Biológicas Não Definida |  |
|----------------------------------|--------|------|----------|---------------------------------|--|
| Média                            | 3,66   | 4.5  | 5,233333 | 7.45                            |  |
| Mediana                          | 2.8    | -3.6 | 4.7      | 6.5                             |  |
| Desvio Padrão   1,937524 2,36975 |        |      | 2,44404  | 7,578164                        |  |

Tabela 5.43: Tempos T1 em segundos.

Tabela 5.44: Tempos de T2 com o efeito negativo em segundos

<span id="page-67-1"></span>

|                                                            | Exatas | Humanas |      | Biológicas Não Definida |
|------------------------------------------------------------|--------|---------|------|-------------------------|
| Média                                                      | 4,2125 | 10,575  | 5.95 | 7.15                    |
| Mediana                                                    | 4.35   | 6.      | 5.95 | 7.15                    |
| Desvio Padrão   1,39533662 11,4851716 1,6263456 0,35355339 |        |         |      |                         |

## 5.2.3 Categoria:Área de Conhecimento

Análise dos tempos dos participantes divididos nas áreas de atuação: humanas, exatas e biológicas. Alguns usuários foram colocados no grupo "não definido" porque não escolheram uma área de conhecimento, justamente por não terem cursado, e nem estarem cursando, curso superior.

Na Tabela [5.43,](#page-67-0) os menores tempos foram obtidos por participantes da área de exatas, o que era esperado já que em sua maioria os participantes da área de exatas eram de cursos na área da tecnologia da informação.

Na Tabela [5.44,](#page-67-1) o desvio padrão apresentado pelo grupo de área não definida foi inesperadamente mais baixo. Os tempos mais baixos foram novamente apresentados pelos participantes da área das exatas.

Somente uma pessoa estava presente na área de biológicas, o tempo foi de 6,7 segundo. Na Tabela [5.45,](#page-67-2) os tempos apresentados divergiram dos contidos nas Tabelas [5.43](#page-67-0) e [5.44,](#page-67-1) pois o grupo de exatas teve o maior tempo, diferente das outras tabelas em que ele possuiu os menores tempos.

Os tempos na Tabela [5.46](#page-68-0) foram menores nos participantes da área de exatas, entretanto o menor desvio padrão foi na área biológicas.

Na Tabela [5.47,](#page-68-1) de modo inesperado, os menores tempos na realização da tarefa 4 foram apresentados por participantes de área indefinida. Os valores dos participantes de exatas foram baixos também, com exceção do desvio padrão.

Os menores tempos observados na Tabela [5.48](#page-68-2) divergiram das outras tabelas dessa análise e foram obtidos pelos participantes da área de biológicas.

<span id="page-67-2"></span>Agora será feita uma análise do menu inicial, tutorial, comparação entre molduras e efeitos, ajuda e satisfação.

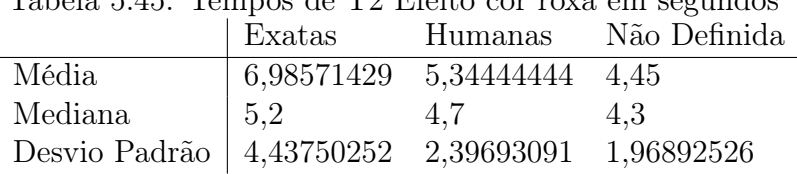

Tabela 5.45: Tempos de T2 Efeito cor roxa em segundos

<span id="page-68-0"></span>

| rabela 5.40: rempos de 15 em segundos |        |      |          |                                        |
|---------------------------------------|--------|------|----------|----------------------------------------|
|                                       |        |      |          | Exatas Humanas Biológicas Não Definida |
| Média                                 | 5.64   | 6.92 | 7.166667 | 8.7625                                 |
| Mediana                               | $-5.5$ | 7.5  | 6.7      | 5.75                                   |
| Desvio Padrão   3,178454 3,360527     |        |      | 2,335237 | 8,150537                               |

Tabela 5.46: Tempos de T3 em segundos

#### Tabela 5.47: Tempos de T4 em segundos

<span id="page-68-1"></span>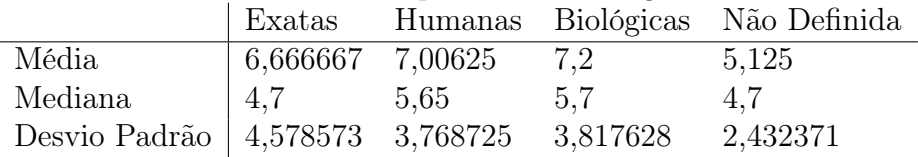

#### 5.2.3.1 Menu Inicial

Como observadas na Tabela [5.49,](#page-69-0) as médias das notas do Menu Incial em todas os grupos foi próximo ao valor máximo de 9 que indica facilidade de manuseio do menu do aplicativo e, consequentemente, um alto grau de satisfatibilidade no padrão.

#### 5.2.3.2 Tutorial

As menores médias, observadas na Tabela [5.50,](#page-69-1) foram obtidas pelos participantes da área de exatas o que indica dificuldade em compreender e utilizar o tutorial. Como observado na Tabela [5.51,](#page-69-2) a média das notas não foi tão próxima de nove que indica uma certa dificuldade com o tutorial.

Considerando como taxa de erro indivíduos que não conseguiram completar o tutorial e taxa de dificuldade participantes que não leram ou apresentaram alguma dificuldade após ler o tutorial. As taxas de erro e dificuldade foram, respectivamente, 0% e 53,3337% para participantes da área de exatas, 11,76% e 35,29% para área de humanas, 0% e 66,6667% biológicas e 12,5% e 12,5% para participantes de área não definida.

No grupo de exatas, a média baixa acompanhou uma taxa alta de dificuldade. No entanto, a maior média da Tabela [5.51](#page-69-2) foi dada pelo grupo de biológicas que obteve a maior taxa de dificuldade.

#### 5.2.3.3 Molduras X Efeitos

<span id="page-68-2"></span>Na Tabela [5.52,](#page-70-2) o maior tempo foi obtido no grupo de humanas na aplicação do efeito negativo, o que indica maior dificuldade na realização da tarefa. A tendência foi que os maiores tempos estivessem apresentados na execução das tarefas envolvendo molduras, o

| Labela 0.40. Tempos de 10 em segundos |                |     |          |                                        |
|---------------------------------------|----------------|-----|----------|----------------------------------------|
|                                       |                |     |          | Exatas Humanas Biológicas Não Definida |
| Média                                 | 8,557143 10,26 |     | 4,833333 | 10.875                                 |
| Mediana                               | 7.6            | 9.2 | 4.2      | 11,65                                  |
| Desvio Padrão   5,513998 5,431101     |                |     | 1,457166 | 5,628943                               |

Tabela 5.48: Tempos de T5 em segundos

<span id="page-69-0"></span>

|  |                  |  | Tabela 5.49: Média das notas do menu inicial por área de conhecimento |
|--|------------------|--|-----------------------------------------------------------------------|
|  |                  |  | Exatas Humanas Biológicas Não Definida                                |
|  | Média 8.8 8.6875 |  | 8,375                                                                 |

<span id="page-69-1"></span>Tabela 5.50: Média das notas referente ao tutorial por área de conhecimento Exatas Humanas Biológicas Não Definida Questão 2 8 7,933333 9 7,125 Questão  $3 \mid 7,642857 \quad 7,666667 \quad 8,5$  8,25 Questão 4 | 7,571429 8,466667 8,5 8,625

que foi refletido, como visto na Figura [5.4,](#page-69-3) na maior preferência ao padrão dos Efeitos. Preferência na área de biologia foi de 100% por efeitos.

<span id="page-69-3"></span>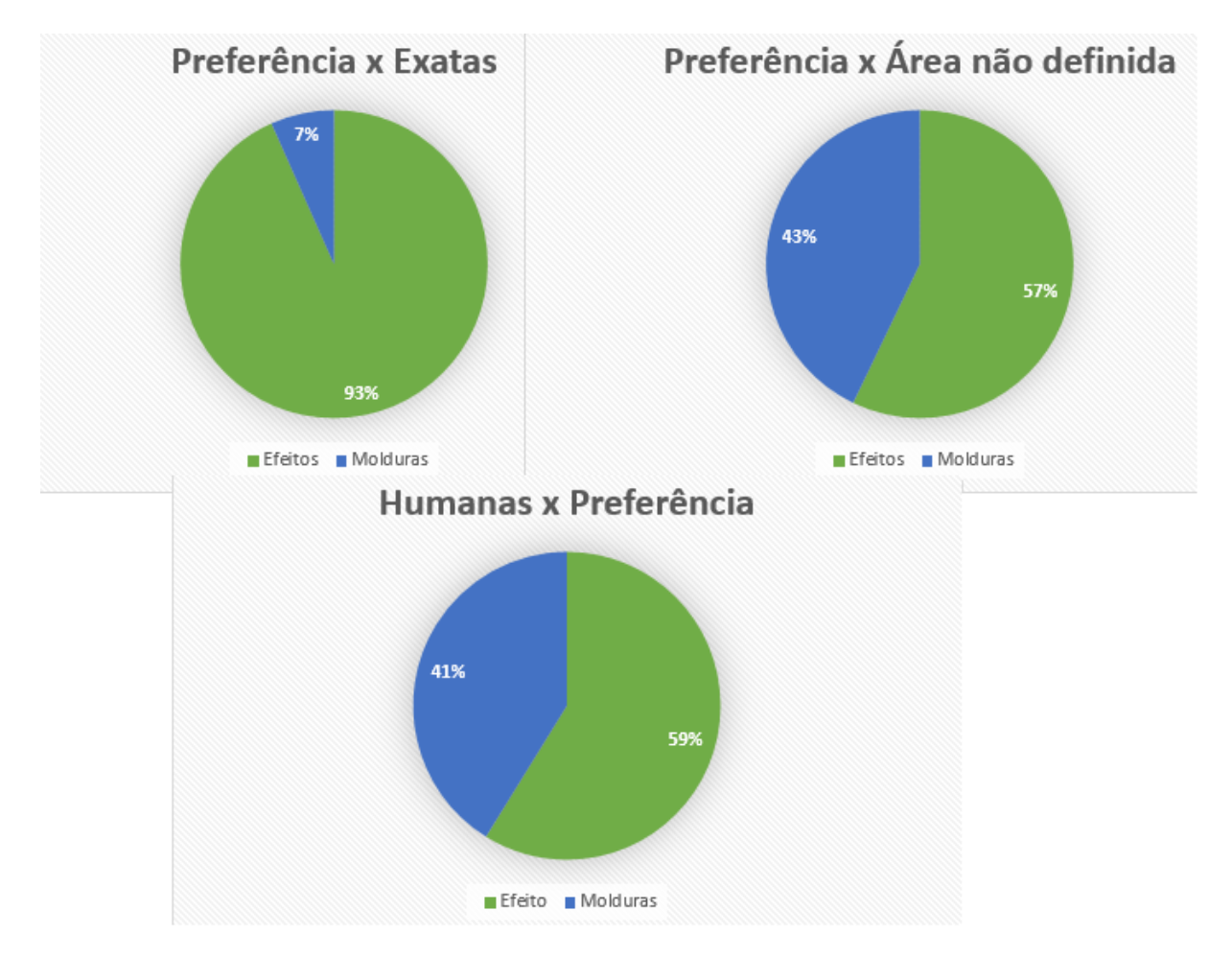

Figura 5.4: Gráfico de preferência por área.

<span id="page-69-2"></span>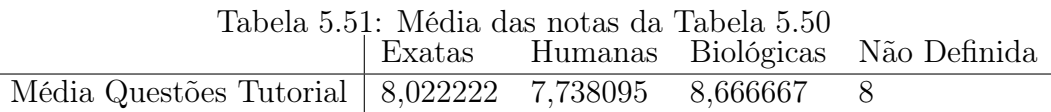

<span id="page-70-2"></span>Tabela 5.52: Soma das médias dos tempos T1 e T2, em segundos, referentes aos efeitos e soma das médias dos tempos T3 e T4 referentes às molduras por área de conhecimento

|                                         | Exatas          | Humanas                   |                   | Biológicas Não Definida |
|-----------------------------------------|-----------------|---------------------------|-------------------|-------------------------|
| Tempos dos Efeitos (negativos)   7,8725 |                 | 14,9851716 11,183333 14,6 |                   |                         |
| Tempo Efeitos (Cor roxa)                | 9,166667        | 9,84444444 11,933333 11,9 |                   |                         |
| Tempos das Molduras                     | 11,306667 14,12 |                           | 13,833334 13,8875 |                         |

<span id="page-70-0"></span>Tabela 5.53: Média das notas referentes a aplicar efeitos por área e conhecimento

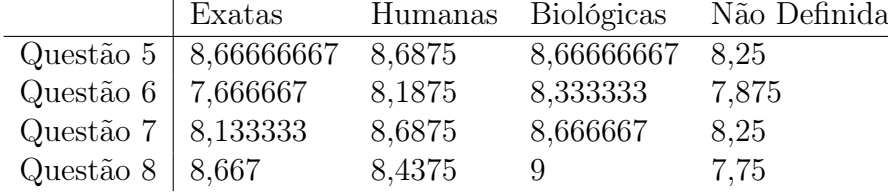

A menor média de notas, na Tabela [5.53,](#page-70-0) foi dos participantes que não definiram área de conhecimento na questão 8 que pergunta se foi intuitivo aplicar os efeitos. No geral os participantes dessa área tiveram as menores médias.

Na Tabela [5.54,](#page-70-1) a menor média de notas foi dada pelos participantes de exatas na questão 10 de molduras, o que indica que os usuários tiveram dificuldade de compreender o que cada opção de moldura faria antes da aplicação. No geral, a média foi menor nos participantes de área não definida como ocorreu na Tabela [5.53.](#page-70-0)

Como observado na Tabela [5.55,](#page-71-1) as menores médias ocorreram nas notas das molduras que refletiu a preferência dos efeitos, como visto nas Figura [5.4.](#page-69-3)

A taxa de erro dos Efeitos foram divididos entre os participantes que deviam aplicar o efeito negativo dos que deveriam aplicar o efeito que cor roxa, como apresentado na Tabela [5.56.](#page-71-2)

Podemos observar na Tabela [5.56](#page-71-2) que, com exceção das Biológicas, todos os demais grupos apresentaram taxas de erros, alguns até de 100%. Esses erros podem ser classificados como falta de coerência [\[26\]](#page-90-5), como explicado nas seções anteriores.

A taxa de erro acompanhou a média das notas dos efeitos da Tabela [5.55.](#page-71-1) A maior média foi dada pelo grupo de biológicas que tiveram a menor taxa. Na área de exatas os participantes tiveram a maior taxa e uma das menores médias. Com isso, pode-se concluir que a taxa de erro está relacionada com o grau de satisfação apresentado nas notas das questões.

<span id="page-70-1"></span>Tabela 5.54: Média das notas referentes a molduras por área e conhecimento

|                       | Exatas                        |        | Humanas Biológicas | Não Definida |
|-----------------------|-------------------------------|--------|--------------------|--------------|
| Questão 9             | $\mid 8,666666667 \quad 8,25$ |        | 8,666666667 7,875  |              |
| Questão 10   6,733333 |                               | 8.25   |                    |              |
| Questão 11   7,466667 |                               | 8,0625 | 8,333333           | 7.75         |
| Questão 12   $8,4$    |                               |        |                    | 7,625        |

<span id="page-71-2"></span><span id="page-71-1"></span>

|                                                     | Tabcha 0.00. Inicuma uab micumb uab motab uab tabchab<br>Exatas |                   | Humanas Biológicas Não Definida |
|-----------------------------------------------------|-----------------------------------------------------------------|-------------------|---------------------------------|
| Média Questões Efeitos                              | $\mid 8,28333333 \mid 8,5$                                      | 8,6666667 8,03125 |                                 |
| Média Questões Molduras   7,816666667 8,140625 8,25 |                                                                 |                   | 7,8125                          |

Tabela 5.55: Média das médias das notas das tabelas

Tabela 5.56: Taxas de erro dos Efeitos por área de conhecimento

|                          |            |         |       | Exatas Humanas Biológicas Não definida |
|--------------------------|------------|---------|-------|----------------------------------------|
| Efeito Negativo   $50\%$ |            | $100\%$ | $0\%$ | $33.33\%$                              |
| Efeito Roxo              | $\mid 0\%$ | $0\%$   | $0\%$ | $0\%$                                  |

#### 5.2.3.4 Ajuda

Na Tabela [5.57,](#page-71-0) as média foram próximas do valor máximo de 9, com exceção do grupo de exatas que foi mais próximo de 8, indicando que os participantes tiveram facilidade com a opção ajuda.

#### 5.2.3.5 Satisfação

A satisfação média dos participantes, presentes na Tabela [5.58,](#page-72-0) foi acima de 8, o que indica que os participantes ficaram satisfeitos com o aplicativo.

## 5.2.3.6 Análise geral da categoria

As preferências foram refletidas nos tempos e nas notas na realização das tarefas de 1 a 4. A dificuldade na execução de algumas tarefas também foi refletida na satisfação. O Tutorial apresentou notas não tão altas, indicando dificuldade dos participantes com o padrão. Isso pode ter ocorrido principalmente devido a dificuldade dos participantes de lidarem com a transparência e com a identificação do botão de "próximo", que finaliza o tutorial.

## 5.2.4 Categoria: Nível de Escolaridade

Os participantes informaram seus níveis de escolaridade. A categoria foi dividida em: médio cursando, médio completo, superior cursando, superior completo e pós graduação.

O maior desvio padrão e média, observados na Tabela [5.59,](#page-72-1) foram apresentados pelos participantes com ensino médio completo. Os participantes com pós graduação apresentaram tempos elevados, em contraste com os participantes ainda cursando o nível superior, que obtiveram os menores tempos.

Na Tabela [5.60,](#page-72-2) o ensino Médio completo, o médio incompleto e o superior completo tiveram somente uma pessoa. O tempo do grupo Médio incompleto foi de 7,4 segundos.

<span id="page-71-0"></span>Tabela 5.57: Média das notas referente a opção ajuda por área de conhecimento Exatas Humanas Biológicas Não Definida Média 8,4 8,625 9 8,5
Tabela 5.58: Média das notas referente a satisfação geral com aplicativo por área de conhecimento

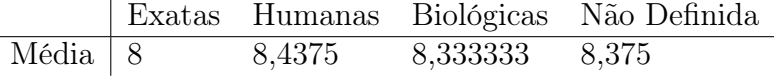

#### Tabela 5.59: Tempos de T1 em segundos

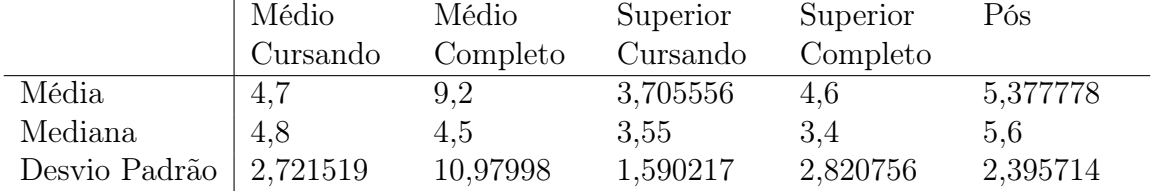

O único participante do grupo médio completo não conseguiu terminar a tarefa, logo não houve tempo. O grupo superior completo obteve uma duração de tarefa de 5 segundos. Os maiores tempos foram apresentados pelos participantes com pós graduação.

Analisando ambas as Tabelas [5.60](#page-72-0) e [5.61,](#page-73-0) o efeito negativo teve valores maiores indicando maior dificuldade na aplicação deste. O maior desvio padrão ocorreu entre os participantes com ensino superior incompleto, enquanto o menor desvio padrão ocorreu entre os participantes com ensino médio completo. A média e a mediana foram maiores entre os participantes com ensino superior completo e pós graduação.

Como observado na Tabela [5.62,](#page-73-1) os valores maiores foram apresentados com ensino médio completo. Os tempos nas tarefas que envolvem efeitos, observados nas Tabelas [5.60](#page-72-0) e [5.61,](#page-73-0) foram menores que os da Tabela [5.62.](#page-73-1)

Na Tabela [5.63,](#page-73-2) os tempos na escolha de uma moldura definida foram menores que os apresentados na Tabela [5.62.](#page-73-1) Uma possível causa disso é o fato de os participantes, em T3, terem perdido tempo tentando aprender como funcionava a tela das molduras, mas quando chegavam em T4, já iam direto no menu das molduras, o que comprova a capacidade do aplicativo de ser aprendido pelo usuário. Os participantes com pós graduação apresentaram os maiores valores.

Os maiores valores foram obtidos nos tempos dos usuários, observados na Tabela [5.64,](#page-73-3) com ensino médio incompleto e ensino superior completo.

Agora será apresentada uma análise do menu inicial, tutorial, comparação entre molduras e efeitos, ajuda e satisfação.

#### 5.2.4.1 Menu Inicial

<span id="page-72-0"></span>Na Tabela [5.65,](#page-73-4)os usuários com ensino médio completo tiveram a menor média, mostrando que não tiveram tanta facilidade com o menu inicial quantos os dos demais grupos.

|                            | Superior Cursando Pós |            |
|----------------------------|-----------------------|------------|
| Média                      | 4,68888889            | 9.52       |
| Mediana                    | 4.8                   | 6.6        |
| Desvio Padrão   1,58622543 |                       | 10,2901409 |

Tabela 5.60: Tempos de T2 utilizando efeito negativo em segundos

<span id="page-73-0"></span>

| Tabela 5.61: Tempos de T2 utilizando o efeito de cor roxa em segundos |            |                       |          |            |            |  |
|-----------------------------------------------------------------------|------------|-----------------------|----------|------------|------------|--|
|                                                                       | Médio      | Médio                 | Superior | Superior   | Pós        |  |
|                                                                       | Cursando   | Completo              | Cursando | Completo   |            |  |
| Média                                                                 | 5.25       | 4.4                   | 5,8      | 6.66       | 6,675      |  |
| Mediana                                                               | 5.7        | 4.4                   | 4.7      | 7.1        | 6.45       |  |
| Desvio Padrão                                                         | 2,42967762 | 0,42426407 4,45132404 |          | 1,97053292 | 2,33434502 |  |

<span id="page-73-1"></span>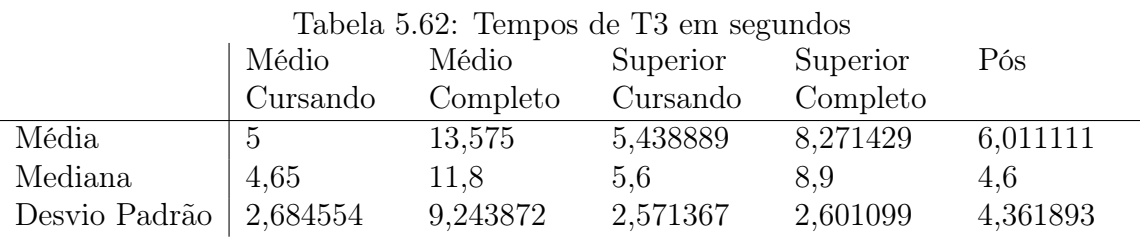

Tabela 5.63: Tempos de T4 em segundos

<span id="page-73-2"></span>

|               | Médio    | Médio    | Superior | Superior | Pós      |
|---------------|----------|----------|----------|----------|----------|
|               | Cursando | Completo | Cursando | Completo |          |
| Média         | 3,625    | 6,05     | 5,011111 | 5,985714 | 10,2     |
| Mediana       | 3,9      | 5.45     | 4.9      | 5.6      | 11,8     |
| Desvio Padrão | 1,320038 | 1,815673 | 2,161396 | 2,5439   | 3,833732 |

Tabela 5.64: Tempos de T5 em segundos

<span id="page-73-3"></span>

|               | Médio    | Médio    | Superior | Superior | Pós      |
|---------------|----------|----------|----------|----------|----------|
|               | Cursando | Completo | Cursando | Completo |          |
| Média         | 11,325   | 9.4      | 7,788889 | 10.74    | 10,17778 |
| Mediana       |          | 8.75     | 6.75     | 10.5     | 9.2      |
| Desvio Padrão | 7,046216 | 4,825626 | 5,191383 | 5,743518 | 5,548598 |

<span id="page-73-4"></span>Tabela 5.65: Médias das notas referentes ao menu inicial por escolaridade Médio Médio Superior Superior Pós

|       | www      | www                        | <u>UUDULIUL</u> | <b>NUPOLIUI</b> | T OD     |
|-------|----------|----------------------------|-----------------|-----------------|----------|
|       | Cursando | Completo Cursando Completo |                 |                 |          |
| Média |          | 7.75                       | 8.833333        | 8,571429        | 8,777778 |

<span id="page-74-0"></span>

| Tabela 0.00. Media das notas referentes ao tutorial por escolaridade |          |          |          |          |     |
|----------------------------------------------------------------------|----------|----------|----------|----------|-----|
|                                                                      | Médio    | Médio    | Superior | Superior | Pós |
|                                                                      | Cursando | Completo | Cursando | Completo |     |
| Questão 2                                                            | 7.75     | 7,75     | 8,1875   |          | 7.5 |
| Questão 3                                                            | 8.5      | 8,5      | 7,875    | 7,857143 |     |
| Questão 4                                                            | 8.75     | 8,75     | 8,0625   |          |     |

Tabela 5.66: Média das notas referentes ao tutorial por escolaridade

<span id="page-74-1"></span>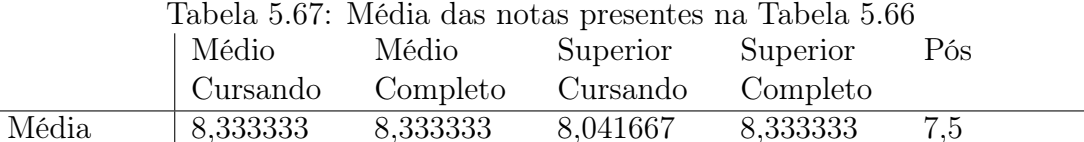

#### 5.2.4.2 Tutorial

Na Tabela [5.66,](#page-74-0) a nota da questão 3 do Tutorial, que foi a menor dada pelos participantes com pós graduação, indica se o Tutorial ajudou.

Considerando como taxa de erro indivíduos que não conseguiram completar o Tutorial e taxa de dificuldade participantes que não leram ou apresentaram alguma dificuldade após ler o Tutorial. As taxas de erro e dificuldade, respectivamente, foram 0% e 0% com participantes com ensino médio cursando, 25% e 25% no ensino médio completo, 0% e 27,78% no ensino superior incompleto, 14,28% e 57,14% no ensino superior completo e 11,11% e 71,42% no grupo de pós graduação.

A média, apresentada na Tabela [5.67,](#page-74-1) foi mais baixa no grupo de pós graduação e a taxa de erro foi alta nesse grupo.

#### 5.2.4.3 Molduras X Efeitos

Na Tabela [5.71,](#page-75-0) com exceção dos participantes com ensino médio completo e incompleto, os maiores valores foram relacionados aplicação das molduras. Os participantes com ensino superior completo e incompleto e pós graduação, conforme os tempos, preferiram os efeitos. Ensino médio completo tiveram preferência dividida entre molduras e efeitos. Todos os participantes com ensino médio incompleto, contrariando os tempos, preferiram os efeitos. Na Figura [5.5](#page-76-0) podem ser observadas as preferências dos outros grupos.

| onia uas incuías uos tempos 19 c 14 referentes as moiutifas |          |          |            |           |           |
|-------------------------------------------------------------|----------|----------|------------|-----------|-----------|
|                                                             | Médio    | Médio    | Superior   | Superior  | Pós       |
|                                                             | Cursando | Completo | Cursando   | Completo  |           |
| Efeitos<br>Tempo                                            | 12,1     |          | 8,39444489 | 9.6       | 14,897778 |
| (Negativo)                                                  |          |          |            |           |           |
| Efeitos<br>Tempo                                            | 9.95     | 13,6     | 9,505556   | 11,2      | 12,052778 |
| (Cor Roxa)                                                  |          |          |            |           |           |
| Moldu-<br>Tempo                                             | 8,625    | 19,625   | 10,45      | 14,257143 | 16,211111 |
| ras                                                         |          |          |            |           |           |

Tabela 5.68: Soma das médias dos tempos T1 e T2, em segundos, referentes aos efeitos e soma das médias dos tempos T3 e T4 referentes às molduras

|           | Tabela 0.09. Infetta das flotas felefeitles a opção colocal efeito por escolaridade |          |          |            |            |
|-----------|-------------------------------------------------------------------------------------|----------|----------|------------|------------|
|           | Médio                                                                               | Médio    | Superior | Superior   | Pós        |
|           | Cursando                                                                            | Completo | Cursando | Completo   |            |
| Questão 5 | 8.75                                                                                | 7,75     | 8,833333 | 8,42857143 | 8,55555556 |
| Questão 6 |                                                                                     | 6,75     | 7,8333   | 8,142857   | 8,111111   |
| Questão 7 | 8.75                                                                                | 8.5      | 8,111111 | 8,714286   | 8,555556   |
| Questão 8 | 8.5                                                                                 | ⇁        | 8,833333 | 8,286      | 8,333      |
|           |                                                                                     |          |          |            |            |

Tabela 5.69: Média das notas referentes a opção colocar efeito por escolaridade

Tabela 5.70: Média das notas referentes a opção inserir moldura por escolaridade

|            | Médio    | Médio    | Superior   | Superior               | Pós      |
|------------|----------|----------|------------|------------------------|----------|
|            | Cursando | Completo | Cursando   | Completo               |          |
| Questão 9  |          | 7,75     | 8,66666667 | 8,428571429 8,11111111 |          |
| Questão 10 |          | 8,25     | 7,055556   | 7,571429               | 7,666667 |
| Questão 11 |          | 8,5      | 7.444444   | 8,571429               | 8,333333 |
| Questão 12 |          | 7,75     | 8,166667   | 7,571429               | 7,666667 |

Tabela 5.71: Média das médias presentes nas tabelas

<span id="page-75-0"></span>

|                            | Médio    | Médio    | Superior          | Superior               | Pós         |
|----------------------------|----------|----------|-------------------|------------------------|-------------|
|                            | Cursando | Completo | Cursando          | Completo               |             |
| Média Questões<br>Efeitos  | 8,75     | 7,5      | 8,402778          | 8,39285714 8,388888889 |             |
| Média Questões<br>Molduras | 8,0625   | 8,0625   | 7,8333333333 8,25 |                        | 7.944444444 |

<span id="page-76-2"></span><span id="page-76-0"></span>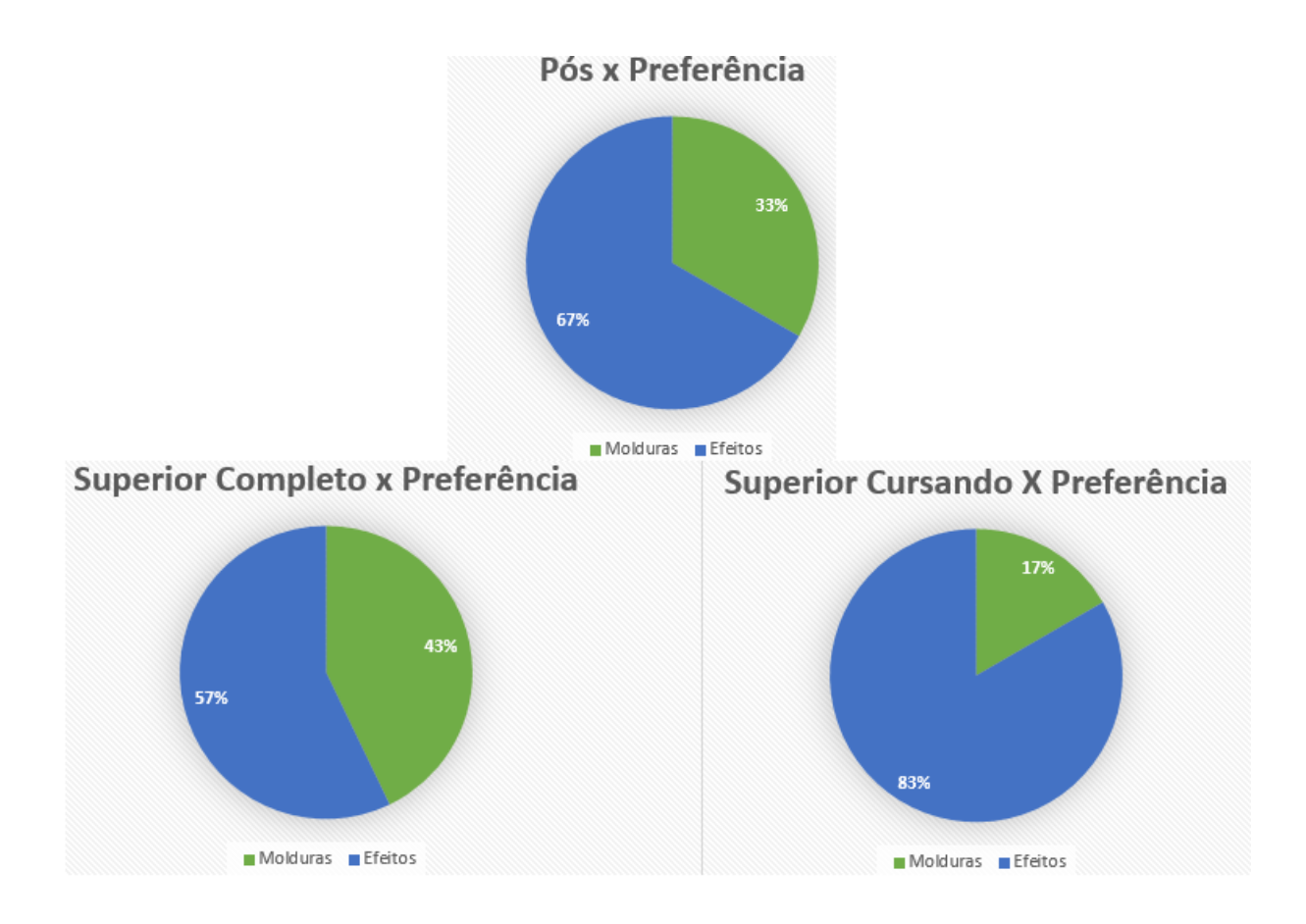

Figura 5.5: Gráfico de preferência por escolaridade.

<span id="page-76-1"></span>

|                                   | Tabela 5.72: Taxas de erro dos Efeitos por escolaridade |                                      |        |  |  |
|-----------------------------------|---------------------------------------------------------|--------------------------------------|--------|--|--|
|                                   |                                                         | Médio Cursando Superior Cursando Pós |        |  |  |
| Efeito Negativo $\vert 0\% \vert$ |                                                         | $55{,}56\%$                          | $50\%$ |  |  |
| Efeito Roxo $\Big  0\% \Big $     |                                                         | $0\%$                                | $0\%$  |  |  |

As notas foram maiores, como visto nas Tabelas [5.71,](#page-75-0) relacionadas aos efeitos, confirmando os dados apresentados nos gráficos da Figura [5.5.](#page-76-0)

A taxa de erro dos Efeitos foi dividida entre os participantes que deviam aplicar o efeito negativo e os que deviam aplicar o efeito de cor roxa, como apresentado na Tabela [5.72.](#page-76-1)

O grupo de escolaridade Superior Completo não teve participantes que aplicaram o efeito negativo, logo não houve taxa de erro. E o grupo com escolaridade Médio Completo só possuiu um participante, e este não conseguiu aplicar o efeito corretamente. Como podemos observar na Tabela [5.72,](#page-76-1) com exceção do grupo Médio Cursando, as taxas de erro se mantiveram altas. Essas taxas presentes nessa tabela acompanharam, em sua maioria, as notas, presentes na Tabela [5.71](#page-75-0) atribuídas pelos participantes, em que a maior média foi dada pelo grupo Médio Cursando, que possui 0% de taxa de erro e o grupo Médio Completo que teve a maior taxa de erro deu a menor média de nota para os Efeitos. Esses erros foram classificados como falta de coerência [\[26\]](#page-90-0), como explicado na

<span id="page-77-0"></span>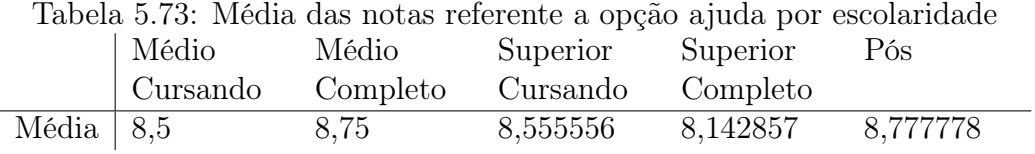

<span id="page-77-1"></span>Tabela 5.74: Média das notas referente ao nível de satisfação com o aplicativo por escolaridade dos participantes

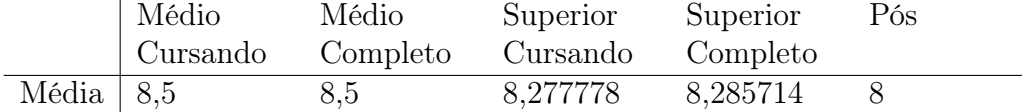

#### Seção [5.1.](#page-51-0)

A taxa de erro nas molduras foi de 0%.

#### 5.2.4.4 Ajuda

As médias foram todas acima de 8, como visto na Tabela [5.73,](#page-77-0) o que indica que os usuários tiveram facilidade em utilizar a opção ajuda.

#### 5.2.4.5 Satisfação

Na Tabela [5.74,](#page-77-1) as médias que indicam satisfação estão todas acima de 8 indicando que os participantes ficaram satisfeitos com o aplicativo.

#### 5.2.4.6 Análise geral da categoria

Os maiores tempos foram obtidos pelos participantes com pós graduação. As menores notas, por outro lado, não acompanharam os tempos. Os participantes com ensino médio completo tiveram tempos altos, o que se refletiu nos outros resultados.

#### 5.2.5 Categoria: Conhecimento em Computação

Nessa análise, pegamos a pergunta no questionário referente ao nível de conhecimento em computação do usuário. Separamos, então, os usuários em níveis de conhecimento e analisamos seus tempos bem como suas notas no questionário.

As seguintes tabelas apresentam a média de cada uma dessas categorias separadas pelo conhecimento em computação.

<span id="page-77-2"></span>Na Tabela [5.75,](#page-77-2) nota-se uma queda tanto na média dos tempos, quanto na mediana e no desvio padrão quanto maior o conhecimento em computação que o grupo apresentava.

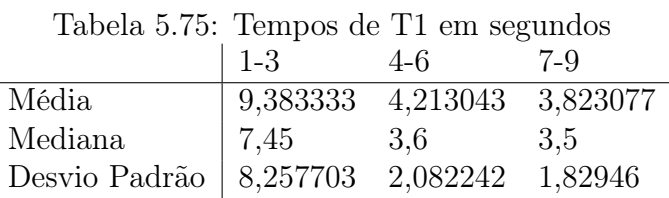

|               | $1-3$      | 4-6               | 7-9      |
|---------------|------------|-------------------|----------|
| Média         | 11,125     | 4.3               | 5,171429 |
| Mediana       | 6,05       | 3.9               | h        |
| Desvio Padrão | $11,03249$ | 1,491643 2,069391 |          |

<span id="page-78-0"></span>Tabela 5.76: Tempo de T2 usando o efeito negativo em segundos

<span id="page-78-1"></span>Tabela 5.77: Tempo de T2 usando o efeito de cor roxa em segundos

|                   | $1-3$ | $4-6$    | 7-9      |
|-------------------|-------|----------|----------|
| Média             |       | 5,63125  | 6,34     |
| Mediana           |       | 5.15     | 4.4      |
| Desvio Padrão   0 |       | 2,212305 | 5,500727 |

A conclusão das análises das Tabelas [5.76](#page-78-0) e [5.77](#page-78-1) foi que o grupo 4-6 possuiu o menor tempo para a realização da T2, independente do efeito aplicado. O desvio padrão na Tabela [5.77](#page-78-1) do grupo 1-3 foi igual a zero porque só havia um participante nesse grupo para T2 com efeito de cor roxa.

Nas Tabelas [5.78,](#page-78-2) [5.79](#page-79-0) e [5.80,](#page-79-1) nota-se uma queda tanto na média quanto na mediana dos tempos de cada grupo quanto maior o nível de conhecimento dentre eles.

Com a análise das tabelas apresentadas nessa seção, com exceção das Tabelas [5.76](#page-78-0) e [5.77,](#page-78-1) notamos uma queda no tempo gasto para a realização das tarefas quanto maior o nível de conhecimento do grupo. Como já mencionado, foi completamente inesperado o resultado presente naquelas duas tabelas.

Agora será apresentada uma análise do menu inicial, tutorial, comparação entre molduras e efeitos, ajuda e satisfação

#### 5.2.5.1 Menu Inicial

Na Tabela [5.81](#page-79-2) notamos que quanto maior foi o nível de conhecimento em computação do grupo, maior foi a nota dada ao Menu Inicial. Também é possível de se notar que todas as médias ficaram próximas de 9, o que atribui ao Menu Inicial um alto grau de satisfação por parte dos participantes.

A taxa de erro dos participantes no Menu Inicial foi de 0%.

#### 5.2.5.2 Tutorial

<span id="page-78-2"></span>Para avaliar a satisfatibilidade do tutorial proposto no aplicativo elaboramos três questões (veja Seção [4.4.2\)](#page-48-0)

| Labela 9.10. Tempo de 19 em segundos           |       |                   |       |
|------------------------------------------------|-------|-------------------|-------|
|                                                | $1-3$ | 4-6               | $7-9$ |
| Média                                          | 9,1   | 6,826087 5,584615 |       |
| Mediana                                        | 7,8   | 5.7               | 5.5   |
| Desvio Padrão   5,714543   4,869032   2,858276 |       |                   |       |

Tabela 5.78: Tempo de T3 em segundos

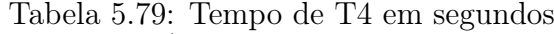

<span id="page-79-0"></span>

|                                   | $1 - 3$                                    | 4-6 | $7-9$    |
|-----------------------------------|--------------------------------------------|-----|----------|
| Média                             | $  7,433333 \quad 6,834783 \quad 4,676923$ |     |          |
| Mediana                           | 7.1                                        | 5.2 | 4.7      |
| Desvio Padrão   4,018292 3,508381 |                                            |     | 1,984168 |

Tabela 5.80: Tempo de T5 em segundos

<span id="page-79-1"></span>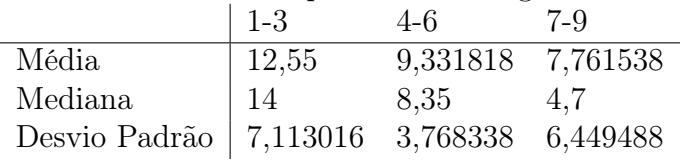

Na Tabela [5.82,](#page-80-0) nota-se que nas perguntas 2 e 3 houve um crescimento da média quanto maior o nível de conhecimento em computação do grupo. Entretanto na pergunta 3 o resultado foi exatamente o contrário.

Nota-se na Tabela [5.83](#page-80-1) que não houve um padrão de comportamento na média das notas entre os grupos. Entretanto, podemos constatar que todos os grupos se encontraram com uma média acima de 7, podendo assim concluir a satisfatibilidade do tutorial aplicado.

Analisando a taxa de erros, constatamos que nos grupos 1-3 e 7-9 essa taxa se encontrou em 0%, já no grupo 4-6, essa taxa ficou, aproximadamente, em 13%. Também foi analisada a porcentagem de pessoas que tiveram algum tipo de dificuldade com o tutorial. Foi computada uma taxa de 66,6% de pessoas com algum tipo de dificuldade no tutorial no grupo 1-3, 47,8% dos participantes do grupo 4-6 e 0,1% das pessoas do grupo 7-9. Essas dificuldades medidas incluía dificuldade de lidar com a transparência e dificuldade de localizar o botão para avançar ou finalizar o tutorial.

Nota-se com esses valores que quanto maior o nível do grupo, menos dificuldades os participantes enfrentaram. Existem mais de um tipo de modelo de tutorial. Nesse trabalho foi usado um tutorial mais interativo, o que acabou causando confusão na mente de algumas pessoas, no caso dos participantes menos experientes em computação. Entretanto a taxa de erro ainda foi significativamente baixa.

#### 5.2.5.3 Molduras X Efeitos

Como já mencionado, quanto maior a faixa do nível de conhecimento em computação no grupo, menor foi a média, mediana e, na maioria dos casos, do desvio padrão dos tempos gasto nela. Isso, inesperadamente, não se mostrou verdade nos tempos referentes à T2.

<span id="page-79-2"></span>Relacionando a Tabela [5.84](#page-81-0) ao gráfico da Figura [5.6,](#page-80-2) notamos que no grupo 1-3, 50% dos participantes preferiram os Efeitos e os outros 50% preferiram as Molduras, sendo este o único grupo em que observamos algum dos tempos dos Efeitos maior que a das

Tabela 5.81: Médias das notas referentes ao Menu Inicial 1-3 4-6 7-9 Média 8,5 8,608696 8,923077

<span id="page-80-0"></span>

|                                        |               | Tabela 5.82: Médias das notas das questões referentes ao Tutorial |
|----------------------------------------|---------------|-------------------------------------------------------------------|
|                                        | $1-3$ 4-6 7-9 |                                                                   |
| Questão $2 \mid 7.4$ 7,826087 8,090909 |               |                                                                   |
| Questão $3   7,6 \t 7,782609 \t 8$     |               |                                                                   |
| Questão 4   8,4 $8,391304$ 7,636364    |               |                                                                   |

<span id="page-80-1"></span>Tabela 5.83: Média das notas da Tabela [5.82](#page-80-0) para avaliar a satisfatibilidade do Tutorial 1-3 4-6 7-9

<span id="page-80-2"></span>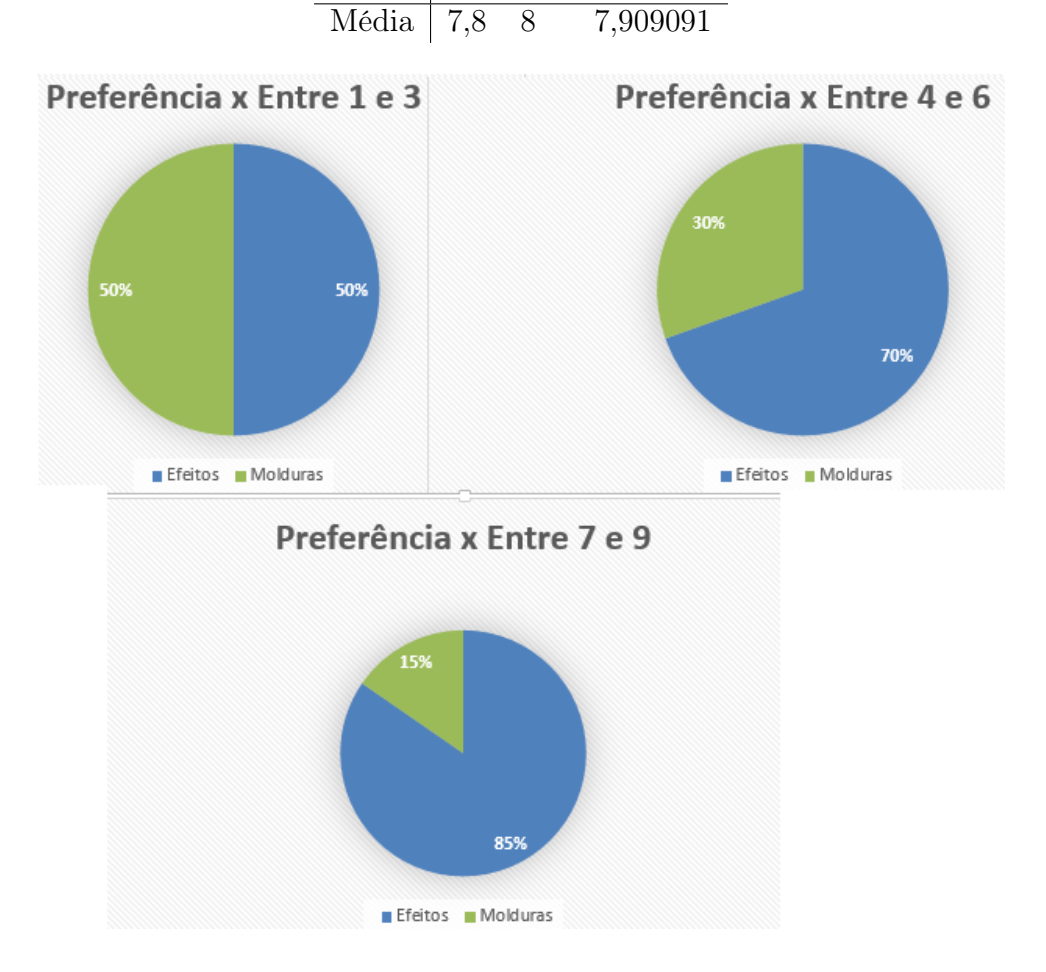

Figura 5.6: Gráfico de preferência por conhecimento em computação.

molduras. O que já não se apresenta verdade nos demais grupos. Notamos também que o efeito de cor roxa foi mais demorado para se aplicar do que o efeito negativo. Isso ocorreu porque muitos participantes não reconheceram o efeito negativo propriamente e clicaram nos primeiros efeitos "preto e branco" que encontraram, reduzindo, assim, o seus tempos de execução.

Com relação às notas atribuídas aos efeitos e às molduras, pudemos observar que todas os grupos avaliaram os efeitos como sendo melhor que as molduras, mesmo o grupo 1-3 em que houve empate.

Na Tabela [5.87,](#page-81-1) observamos que independente de qual efeito foi pedido na T2, a

<span id="page-81-0"></span>Tabela 5.84: Soma das médias dos tempos, em segundos, dos efeitos e das molduras, separando os tempos dos efeitos negativos dos de cor roxa a partir das Tabelas [5.75](#page-77-2) a [5.78](#page-78-2)

|                               | $1 - 3$                                    | 4-6      | 7-9       |
|-------------------------------|--------------------------------------------|----------|-----------|
| Tempos dos Efeitos (Negativo) | $\mid$ 20,50833333 8,513043478 8,994505495 |          |           |
| Tempos dos Efeitos (Roxo)     | 16,383333                                  | 9.844293 | 10,163077 |
| Tempos das Molduras           | 16,53333                                   | 13,66087 | 10,26154  |

<span id="page-81-2"></span>Tabela 5.85: Médias das notas das questões referentes aos Efeitos

|                               | $1 - 3$   | 4-6      | 7-9      |
|-------------------------------|-----------|----------|----------|
| Questão $5 \mid \overline{8}$ |           | 8,608696 | 8,846154 |
| Questão $6$                   | 7,333333  | 8,217391 | 7,769231 |
| Questão $7\,$                 | $\pm 8.5$ | 8,73913  | 7,769231 |
| Questão 8   $7,5$             |           | 8,73913  | 8,307692 |

<span id="page-81-3"></span>Tabela 5.86: Médias das notas das questões referentes às Molduras

|            | $1 - 3$  | 4-6      | $7-9$    |
|------------|----------|----------|----------|
| Questão 9  | 7,166667 | 8,565217 | 8,538462 |
| Questão 10 | 7,833333 | 7,826087 | 7,230769 |
| Questão 11 | 8,333333 | 7,956522 | 7,307692 |
| Questão 12 | 6,666667 | 8,26087  | 8,384615 |

<span id="page-81-1"></span>Tabela 5.87: Média das notas dos Efeitos e das Molduras a partir das Tabelas [5.85](#page-81-2) e [5.86](#page-81-3)

|                       | $\perp$ 1-3                | 4-6                | 7-9      |
|-----------------------|----------------------------|--------------------|----------|
| Notas Efeitos         | $ 7,833333 \quad 8,576087$ |                    | 8,173077 |
| Notas Molduras $ 7,5$ |                            | 8,1521739 7,865385 |          |

|                                                                                  | $1 - 3$ 4-0 $-9$ |  |
|----------------------------------------------------------------------------------|------------------|--|
| Efeito Negativo   $40\%$ 50% 66,67%                                              |                  |  |
| Efeito Roxo $\begin{array}{ c c c } \hline 0\% & 0\% & 0\% \\\hline \end{array}$ |                  |  |
|                                                                                  |                  |  |

<span id="page-82-1"></span><span id="page-82-0"></span>Tabela 5.88: Taxas de erro por grupo de conhecimento em computação  $\begin{array}{ccc} 1 & 9 & 4 & 6 & 7 & 0 \end{array}$ 

Tabela 5.89: Médias das notas referentes ao Ajuda 1-3 4-6 7-9 Média 8,833333 8,608696 8,307692

média das notas atribuídas aos efeitos sempre se mantiveram maiores que as molduras. Entretanto, não houve um padrão para o crescimento ou o decaimento das notas entre os grupos. Também pode-se notar que todas as médias das notas ficaram acima de 7, o que indica um bom grau de satisfatibilidade dos participantes com relação tanto aos Efeitos quanto as Molduras.

Para analisar as taxas de erro dos Efeitos, dividimos essas taxas entre os participantes que deveriam aplicar o efeito negativo dos que deveriam aplicar o efeito de cor roxa, como apresentado na Tabela [5.88.](#page-82-0)

Pode-se observar na Tabela [5.88](#page-82-0) que, semelhante às demais categorias, as taxas de erro dos participantes que deveriam aplicar o efeito negativo foram altas enquanto que dos que deveriam aplicar o efeito roxo foram de 0%. Isso ocorreu por causa da falta de conhecimento prévio dos participantes sobre o efeito negativo. Com isso, nota-se que para o usuário buscar um efeito de nome específico pela primeira vez é necessário um conhecimento prévio do efeito. Esse problema não foi verificado nas molduras pelo simples fato ser apresentado nela os nomes de cada moldura, enquanto que nos efeitos era apresentada apenas uma imagem.

A taxa de erro nas Molduras nos três grupos foi de 0%.

#### 5.2.5.4 Ajuda

Algo interessante que notamos foi que na análise das notas da opção Ajuda, quanto menor o nível de conhecimento do grupo, maior a nota média a ele atribuída, como pode-se verificar na Tabela [5.89.](#page-82-1) Demonstrando, assim, que quanto maior o nível de conhecimento do grupo em computação, maior o critério aplicado por ele. A taxa de erro dos grupos com relação à opção de Ajuda foi de 0%.

#### 5.2.5.5 Satisfação

Para medir o nível de satisfação dos participantes com o aplicativo apresentado, foi feita no questionário uma pergunta direta sobre isso (veja Seção [4.4.2\)](#page-48-0).

<span id="page-82-2"></span>Nota-se na Tabela [5.90](#page-82-2) que não há padrão de comportamento das notas entre grupos, mas pode-se verificar que em todas os grupos a nota geral do aplicativo ficou acima de 8 no

Tabela 5.90: Média das notas referentes à satisfação geral do aplicativo 1-3 4-6 7-9 Média 8 8,434783 8,076923

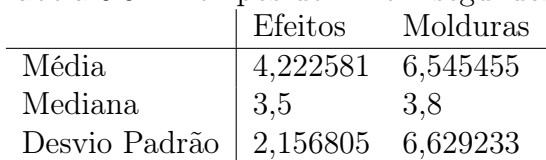

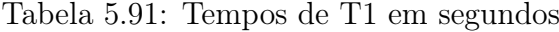

<span id="page-83-0"></span>quesito da satisfação. Entretanto, pode-se verificar que todas as médias se encontraram acima de 8, o que apresenta um bom nível de satisfação geral do aplicativo.

#### 5.2.5.6 Análise geral da categoria

No geral dessa categoria, podemos perceber que os tempos tendem a cair quanto maior é o nível do grupo, o que só não se mostrou verdade nas tabelas de tempo referente a T2. Já com relação às notas, não pudemos concluir nada além do que já foi falado dentro de cada análise, pois não houve um padrão entre elas.

#### 5.2.6 Categoria: Preferência

Nessa análise, separamos os participantes em dois grupos: os que preferiram a organização de tela dos Efeitos, padrão Carrossel; e os que preferiram a organização de tela das Molduras, padrão Side Drawer.

Comparamos as médias dos tempos gastos em ambos os padrões, bem como as notas da avaliação presente no questionário sobre os mesmos (veja questões na Seção [4.4.2\)](#page-48-0).

<span id="page-83-1"></span>Como o objetivo dessa análise era separar a categoria em grupos com preferência pelo padrão dos Efeitos e outro pelas Molduras, só avaliaremos os tempos e as notas de T1-T4.

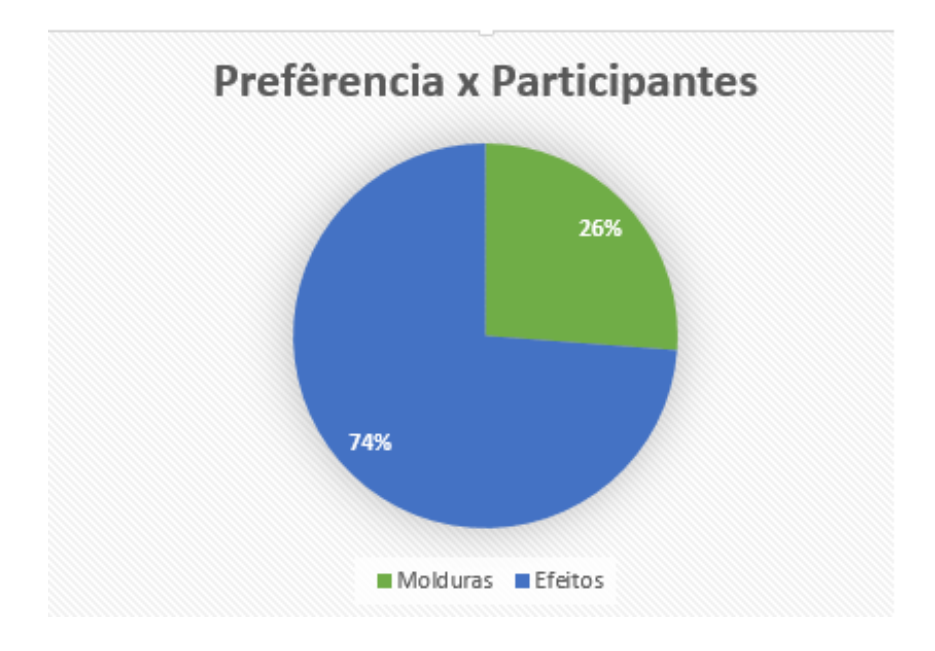

Figura 5.7: Proporção de pessoas que preferiram os Efeitos às Molduras

|               | Efeitos   | Molduras  |
|---------------|-----------|-----------|
| Média         | 4,8545455 | 10.55     |
| Mediana       | 4,8       | 5.95      |
| Desvio Padrão | 1,7322607 | 11,495651 |

<span id="page-84-0"></span>Tabela 5.92: Tempos de T2 usando o efeito negativo em segundos

Tabela 5.93: Tempos de T2 usando o efeito de cor roxa em segundos

|                                   | Efeitos      | Molduras |
|-----------------------------------|--------------|----------|
| Média                             | 5,736842 6,6 |          |
| Mediana                           | 4.7          | 6.95     |
| Desvio Padrão   3,269592 1,061446 |              |          |

A partir desses valores, Tabelas [5.91](#page-83-0) a [5.95,](#page-85-0) a análise ocorreu somando as médias dos tempos referentes às Molduras e comparando com a soma das médias referentes aos Efeitos.

A partir da Tabela [5.96,](#page-85-1) notamos que os participantes que preferiram a organização de tela dos Efeitos obtiveram um tempo relativamente menor nos Efeitos do que os seus tempos gastos nas Molduras. Já os participantes que preferiram a organização de tela das molduras tiveram uma média dos tempos nos efeitos bem similar, ou até maior, aos seus tempos gastos nas Molduras. Também é possível notar que os participantes que preferiram os Efeitos tiveram tempos menores do que os participantes que preferiram as Molduras.

Com relação às notas dadas tanto às molduras quanto aos efeitos temos as Tabelas [5.97,](#page-85-2) [5.98](#page-85-3) e [5.99.](#page-85-4)

Com a Tabela [5.99,](#page-85-4) conseguimos notar que a opção mais bem avaliada foi exatamente a escolhida, ou seja, não foi ao acaso que os participantes escolheram sua opção de preferência no final do questionário. Também pode-se notar que a menor nota apresentada tanto nos efeitos quanto nas molduras se encontra muito próxima a 8, atribuindo assim um bom grau de satisfatibilidade.

A taxa de erro dos efeitos foram divididos entre os participantes que deviam aplicar o efeito negativo e os participantes que deviam aplicar o efeito de cor roxa, como apresentado na Tabela [5.100.](#page-85-5)

Como nas categorias anteriores, a taxa de erro dos participantes que deviam aplicar o efeito negativo, apresentado na Tabela [5.100,](#page-85-5) permaneceu alto, enquanto que dos participantes que deviam aplicar o efeito de cor roxa permaneceu em 0%. Esses valores foram alcançados por causa dos participantes que fizeram a T2 com o efeito negativo porque desconheciam o que seria um efeito negativo. Esse erro encontrado na aplicação dos efeitos negativos pode ser classificado como falta de coerência [\[26\]](#page-90-0).

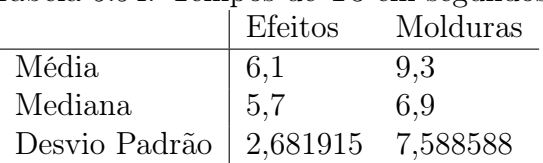

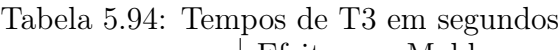

<span id="page-85-0"></span>

| Tabela 5.95: Tempos de T4 em segundos |            |                  |  |
|---------------------------------------|------------|------------------|--|
|                                       |            | Efeitos Molduras |  |
| Média                                 | 6,341935 6 |                  |  |
| Mediana                               | 5.7        | 4.7              |  |
| Desvio Padrão   3,409768 3,121858     |            |                  |  |

<span id="page-85-1"></span>Tabela 5.96: Soma das médias dos tempos, em segundos, dos efeitos e das molduras, separando os tempos dos efeitos negativos dos de cor roxa a partir da Tabela [5.91](#page-83-0) a [5.95](#page-85-0)

|                              | Efeitos    | Molduras |
|------------------------------|------------|----------|
| Tempo dos Efeitos (Negativo) | 9,0771261  | 17,09545 |
| Tempo dos Efeitos (Roxo)     | 9,959423   | 13,14545 |
| Tempo das Molduras           | 12,4419355 | -15.3    |

<span id="page-85-2"></span>Tabela 5.97: Notas referente aos Efeitos no questionário

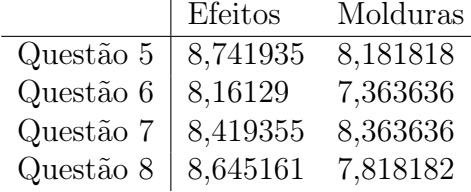

<span id="page-85-3"></span>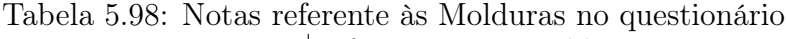

|                | Efeitos     | Molduras |
|----------------|-------------|----------|
| Questão 9      | 8,483870968 | -8       |
| Questão 10     | 7,419355    | 8,272727 |
| Questão 11     | 7,548387    | 8,545455 |
| Questão $12\,$ | 8,16129     | 7,818182 |

<span id="page-85-4"></span>Tabela 5.99: Médias das notas dos efeitos e das molduras a partir das Tabelas [5.97](#page-85-2) e [5.98](#page-85-3)

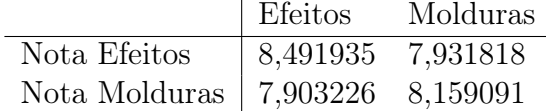

<span id="page-85-5"></span>Tabela 5.100: Taxas de erro dos Efeitos por grupo de preferência

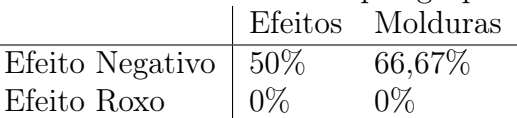

A proporção de pessoas que preferiram os Efeitos às Molduras no aplicativo pode ser verificado na Figura [5.7.](#page-83-1)

# Capítulo 6

### Conclusão

Este trabalho tinha por objetivo geral verificar a contribuição dos padrões de projeto na solução de desafios do desenvolvimento de aplicações móveis. Para isso, foram levantados os principais desafios e, em seguida, selecionado um desafio específico, o de manter uma aplicação simples e clara. Para avaliar se o objetivo geral da monografia foi alcançado, selecionamos o atributo de qualidade de software usabilidade especificado pela norma ISO 25062 e suas métricas, que era um dos objetivos a serem alcançados.

Como instrumento de avaliação, para verificar se os padrões de projeto poderiam contribuir com a solução do desafio, foi desenvolvido um aplicativo direcionado para edição de imagens que utilizasse alguns padrões de projeto de interface com o usuário voltados para aplicações móveis. A implementação do aplicativo e selecionar alguns padrões de projeto para aplicações móveis também era outros dois objetivos específicos propostos.

Esse aplicativo fez parte de um estudo de caso que contou com 42 participantes, que tinham por objetivo realizar cinco tarefas, previamente estabelecidas, para testar o aplicativo e responder a um questionário que foi submetido a eles no final do teste. Esse estudo de caso era o último objetivo específico a ser buscado e foi completamente concluído. Com os dados coletados, pudemos fazer uma análise da eficácia, eficiência e satisfatibilidade, que são as características da usabilidade de acordo com a norma ISO 25062, a partir de suas respectivas métricas.

Para a verificação da usabilidade do aplicativo, realizamos uma análise dos dados coletados de acordo com as características existentes no atributo usabilidade tanto de forma geral, com todos os participantes, quanto separando-os por grupos dentro de categorias, como apresentado na Seção [5.2.](#page-54-0)

Os resultados obtidos através da análise com todos os participantes revelaram uma alta eficácia quando avaliada a alta taxa de completude de cada tarefa, bem como a baixa taxa de erro e a pequena necessidade de assistência dos participantes por parte dos pesquisadores. Também foi revelado um bom nível de eficiência quando avaliados os tempos dos participantes, principalmente quando comparado entre grupos de categorias. Dentro destas categorias, pudemos observar que alguns grupos possuíam mais facilidade do que outros, indicando, assim, para quais grupos esse aplicativo seria mais recomendado.

Sobre o nível de satisfação dos participantes com relação ao aplicativo testado, foi verificado um alto nível de satisfação geral, alcançando uma média acima de oito em uma escala de 1 a 9. Com relação a satisfação por funcionalidade, constatamos que todas as

<span id="page-88-0"></span>médias ou foram acima ou muito próximas de oito em uma escala de 1 a 9. Logo, podemos concluir que o nível de satisfatibilidade por funcionalidade também foi alto.

Como o nível da eficácia, eficiência e satisfatibilidade foram altos, podemos concluir que o aplicativo testado tem um alto grau de usabilidade. Consequentemente, como foi proposto pelo trabalho verificar a contribuição dos padrões de projeto para tornar uma aplicação mais simples e clara através do atributo de qualidade de usabilidade, podemos concluir que a hipótese se mostrou verdadeira.

Através da conclusão dos objetivos específicos e da veracidade da hipótese proposta, conseguimos alcançar o objetivo geral da monografia que era avaliar o impacto de padrões de projeto na simplicidade e clareza de aplicativos móveis.

A partir de um dos objetivos propostos com relação ao porquê de se testar a usabilidade de um software, que consiste em apontar as principais falhas do software para poder melhorá-lo [\[12\]](#page-89-0), pudemos identificar possíveis problemas, dada a existência de taxas de erros e a necessidade de assistência para concluir algumas tarefas. Logo, um possível trabalho futuro seria buscar corrigir esses erros e refazer os testes de usabilidade segundo a norma proposta. Inclusive, seria interessante buscar uma forma de melhorar o aplicativo de modo que pessoas com daltonismo também pudessem utilizá-lo sem precisar de ajuda. Outro possível trabalho seria estudar como a solução do desafio de manter uma aplicação simples e clara pode contribuir com o desafio de tornar uma aplicação popular.

### Referências

- [1] IEEE standard for a software quality metrics methodology. IEEE Std 1061-1998, pages i–20, Dec 1998. [24](#page-39-0)
- [2] IEEE standard for software and system test documentation. IEEE Std 829-2008, pages 1–150, July 2008. [23,](#page-38-0) [24](#page-39-0)
- [3] Systems and software engineering vocabulary. ISO/IEC/IEEE  $24765:2010(E)$ , pages 1–418, Dec 2010. [23,](#page-38-0) [24](#page-39-0)
- [4] A guide to the project management body of knowledge (PMBOK), 2013. [24](#page-39-0)
- [5] 10 biggest challenges faced by mobile app developers., 2015. [1,](#page-16-0) [22,](#page-37-0) [23](#page-38-0)
- [6] Nelson Antonio Barbosa. Padrões de projeto de interface para aplicativos android para o google tv. Universidade Estadual de Maringá Centro de Tecnologia - Departamento de Informática, Especialização em Desenvolvimento de Sistema para web, page 70, 2013. [1,](#page-16-0) [13,](#page-28-0) [14,](#page-29-0) [17](#page-32-0)
- [7] Len Bass, Paul Clements, and Rick Kazman. Software Architecture in Practice. Addison Wesley, 1998. [viii,](#page-10-0) [3,](#page-18-0) [5,](#page-20-0) [6,](#page-21-0) [7](#page-22-0)
- [8] Sofien Beji and Nabil El-Kadhi. An overview of mobile applications architecture and the associated technologies. In Wireless and Mobile Communications, 2008. ICWMC '08. The Fourth International Conference on, pages 77–83, 2008. [8](#page-23-0)
- [9] Grady Booch, James Rumbaugh, and Ivar Jacobson. The Unified Modeling Language User Guide. Addison Wesley, 1999. [10](#page-25-0)
- [10] Sangwhan Cha, Bernd J. Kurz, and Weichang Du. Toward a unified framework for mobile applications. In 2009 Seventh Annual Communication Networks and Services Research Conference, pages 209–216. IEEE Computer Society, 2009. [8](#page-23-0)
- [11] Jaime William Dias, Danilo Venturini, William Macxuel Muniz, and Rodrigo Niehues Chagas. Padrões de projeto: Design patterns. XVI Semana de Informática de Paranavaí, pages 1–6, 2014. [1,](#page-16-0) [7](#page-22-0)
- <span id="page-89-0"></span>[12] Joseph S. Dumas and Janice C. Redish. A Practical Guide to Usability Testing. Ablex Publishing Corp., Norwood, New Jersey, 1993. [73](#page-88-0)
- [13] Erich Gamma, Richard Helm, Ralph Johnson, and John Vlissides. Design patterns: Abstraction and reuse of object-oriented design. In Manfred Broy and Ernst Denert, editors, Software Pioneers — Contributions to Software Engineering, pages  $701-$ 727, Berlin-Heidelberg-New York-Barcelona-Hong Kong-London-Milan-Paris-Tokyo, 2002. Springer-Verlag. [7](#page-22-0)
- [14] Ricardo González and Mariela Curiel. A patterns catalog for the design and development of mobile applications. Computing Colombian Conference (10CCC), 2015 10th, pages 133–140, 2015. [1,](#page-16-0) [11](#page-26-0)
- [15] Jake Hird. The fight gets technical: mobile apps vs. mobile sites, july 2011. [x,](#page-12-0) [10](#page-25-0)
- [16] Hui-Yi Ho and Ling-Yin Syu. Uses and gratifications of mobile application users. 2010 International Conference on Electronics and Information Engineering (ICEIE 2010), 1:315–319, aug 2010. [8](#page-23-0)
- [17] ISO. ISO/IEC 9126-1 software engineering product quality part 1: Quality model, 2001. [25](#page-40-0)
- [18] ISO. ISO/IEC 25010:2011 systems and software engineering systems and software quality requirements and evaluation (square) – system and software quality models, 2006. [24](#page-39-0)
- [19] ISO. ISO/IEC 25062:2006 software engineering software product quality requirements and evaluation (square) – common industry format (cif) for usability test reports, 2006. [25,](#page-40-0) [26,](#page-41-0) [36](#page-51-1)
- [20] Philippe Kruchten. Architecture blueprints the  $4+1$  view model of software architecture. In TRI-Ada Tutorials, pages 540–555, 1995. [3,](#page-18-0) [4,](#page-19-0) [5](#page-20-0)
- [21] Dewi Mariati Mahmud and Nur Atiqah Sia Abdullah. Mobile application development feasibility studies: A case study in universiti teknologi mara. 2014 IEEE Conference on Open Systems (ICOS), 2014. [8,](#page-23-0) [9,](#page-24-0) [10](#page-25-0)
- [22] Karima Moumane, Ali Idri, and Alain Abran. Usability evaluation of mobile applications using ISO 9241 and ISO 25062 standards. SpringerPlus, April 29 2016. [26](#page-41-0)
- [23] Nancy M. Rizk; Amr Ebada; Eman S. Nasr. Investigating mobile applications' requirements evolution through sentiment analysis of users' reviews. 2015 11th International Computer Engineering Conference (ICENCO), pages 1–8, 2015. [11](#page-26-0)
- [24] Theresa Neil. Mobile Design Pattern Gallery UI Patterns for iOs, Android, and More (Full Color Edition). O'Reilly, 2012. [1,](#page-16-0) [11,](#page-26-0) [12,](#page-27-0) [13,](#page-28-0) [14,](#page-29-0) [17,](#page-32-0) [21](#page-36-0)
- [25] Erik G. Nilsson. Design patterns for user interface for mobile applications. Advances in Engineering Software, 40(12):1318–1328, 2009. [11](#page-26-0)
- <span id="page-90-0"></span>[26] Donald A. Norman. Design rules based on analyses of human error. Communications of the ACM, 26(4):254–258, 1983. [37,](#page-52-0) [44,](#page-59-0) [50,](#page-65-0) [55,](#page-70-0) [61,](#page-76-2) [69](#page-84-0)
- [27] Greg Nudelman. Android Design Patterns: Interaction Design Solutions for Developers. Wiley, 2013. [1,](#page-16-0) [11,](#page-26-0) [15,](#page-30-0) [18,](#page-33-0) [19,](#page-34-0) [20,](#page-35-0) [21](#page-36-0)
- [28] Dewayne E. Perry and Alexander L. Wolf. Foundations for the study of software architecture. ACM SIGSOFT Software Engineering Notes, 17(4):40–52, oct 1992. [3](#page-18-0)
- [29] Jörg Roth. Patterns of mobile interaction. Personal and Ubiquitous Computing, 6(4):282–289, 2002. [11](#page-26-0)
- [30] John Sprunger. Mobile client architecture native vs. hybrid vs. web apps, 2012. [9](#page-24-0)
- [31] Thara Wetchakorn and Nakornthip Prompoon. Method for mobile user interface design patterns creation for ios platform. In 2015 12th International Joint Conference on Computer Science and Software Engineering (JCSSE), pages 150–155, July 2015. [11](#page-26-0)

# Apêndice A

# Apêndice

### A.1 Tabelas Completas da Seção [5.1](#page-51-0)

Cada uma das tabelas a seguir é a complementação das tabelas presentes na Seção [5.1](#page-51-0) sobre a análise da eficiência e da eficácia do aplicativo utilizado no estudo de caso.

Sobre a Tabela [A.2,](#page-94-0) os dois participantes que possuem "erro"escrito no lugar dos tempos foram os que não conseguiram concluir a T2. Já os dois daltônicos, não tiveram o tempo contado para não influenciar na média dos participantes que não apresentavam essa particularidade.

Na Tabela [A.5,](#page-97-0) o participante que apresenta um '\*' no lugar do tempo foi um participante que teve problema na filmagem da T5.

|                  | Taxa de Eficácia   | Taxa de Eficácia | Tempo          | Quantidade       |              |
|------------------|--------------------|------------------|----------------|------------------|--------------|
| Participante     | com Ajuda $[(\%)]$ | sem Ajuda $(%)$  | da Tarefa      | de Erros         | Assistência  |
|                  | de completude      | de completude    |                |                  |              |
| $\mathbf{1}$     |                    | 100%             | 25,4           | $\boldsymbol{0}$ | -            |
| $\overline{2}$   |                    | 100\%            | 6,9            | $\theta$         |              |
| $\boldsymbol{3}$ |                    | $100\%$          | 7,9            | $\theta$         |              |
| 4                |                    | $100\%$          | 5,8            | $\overline{0}$   |              |
| $\mathbf 5$      |                    | $100\%$          | 3,1            | $\theta$         |              |
| 6                |                    | $100\%$          | 3,2            | $\theta$         |              |
| 7                |                    | 100%             | 3,8            | $\theta$         |              |
| $8\,$            |                    | $100\%$          | 6,4            | $\theta$         |              |
| $9\phantom{.}$   |                    | $100\%$          | $2,\!8$        | $\overline{0}$   |              |
| 10               |                    | $100\%$          | $2,\!3$        | $\theta$         |              |
| 11               |                    | $100\%$          | 3,9            | $\theta$         |              |
| 12               |                    | $100\%$          | 6,4            | $\theta$         |              |
| $13\,$           |                    | $100\%$          | 4,6            | $\overline{0}$   |              |
| 14               |                    | $100\%$          | 9,6            | $\overline{0}$   |              |
| 15               |                    | $100\%$          | 3,3            | $\theta$         |              |
| 16               | ÷                  | $100\%$          | $2,\!6$        | $\theta$         |              |
| 17               |                    | $100\%$          | 5,2            | $\theta$         |              |
| 18               |                    | 100%             | 3,4            | $\overline{0}$   |              |
| 19               |                    | $100\%$          | 1,8            | $\theta$         |              |
| $20\,$           |                    | $100\%$          | 3,6            | $\theta$         |              |
| 21               | -                  | 100%             | 2,7            | $\theta$         |              |
| $22\,$           |                    | 100%             | 2,2            | $\theta$         |              |
| $23\,$           |                    | 100%             | 2,1            | $\theta$         |              |
| $24\,$           |                    | $100\%$          | 3,5            | $\theta$         |              |
| $25\,$           |                    | $100\%$          | 2,4            | $\theta$         |              |
| $26\,$           |                    | $100\%$          | 6,6            | $\theta$         |              |
| $27\,$           |                    | 100\%            | $2,\!5$        | $\theta$         |              |
| $28\,$           |                    | $100\%$          | $\bf 5$        | $\boldsymbol{0}$ |              |
| 29               |                    | 100\%            | 7,1            | $\boldsymbol{0}$ |              |
| $30\,$           | $\overline{a}$     | $100\%$          | $9,\!4$        | $\boldsymbol{0}$ |              |
| $31\,$           |                    | $100\%$          | 3,8            | $\theta$         |              |
| $32\,$           |                    | $100\%$          | 3,4            | $\boldsymbol{0}$ |              |
| 33               |                    | $100\%$          | $_{5,6}$       | $\boldsymbol{0}$ |              |
| 34               |                    | $100\%$          | $2,\!4$        | $\boldsymbol{0}$ |              |
| $35\,$           |                    | $100\%$          | $^{2,4}$       | $\boldsymbol{0}$ |              |
| $36\,$           |                    | $100\%$          | 7,1            | $\boldsymbol{0}$ |              |
| $37\,$           |                    | $100\%$          | 4,7            | $\boldsymbol{0}$ |              |
| $38\,$           | $100\%$            |                  | $\,6$          | $\boldsymbol{0}$ | $\mathbf{1}$ |
| $39\,$           |                    | $100\%$          | 1,2            | $\boldsymbol{0}$ |              |
| $40\,$           |                    | $100\%$          | $\overline{7}$ | $\boldsymbol{0}$ |              |
| 41               |                    | $100\%$          | 1,3            | $\boldsymbol{0}$ |              |
| $42\,$           |                    | $100\%$          | 2,5            | $\boldsymbol{0}$ |              |

Tabela A.1: Complemeto da Tabela [5.1](#page-52-1) referente a T1

<span id="page-94-0"></span>

|                 | Taxa de Eficácia | Taxa de Eficácia | Tempo          | Quantidade       |             |
|-----------------|------------------|------------------|----------------|------------------|-------------|
| Participante    | com Ajuda $(%)$  | sem Ajuda $(%)$  | da Tarefa      | de Erros         | Assistência |
|                 | de completude    | de completude    |                |                  |             |
| $\mathbf{1}$    |                  | $50\%$           | erro           | 1                | -           |
| $\overline{2}$  |                  | 100\%            | $3,\!9$        | $\boldsymbol{0}$ |             |
| $\mathfrak{Z}$  |                  | 100\%            | $_{7,1}$       | $\boldsymbol{0}$ |             |
| 4               |                  | $75\%$           | 7              | 1                |             |
| $\overline{5}$  |                  | 100%             | 4,8            | $\boldsymbol{0}$ |             |
| 6               |                  | $75\%$           | erro           | 1                |             |
| 7               |                  | $75\%$           | $2,\!7$        | 1                |             |
| $8\,$           |                  | $75\%$           | 4,8            | $\mathbf 1$      |             |
| $9\phantom{.0}$ |                  | $75\%$           | 2,4            | 1                |             |
| 10              |                  | 100%             | 3,5            | $\boldsymbol{0}$ |             |
| 11              |                  | $75\%$           | 2,6            | 1                |             |
| 12              |                  | 100%             | 6,9            | $\boldsymbol{0}$ |             |
| 13              |                  | $75\%$           | 4,9            | 1                |             |
| 14              |                  | $50\%$           | 5              | 1                |             |
| $15\,$          |                  | $75\%$           | 27,6           | 1                |             |
| 16              |                  | 100\%            | 7,4            | $\overline{0}$   |             |
| 17              |                  | 100%             | 7,3            | $\theta$         |             |
| 18              |                  | 100\%            | 3,4            | $\theta$         |             |
| 19              | $100\%$          |                  | Daltônico      | $\boldsymbol{0}$ | $\mathbf 1$ |
| $20\,$          |                  | 100\%            | 1,8            | $\boldsymbol{0}$ |             |
| 21              |                  | 100%             | 6,6            | $\theta$         |             |
| $22\,$          |                  | 100%             | 8,7            | $\theta$         |             |
| $23\,$          |                  | 100%             | 4,4            | $\overline{0}$   |             |
| 24              |                  | 100%             | $\mathbf 5$    | $\boldsymbol{0}$ |             |
| $25\,$          |                  | $100\%$          | 4,7            | $\boldsymbol{0}$ |             |
| $26\,$          | $100\%$          |                  | Daltônico      | $\theta$         | 1           |
| $27\,$          |                  | 100%             | $2,\!5$        | $\theta$         |             |
| $28\,$          |                  | $100\%$          | $\bf 5$        | $\boldsymbol{0}$ |             |
| 29              |                  | 100\%            | 7,1            | $\theta$         |             |
| $30\,$          | -                | 100%             | $9,\!4$        | $\boldsymbol{0}$ |             |
| $31\,$          |                  | 100%             | 5,1            | $\boldsymbol{0}$ |             |
| $32\,$          |                  | 100%             | $7,\!4$        | $\boldsymbol{0}$ |             |
| 33              | $\overline{a}$   | $100\%$          | 4,4            | $\boldsymbol{0}$ |             |
| 34              |                  | 100%             | 4,1            | $\boldsymbol{0}$ |             |
| $35\,$          |                  | 100%             | $4,\!2$        | $\boldsymbol{0}$ |             |
| $36\,$          |                  | 100%             | $2,\!2$        | $\boldsymbol{0}$ |             |
| $37\,$          |                  | 100%             | 6,7            | $\boldsymbol{0}$ |             |
| $38\,$          | $\overline{a}$   | $100\%$          | 7,8            | $\boldsymbol{0}$ |             |
| 39              |                  | 100%             | $5,\!2$        | $\boldsymbol{0}$ |             |
| $40\,$          |                  | 100%             | $\overline{7}$ | $\boldsymbol{0}$ |             |
| $41\,$          |                  | 100%             | 4,4            | $\boldsymbol{0}$ |             |
| $42\,$          |                  | $100\%$          | $16\,$         | $\boldsymbol{0}$ |             |
|                 |                  |                  |                |                  |             |

Tabela A.2: Complemeto da Tabela [5.2](#page-53-0) referente a T2

|                  | Taxa de Eficácia   | Taxa de Eficácia | Tempo     | Quantidade       |                          |
|------------------|--------------------|------------------|-----------|------------------|--------------------------|
| Participante     | com Ajuda $[(\%)]$ | sem Ajuda $(%)$  | da Tarefa | de Erros         | Assistência              |
|                  | de completude      | de completude    |           |                  |                          |
| $\mathbf{1}$     |                    | 100%             | 15,9      | $\boldsymbol{0}$ | $\overline{\phantom{0}}$ |
| $\overline{2}$   |                    | 100\%            | 4,6       | $\overline{0}$   |                          |
| $\boldsymbol{3}$ |                    | $100\%$          | 5,1       | $\theta$         |                          |
| 4                |                    | $100\%$          | 9,3       | $\theta$         |                          |
| $\mathbf 5$      |                    | $100\%$          | $6,\!7$   | $\theta$         |                          |
| 6                |                    | $100\%$          | 4,6       | $\theta$         |                          |
| 7                |                    | 100%             | 2,5       | $\theta$         |                          |
| $8\,$            |                    | $100\%$          | 5,7       | $\theta$         |                          |
| $9\phantom{.}$   |                    | $100\%$          | $2,\!6$   | $\theta$         |                          |
| 10               |                    | $100\%$          | 7,1       | $\theta$         |                          |
| 11               |                    | $100\%$          | 2,9       | $\theta$         |                          |
| 12               |                    | $100\%$          | 1,8       | $\theta$         |                          |
| $13\,$           |                    | $100\%$          | 11        | $\theta$         |                          |
| 14               |                    | $100\%$          | 8,9       | $\overline{0}$   |                          |
| $15\,$           |                    | $100\%$          | 15,9      | $\theta$         |                          |
| 16               | ÷                  | $100\%$          | 4,6       | $\theta$         |                          |
| 17               |                    | $100\%$          | 4,2       | $\theta$         |                          |
| 18               |                    | 100%             | 4,1       | $\theta$         |                          |
| 19               |                    | $100\%$          | 6,1       | $\theta$         |                          |
| $20\,$           |                    | $100\%$          | 8,1       | $\theta$         |                          |
| 21               |                    | 100%             | 2,1       | $\theta$         |                          |
| $22\,$           |                    | 100%             | 12,1      | $\theta$         |                          |
| $23\,$           |                    | 100%             | 4,7       | $\theta$         |                          |
| $24\,$           |                    | $100\%$          | 6,7       | $\theta$         |                          |
| $25\,$           |                    | $100\%$          | 7,7       | $\theta$         |                          |
| $26\,$           |                    | $100\%$          | 25,6      | $\theta$         |                          |
| $27\,$           |                    | $100\%$          | 3,4       | $\theta$         |                          |
| $28\,$           | $100\%$            |                  | 5,5       | $\boldsymbol{0}$ | $\mathbf{1}$             |
| 29               |                    | $100\%$          | 9,3       | $\boldsymbol{0}$ |                          |
| $30\,$           |                    | $100\%$          | $2,\!8$   | $\boldsymbol{0}$ |                          |
| $31\,$           |                    | $100\%$          | 4,4       | $\theta$         |                          |
| $32\,$           |                    | $100\%$          | $7,\!7$   | $\boldsymbol{0}$ |                          |
| 33               |                    | $100\%$          | 9,1       | $\boldsymbol{0}$ |                          |
| 34               |                    | $100\%$          | 5,1       | $\boldsymbol{0}$ |                          |
| $35\,$           |                    | $100\%$          | $_{6,8}$  | $\boldsymbol{0}$ |                          |
| $36\,$           |                    | $100\%$          | 8,6       | $\boldsymbol{0}$ |                          |
| $37\,$           | $100\%$            |                  | 9,7       | $\boldsymbol{0}$ | $\mathbf{1}$             |
| $38\,$           | $100\%$            |                  | $7,\!5$   | $\boldsymbol{0}$ | $\mathbf{1}$             |
| $39\,$           |                    | $100\%$          | 3,2       | $\theta$         |                          |
| $40\,$           |                    | $100\%$          | 2,1       | $\boldsymbol{0}$ |                          |
| 41               |                    | $100\%$          | 6,3       | $\boldsymbol{0}$ |                          |
| $42\,$           |                    | $100\%$          | 2,1       | $\boldsymbol{0}$ |                          |
|                  |                    |                  |           |                  |                          |

Tabela A.3: Complemeto da Tabela [5.3](#page-53-1) referente a T3

|                  | Taxa de Eficácia | Taxa de Eficácia         | Tempo           | Quantidade     |                  |                          |
|------------------|------------------|--------------------------|-----------------|----------------|------------------|--------------------------|
|                  | Participante     | com Ajuda $[(\%)]$       | sem Ajuda $(%)$ | da Tarefa      | de Erros         | Assistência              |
|                  |                  | de completude            | de completude   |                |                  |                          |
| $\mathbf{1}$     |                  |                          | 100%            | 8,6            | $\boldsymbol{0}$ | $\overline{\phantom{0}}$ |
| $\overline{2}$   |                  |                          | 100\%           | 4,2            | $\theta$         |                          |
| $\boldsymbol{3}$ |                  |                          | $100\%$         | 11,9           | $\overline{0}$   |                          |
| 4                |                  |                          | 100%            | $\,6$          | $\theta$         |                          |
| $\mathbf 5$      |                  |                          | $100\%$         | 4,7            | $\theta$         |                          |
| 6                |                  |                          | 100%            | 5,7            | $\theta$         |                          |
| 7                |                  |                          | 100%            | 3,4            | $\overline{0}$   |                          |
| $8\,$            |                  |                          | $100\%$         | $10\,$         | $\theta$         |                          |
| $9\phantom{.}$   |                  |                          | $100\%$         | 8,3            | $\overline{0}$   |                          |
| 10               |                  |                          | $100\%$         | $2,\!8$        | $\theta$         |                          |
| 11               |                  |                          | $100\%$         | 2,2            | $\theta$         |                          |
| 12               |                  |                          | $100\%$         | 4,3            | $\theta$         |                          |
| $13\,$           |                  |                          | $100\%$         | 5,5            | $\overline{0}$   |                          |
| 14               |                  |                          | $100\%$         | 5,6            | $\overline{0}$   |                          |
| 15               |                  |                          | $100\%$         | 11,8           | $\theta$         |                          |
| 16               |                  | ÷                        | $100\%$         | 4,7            | $\theta$         |                          |
| 17               |                  |                          | $100\%$         | 4,1            | $\theta$         |                          |
| 18               |                  |                          | 100%            | 7,1            | $\overline{0}$   |                          |
| 19               |                  |                          | $100\%$         | $2,\!9$        | $\theta$         |                          |
| $20\,$           |                  |                          | $100\%$         | 5,1            | $\theta$         |                          |
| 21               |                  |                          | 100%            | 11,3           | $\theta$         |                          |
| $22\,$           |                  |                          | 100%            | 10,3           | $\theta$         |                          |
| $23\,$           |                  |                          | 100%            | 4,7            | $\theta$         |                          |
| $24\,$           |                  |                          | $100\%$         | 6,4            | $\theta$         |                          |
| $25\,$           |                  |                          | $100\%$         | 4,8            | $\theta$         |                          |
| $26\,$           |                  |                          | 100%            | 4,7            | $\theta$         |                          |
| $27\,$           |                  |                          | 100\%           | 5,9            | $\theta$         |                          |
| $28\,$           |                  |                          | $100\%$         | 6,6            | $\boldsymbol{0}$ |                          |
| 29               |                  |                          | 100\%           | 7,4            | $\boldsymbol{0}$ |                          |
| $30\,$           |                  | -                        | $100\%$         | 14,1           | $\boldsymbol{0}$ |                          |
| $31\,$           |                  |                          | $100\%$         | 4,1            | $\boldsymbol{0}$ |                          |
| $32\,$           |                  |                          | $100\%$         | $5,\!2$        | $\boldsymbol{0}$ |                          |
| 33               |                  | $\overline{\phantom{0}}$ | $100\%$         | 5,2            | $\boldsymbol{0}$ |                          |
| 34               |                  |                          | $100\%$         | 6,1            | $\boldsymbol{0}$ |                          |
| $35\,$           |                  |                          | $100\%$         | $8,\!9$        | $\boldsymbol{0}$ |                          |
| $36\,$           |                  |                          | $100\%$         | 3,1            | $\boldsymbol{0}$ |                          |
| $37\,$           |                  |                          | $100\%$         | 3,4            | $\boldsymbol{0}$ |                          |
| $38\,$           |                  | -                        | $100\%$         | 11,9           | $\boldsymbol{0}$ |                          |
| $39\,$           |                  |                          | $100\%$         | 3,9            | $\boldsymbol{0}$ |                          |
| $40\,$           |                  |                          | $100\%$         | $\overline{2}$ | $\boldsymbol{0}$ |                          |
| $41\,$           |                  |                          | $100\%$         | $2,\!7$        | $\boldsymbol{0}$ |                          |
| $42\,$           |                  |                          | $100\%$         | $\sqrt{2}$     | $\boldsymbol{0}$ |                          |
|                  |                  |                          |                 |                |                  |                          |

Tabela A.4: Complemeto da Tabela [5.4](#page-54-1) referente a T4

<span id="page-97-0"></span>

|                  | Taxa de Eficácia         | Taxa de Eficácia | Tempo     | Quantidade       |             |
|------------------|--------------------------|------------------|-----------|------------------|-------------|
| Participante     | com Ajuda $(%)$          | sem Ajuda $(%)$  | da Tarefa | de Erros         | Assistência |
|                  | de completude            | de completude    |           |                  |             |
| $\mathbf{1}$     | $\qquad \qquad -$        | 100%             | 14,9      | $\boldsymbol{0}$ | -           |
| $\overline{2}$   |                          | $100\%$          | $5,\!7$   | $\overline{0}$   |             |
| $\boldsymbol{3}$ |                          | $100\%$          | 4,2       | $\boldsymbol{0}$ |             |
| 4                |                          | 100%             | $2,\!9$   | $\overline{0}$   |             |
| $\overline{5}$   |                          | $100\%$          | 3,8       | $\boldsymbol{0}$ |             |
| 6                |                          | $100\%$          | 6,7       | $\theta$         |             |
| 7                |                          | 100%             | 4,7       | $\theta$         |             |
| $8\,$            |                          | $100\%$          | $8\,$     | $\boldsymbol{0}$ |             |
| 9                |                          | $100\%$          | $3,\!6$   | $\boldsymbol{0}$ |             |
| 10               |                          | 100\%            | 8,5       | $\boldsymbol{0}$ |             |
| 11               | -                        | $100\%$          | 11,5      | $\theta$         |             |
| 12               |                          | 100%             | 3,5       | $\theta$         |             |
| $13\,$           | -                        | 100%             | 7,7       | $\boldsymbol{0}$ |             |
| 14               | -                        | 100\%            | 13,1      | $\theta$         |             |
| $15\,$           |                          | 100\%            | 19,5      | $\boldsymbol{0}$ |             |
| 16               |                          | $100\%$          | 3,5       | $\theta$         |             |
| 17               |                          | 100%             | 6,3       | $\boldsymbol{0}$ |             |
| 18               |                          | 100%             | 18,3      | $\boldsymbol{0}$ |             |
| 19               | -                        | 100\%            | 4,1       | $\theta$         |             |
| $20\,$           | -                        | $100\%$          | 8,5       | $\boldsymbol{0}$ |             |
| 21               | -                        | 100%             | 7,5       | $\theta$         |             |
| $22\,$           |                          | 100%             | $\ast$    | $\overline{0}$   |             |
| $23\,$           | ÷                        | 100%             | 8,2       | $\boldsymbol{0}$ |             |
| $24\,$           | -                        | 100\%            | 4,2       | $\boldsymbol{0}$ |             |
| $25\,$           | -                        | $100\%$          | $5,\!2$   | $\boldsymbol{0}$ |             |
| $26\,$           |                          | $100\%$          | $12\,$    | $\overline{0}$   |             |
| 27               |                          | 100%             | $5,\!2$   | $\theta$         |             |
| $28\,$           |                          | 100\%            | 10,1      | $\boldsymbol{0}$ |             |
| 29               | $\overline{a}$           | 100\%            | 10,5      | $\theta$         |             |
| $30\,$           | $\overline{a}$           | $100\%$          | 11,5      | $\boldsymbol{0}$ |             |
| $31\,$           | $\overline{a}$           | 100%             | 9,2       | $\boldsymbol{0}$ |             |
| $32\,$           |                          | $100\%$          | 14,3      | $\boldsymbol{0}$ |             |
| 33               | $\overline{\phantom{0}}$ | $100\%$          | 15,3      | $\boldsymbol{0}$ |             |
| 34               |                          | $100\%$          | 5,5       | $\boldsymbol{0}$ |             |
| $35\,$           |                          | $100\%$          | 11,3      | $\boldsymbol{0}$ |             |
| $36\,$           |                          | 100%             | 13,8      | $\boldsymbol{0}$ |             |
| $37\,$           |                          | $100\%$          | 6,5       | $\boldsymbol{0}$ |             |
| 38               | $\overline{a}$           | $100\%$          | 15,1      | $\boldsymbol{0}$ |             |
| 39               |                          | $100\%$          | $6,\!8$   | $\boldsymbol{0}$ |             |
| 40               |                          | $100\%$          | 19,8      | $\boldsymbol{0}$ |             |
| $41\,$           |                          | $100\%$          | 4,7       | $\boldsymbol{0}$ |             |
| $42\,$           |                          | $100\%$          | 25,8      | $\boldsymbol{0}$ |             |
|                  |                          |                  |           |                  |             |

Tabela A.5: Complemeto da Tabela [5.5](#page-54-2) referente a T5